# UNIVERSIDAD NACIONAL DE SAN CRISTOBAL DE HUAMANGA

# FACULTAD DE INGENIERÍA DE MINAS, GEOLOGÍA Y CIVIL

# ESCUELA DE FORMACIÓN PROFESJONAL DE

INGENIERÍA DE SISTEMAS

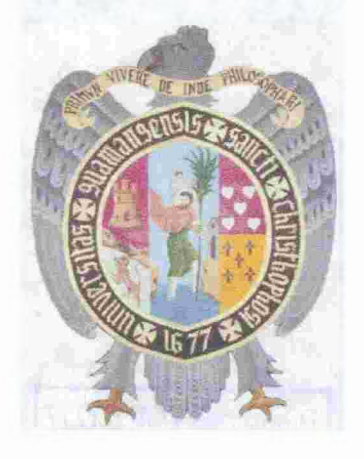

APLICACIÓN WEB PARA LA EVALUACIÓN DEL DES=MPEÑO DOCENTE POR COMPETENCIAS EN LA UNSCH, 2015

> Tipo de investigación: aplicada Área de investigación: tecnologfas web

Presentado por: Bach. BARRIENTOS ESPILLCO Fredy

Para optar el Título Profesional de: INGENIERO DE SISTEMAS

Asesor: lng. LAGOS BARZOLA Manua A.

Ayacucho, Julio de 2015

"APLICACIÓN WEB PARA LA EVALUACIÓN DEL DESEMPEÑO DOCENTE POR COMPETENCIAS EN LA UNSCH, 2015"

RECOMENDADO 25 DE AGOSTO DEL 2015  $\sim 200$  km s  $^{-1}$ 11 DE SETIEMBRE DEL 2015 APROBADO  $\ddot{\cdot}$ MSC. ING/CARLOS PRADO PRADO PRESIDENTE ---------�------ ING. ELINAR CARRILLO RIVEROS ING. KAREL PERALTA SOTOMA YOR MIEMBRO **MIEMBRO** ING. MANUEL A. LAGOS BARZOLA MIEMBRO ING. FLORO N. YANGALI GUERRA

SECRETARIO DOCENTE

Según el acuerdo constatado en el Acta, levantada el 11 de Setiembre de 2015, en la sustentación del Informe Profesional presentado por el Bachiller en Ingeniería de Sistemas Sr. Fredy BARRIENTOS ESPILLCO, con el Informe Profesional titulado "APLICACIÓN WEB PARA LA EVALUACIÓN DEL DESEMPEÑO DOCENTE POR COMPETENCIA EN LA UNSCH, 2015", fue calificado con la nota de DIECISEIS (15) por lo que se da. la respectiva APROBACIÓN.

RECOMENDADO 25 DE AGOSTO DEL 2015  $\ddot{\cdot}$ APROBADO 11 DE SETIEMBRE DEL 2015 ż MSC. ING. CARLOS PRADO PRADO PRESIDENTE ------��------· ING. KAREL PERALTA SOTOMA YOR ING. ELINAR CARRILLO RIVEROS **MIEMBRO** MIEMBRO ING. MANUEL A. LAGOS BARZOLA **MIEMBRO** ING. FLORO N. YANGALI GUERRA SECRETARIO DOCENTE

# **Dedicatorias**

"A mi madre, mujer trabajadora que supo ser padre y madre a la vez

 $\cdot$ 

 $\bar{z}$ 

... por su amor incondicional y confianza"

"A mi padre

. . . que siempre estará en mi corazón"

"A Jimena, la luz de mi vida

... por su inmenso amor"

# **Agradecimientos**

"A mi asesor,

... por cumplir excelentemente su labor y guiar esta tesis"

"A la tricentenario Universidad Nacional San Cristóbal de Huamanga y a los

docentes que guiaron mi aprendizaje para la vida profesional"

# **CONTENIDO**

 $\ddot{\phantom{a}}$ 

 $\overline{\phantom{a}}$ 

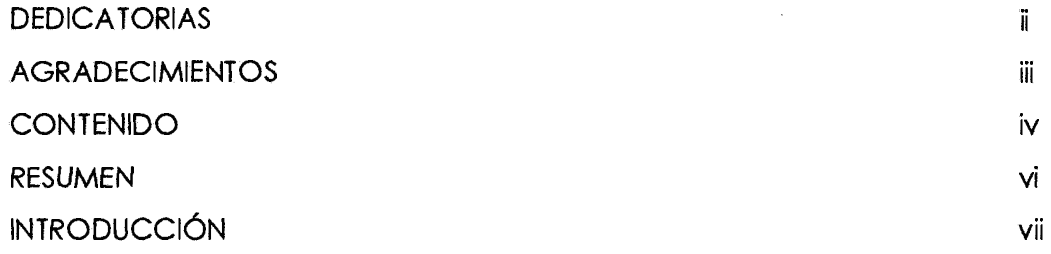

#### **CAPITULO** I

# **PLANTEAMIENTO DE LA INVESTIGACIÓN**

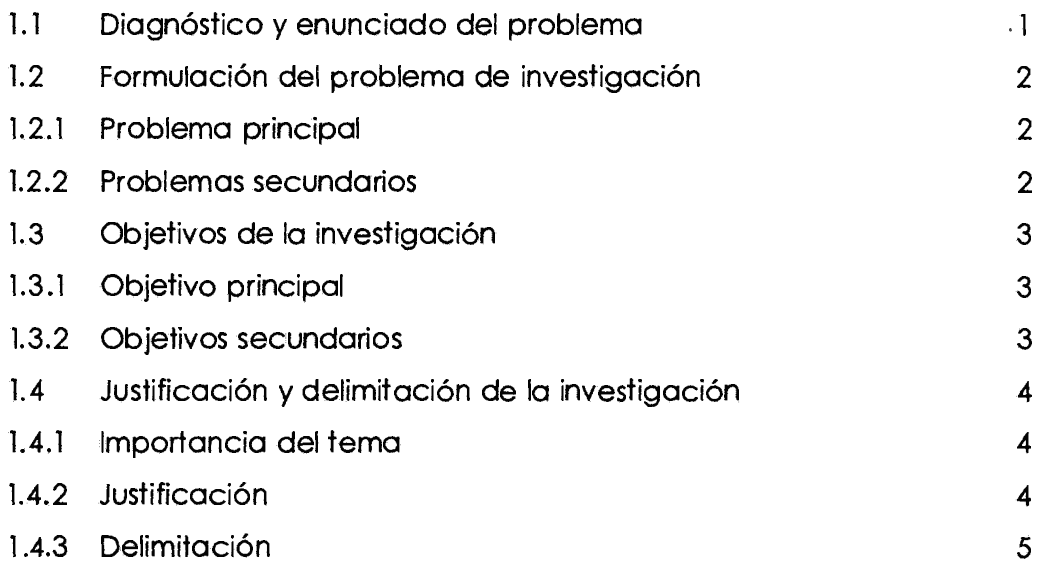

#### **CAPITULO** II

# **MARCO DE REFERENCIA DE LA INVESTIGACIÓN**

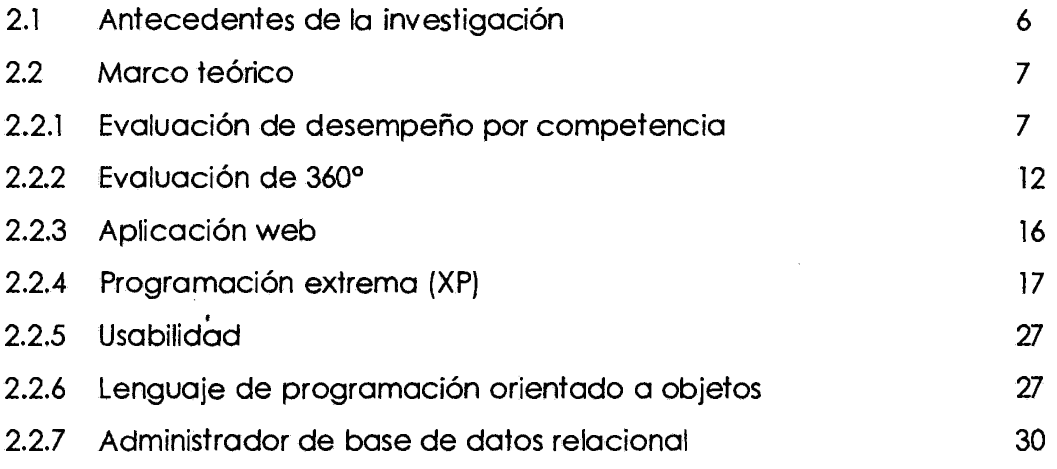

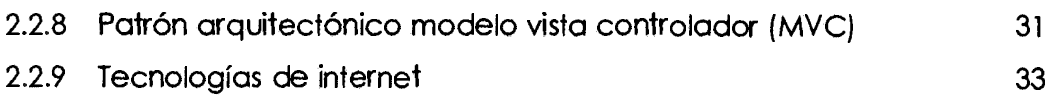

# **CAPITULO** III

# **METODOLOGÍA DE LA INVESTIGACIÓN**

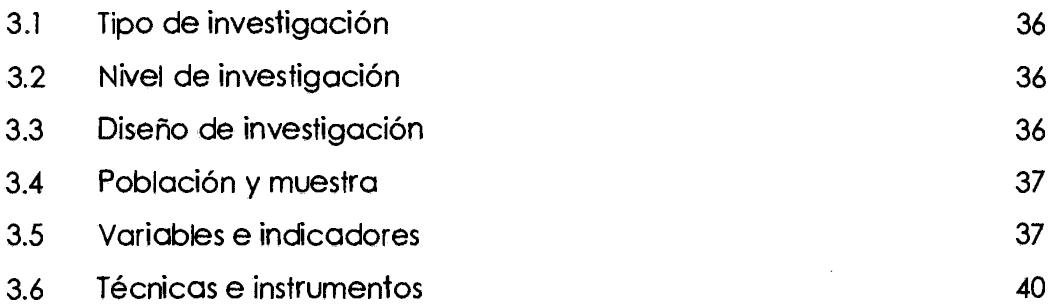

# **CAPITULO IV**

# **ANÁLISIS Y RESULTADOS DE LA INVESTIGACIÓN**

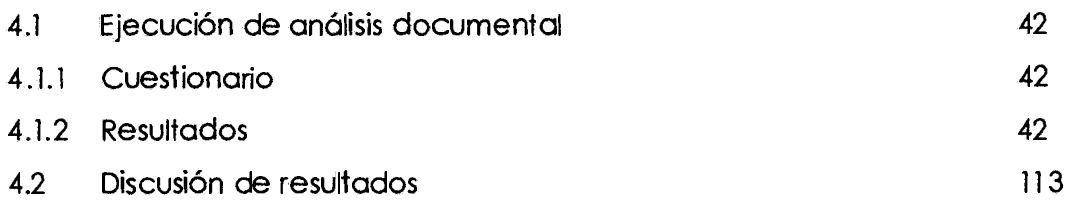

# **CAPITULO V**

# **CONCLUSIONES Y RECOMENDACIONES**

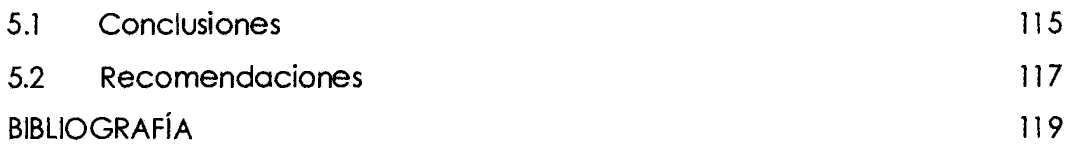

## **RESUMEN**

La Universidad Nacional de San Cristóbal de Huamanga (UNSCH), es una institución académica con tradición e identidad que forma profesionales con capacidad creativa, innovadora y liderazgo (Vicerrectorado Académico - UNSCH, 2009), en este sentido se exige docentes capacitados y competitivos. Entonces se hace necesario realizar evaluaciones integrales al desempeño docente que capte las opiniones de los actores que pertenecen al entorno del evaluado, y esta evaluación tome en cuenta el conocimiento y las competencias que posee el evaluado, y así poner en marcha un mecanismo formativo de retroalimentación, que contribuya a mejorar la calidad académica.

El objetivo principal de la presente investigación es desarrollar una aplicación web y determinar su eficacia en la gestión de la evaluación del desempeño docente por competencias en la Universidad Nacional San de Cristóbal de Huamanga, 2015. Mediante el análisis documental, herramienta evaluación de 360º, aplicando la metodología ágil de desarrollo de software XP, lenguaje de programación orientado a objetos, administrador de base de datos relacional y el uso de tecnologías de programación por internet; con el propósito de promover la calidad académica y la finalidad de realizar el proceso de evaluación del desempeño docente de manera integral y automatizado.

El diseño de la investigación es no experimental de tipo transversal y el nivel es descriptivo, para lo cual se aplicaron los instrumentos para recolectar información respecto al desempeño docente por competencias.

Se ha obtenido resultados de las fases de la metodología ágil de desarrollo de software XP, como son fase de exploración, planificación, iteración y producción.

**Palabras clave:** Aplicación web, Evaluación desempeño docente, Evaluación 360°, Programación extrema

vi

# **INTRODUCCIÓN**

 $\mathcal{L}^{\pm}$ 

La Universidad Nacional de San Cristóbal de Huamanga (UNSCH), es una institución académica con tradición e identidad que forma profesionales con capacidad creativa, innovadora y liderazgo (Vicerrectorado Académico - UNSCH, 2009), en este sentido se exige docentes capacitados y competitivos. Entonces se hace necesario realizar evaluaciones integrales que no sólo tomen en cuenta el conocimiento sino las competencias que posee el docente. Esta evaluación debe reunir las opiniones de no sólo de un actor, sino de todos aquellos que conf\_ormen el entorno laboral del evaluado. De esta manera, se evita un resultado sesgado y parcial, facilitando que el evaluado sienta mayor confianza con el sistema de evaluación utilizado. Una de las evaluaciones integrales más conocidas es la evaluación de 360º, que capta las opiniones de los actores que pertenecen al entorno del evaluado (jefe, colaboradores, pares) acerca de sus competencias.

A continuación, se presentan los capítulos que conforman el presente documento de tesis con el objetivo de brindar una idea de cada sección del mismo.

En el capítulo 1, "Planteamiento de la investigación", se presenta el contexto del problema identificado, se identifican los problemas específicos a investigar, los objetivos que persiguen la investigación, la importancia y la hipótesis de la investigación.

En el capítulo 2, "Marco de referencia de la investigación", se presenta los antecedentes, tanto en el ámbito nacional como en el internacional y el marco teórico donde se establece la teoría y los términos a manejar en la investigación.

En el capítulo 3, "Metodología de la investigación", se desarrolla la metodología, presentando el tipo de investigación, nivel de investigación, diseño de la investigación, la población y muestra que se tomó en cuenta para la investigación, las variables e indicadores de la investigación y las técnicas e instrumentos utilizados para el desarrollo de esta investigación.

En el capítulo 4, "Análisis y resultados de la investigación", se presentan los resultados de la investigación, los resultados de la investigación documental, resultados de las fases de la metodología ágil de desarrollo de software XP, tecnologías utilizadas para la implementación del software y por último los resultados de la evaluación de usabilidad de la aplicación web.

En el capítulo 5, "Conclusiones y recomendaciones", se presentan las conclusiones y recomendaciones de la investigación.

Finalmente, en la bibliografía se listan todas las referencias usadas en el documento, que permiten reforzar los conceptos y profundizar en temas específicos.

# **CAPÍTULO I PLANTEAMIENTO DE LA INVESTIGACIÓN**

#### **1.1 DIAGNÓSTICO Y ENUNCIADO DEL PROBLEMA**

La Universidad Nacional de San Cristóbal de Huamanga (UNSCH), es una institución académica con tradición e identidad que forma profesionales con capacidad creativa, innovadora y liderazgo (Vicerrectorado Académico - UNSCH, 2009), en este sentido se exige docentes capacitados y competitivos. Entonces se hace necesario realizar evaluaciones integrales al desempeño docente que capte las opiniones de los actores que pertenecen al entorno del evaluado, y esta evaluación tome en cuenta el conocimiento y las competencias que posee el evaluado, y así poner en marcha un mecanismo formativo de retroalimentación, que contribuya a mejorar la calidad académica.

Actualmente en la UNSCH, el proceso de evaluación al desempeño docente es deficiente y altamente subjetiva, pues la participación de los estudiantes es mínima, y la recopilación de datos se realiza desde un solo punto de vista, en este caso por parte de los estudiantes y una sola vez al finalizar el semestre. llevando a obtener datos totalmente sesgados y parcializados; otras veces no se realiza ninguna evaluación, y en general el docente universitario no recibe una retroalimentación continua de sus alumnos a lo largo del curso y con esto el docente pierde la posibilidad de mejorar en el transcurso del semestre.

Los datos que se obtuvieron hasta hoy en diferentes evaluaciones sea de manera tradicional o en línea son sesgados y parcializados, y por lo tanto no hay forma de monitorear para ver cómo ha progresado el docente desde la última evaluación, y todo esto genera que el mecanismo formativo de retroalimentación sea deficiente.

1

Es así que los resultados emitidos por la Comisión de evaluación por cada evaluación son subjetivos, confusos y un trabajo fastidioso para la Comisión. La entrega de informes sobre la evaluación a docentes es de forma tardía y esto conlleva a la toma de decisiones internas no oportunas. Es evidente también que los mecanismos de seguridad en el proceso de evaluación y manejo de información no es la adecuada, ocasionando así posibles manipulaciones y/o disconformidad con los resultados.

#### **1.2 FORMULACIÓN DEL PROBLEMA DE INVESTIGACIÓN**

#### **1.2.1 PROBLEMA PRINCIPAL**

¿Una aplicación web permite gestionar eficazmente la evaluación del desempeño docente por competencias en la UNSCH, 2015?

#### **1.2.2 PROBLEMAS SECUNDARIOS**

- a} ¿Cuáles son los resultados de la fase de exploración de la aplicación web para la gestión de la evaluación del desempeño docente por competencias en la Universidad Nacional de San Cristóbal de Huamanga, Ayacucho 2015?
- b} ¿Cuáles son los resultados de la fase de planificación de la aplicación web para la gestión de la evaluación del desempeño docente por competencias en la Universidad Nacional de San Cristóbal de Huamanga, Ayacucho 2015?
- c} ¿Cuáles son los resultados de la fase de iteración de la aplicación web para la gestión de la evaluación del desempeño docente por competencias en la Universidad Nacional de San Cristóbal de Huamanga, Ayacucho 2015?
- d} ¿Cuáles son los resultados de la fase de producción de la aplicación web para la gestión de la evaluación del desempeño docente por competencias en la Universidad Nacional de San Cristóbal de Huamanga, Ayacucho 2015?

#### **1.3 OBJETIVOS DE LA INVESTIGACIÓN**

#### **1.3.1 OBJETIVO PRINCIPAL**

Desarrollar una aplicación web y determinar su eficacia en la gestión de la evaluación del desempeño docente por competencias en la Universidad Nacional San de Cristóbal de Huamanga. 2015. Mediante el análisis documental. herramienta evaluación de 360°, aplicando la metodología ágil de desarrollo de software XP, lenguaje de programación orientado a objetos, administrador de base de datos relacional y el uso de tecnologías de programación por internet; con el propósito de promover la calidad académica y la finalidad de realizar el proceso de evaluación del desempeño docente de manera integral y automatizado, obteniendo información clara. precisa y objetiva en tiempo real que retroalimente el rumbo y los niveles de desarrollo institucional. y no como acciones puntuales unilaterales.

#### **1.3.2 OBJETIVOS SECUNDARIOS**

- a) Obtener los resultados de la fase de exploración de la aplicación web para la gestión de la evaluación del desempeño docente por competencias en la Universidod Nacional de San Cristóbal de Huamanga, Ayacucho 2015.
- b) Obtener los resultados de la fase de planificación de la aplicación web para la gestión de la evaluación del desempeño docente por competencias en la Universidad Nacional de San Cristóbal de Huamanga, Ayacucho 2015.
- c) Obtener los resultados de la fase de iteración de la aplicación web para la gestión de la evaluación del desempeño docente por competencias en la Universidad Nacional de San Cristóbal de Huamanga, Ayacucho 2015.
- d) Obtener los resultados de la fase de producción de la aplicación web para la gestión de la evaluación del desempeño docente por competencias en la Universidad Nacional de San Cristóbal de Huamanga, Ayacucho 2015.

#### **1.5 JUSTIFICACIÓN Y DELIMITACIÓN DE LA INVESTIGACIÓN**

## **1.5.1 IMPORTANCIA DEL TEMA**

La evaluación del desempeño docente por competencias que hace uso de la herramienta de evaluación de 360°, permitirá evaluarlos de manera integral tomando en cuenta los conocimientos y las competencias que posee el docente universitario. Esta valoración debe reunir las opiniones de no sólo de estudiantes, sino de todos aquellos que conformen el entorno laboral del docente.

Según, Alles (2005), el objetivo de la evaluación de 360° es el desarrollo de las personas, que considera la retroalimentación la parte más importante de todo el proceso, acerca del desempeño en determinada competencia de la persona evaluada. Esta busca reflejar nuestras decisiones, comportamientos, actitudes, fortalezas y debilidades. Además si se oficializase su uso en la institución proveerá una visión clara para las autoridades universitarias con respecto al estado de conocimientos y las competencias del personal a cargo y plantear mejores políticas educativas que sean encaminados al mejoramiento de calidad académica.

El empleo efectivo de una información eficiente, oportuna y objetiva permitirá a las autoridades universitarias tomar decisiones más acertadas que podrían contribuir al éxito institucional con respecto a la gestión de la evaluación del desempeño, tomando en consideración que la evaluación automatizada del desempeño por competencias son elementos determinantes para el logro de la calidad académica.

# **1.5.2 JUSTIFICACIÓN JUSTIFICACIÓN SOCIAL**

Al tener docentes evaluados de manera integral que reúna las opiniones de no sólo de estudiantes, sino de todos aquellos que conformen el entorno laboral del docente, lo cual permitirá determinar cuáles son las fortalezas y oportunidades de mejora del evaluado. Además proveerá una visión clara a las autoridades universitarias que se debe mejorar, y seguir desarrollando.

4

El resultado del proceso de evaluación de 360º es el indicador clave para definir planes de desarrollo del docente, y este último influirá enormemente en el proceso de enseñanza - aprendizaje, por lo tanto la mejora de calidad académica sea cada vez mejor.

Por último, docentes evaluados y capacitados periódicamente permitirá el mejoramiento de la formación profesional de los estudiantes y como resultado profesionales competitivos para la sociedad.

# **JUSTIFICACIÓN ECONÓMICA**

Con la incorporación de la aplicación web se reducirá enormemente el costo y el tiempo en el procesamiento de los resultados, cuya información estará disponible en cualquier momento para quien lo requiera (por ejemplo la comisión encargada a evaluar, departamento, el propio docente, etc).

# **JUSTIFICACIÓN TÉCNICA**

Actualmente la tecnología avanza a pasos agigantados, esto hace que la UNSCH también se adecué a la misma, efectuando transformaciones en los procesos manuales que ocasionan retardos en la operatividad de actividades.

Mediante este estudio se realizará el análisis, diseño e implementación de una aplicación web para la evaluación del desempeño docente por competencias que nos permitirá obtener información para tomar decisiones acertadas y oportunas encaminadas al desarrollo de la calidad académica.

Ante dicho compromiso, surge la iniciativa de proponer un modelo de sistema automatizado de información para la evaluación del desempeño docente por competencias - evaluación 360°.

## **1.5.3 DELIMITACIÓN**

La investigación se realizó en la Universidad Nacional de San Cristóbal de Huamanga (UNSCH), para el año 2014 y 2015.

5

# **CAPÍTULO II MARCO DE REFERENCIA DE LA INVESTIGACIÓN**

# **2.1 ANTECEDENTES DE LA INVESTIGACIÓN**

En el año 2010, Jiménez Galán, Yasmín et al., en su trabajo de investigación titulado: Modelo 360º para la evaluación por competencias (enseñanza-aprendizaje), llegaron a la conclusión que el modelo de evaluación propuesto enfatiza la importancia de que la evaluación sea realizada por todos los agentes involucrados con el objetivo de triangular la información, mejorar y orientar la autopercepción del desempeño, así como propiciar la mejora continua del proceso.

En el año 2008, Crispín Nina, Mery, en su tesis publicado titulado: Sistema de Información para la evaluación del desempeño docente, llegó a la conclusión que el sistema de información para la evaluación del desempeño docente es una herramienta que coadyuva el incremento de la eficiencia y la objetividad en el proceso de la evaluación docente en la Facultad de Arquitectura, Arte, Diseño y Urbanismo.

En el año 2007, Cruz Ávila, Martha, en su tesis doctoral titulado: Una propuesta para la evaluación del profesorado universitario, llegó a la conclusión que la labor desempeñada por los profesores es compleja, pero esencial en el desempeño de los procesos educativos. Esto implica que los juicios emitidos después de una evaluación no sean totalmente objetivos y fundamentados como se quisiera, sobre los agentes y factores que intervienen en los procesos educativos, como son: personales, sociales, culturales, económicos y pedagógicos: articulándose en sentidos diversos originando una gran variedad de características docentes.

En el año 2003, Acevedo Álvarez, Raziel, en su tesis doctoral titulado: factores que inciden en la competencia docente universitaria, llegó a la conclusión que la competencia docente universitaria evaluada por los estudiantes es uno

de los componentes de calidad institucional sobre los que se ha desarrollado un extenso debate desde hace más de setenta años. La idea de que el profesor ejerce influencia en el aprendizaje de los estudiantes parece haber dirigido y motivado esta reflexión acerca de la necesidad de eficacia en su acción. No obstante, el eje central de esta discusión se ha focalizado principalmente en las propiedades psicométricas de los instrumentos utilizados en su medida y en las variables ajenas a la competencia docente que influyen en la valoración que hacen los estudiantes. Este estudio revisa la amplia literatura sobre el tema y propone una medida de la competencia docente fundamentada en seis factores. Posteriormente se analizan las propiedades psicométricas y se aplican los modelos de ecuaciones estructurales para validar el constructo. Definido el constructo se examinan, utilizando los modelos jerárquicos lineales, las características de los estudiantes, los profesores y el curso para conocer la influencia que tienen estos determinantes en la opinión de los estudiantes. Los resultados sugieren que el constructo competencia docente se ve poco afectado por ciertas características de los implicados cuando se estudian independientemente. Sin embargo, al introducir en el modelo los predictores de competencia docente, estos efectos no son significativos.

#### **2.2 MARCO TEÓRICO**

## **2.2.1 EVALUACIÓN DE DESEMPEÑO POR COMPETENCIA**

#### **2.2.1.1 EVALUACIÓN**

Según la Real Academia Española (RAE, 2004) significa "acción y efecto de evaluar".

Por su parte, la evaluación es un proceso sistemático, diseñado intencional y técnicamente, de recogida de información, que ha de ser valorada mediante la aplicación de criterios y referencias como base para la posterior toma de decisiones de mejora, tanto del personal como del propio programa (Zabalza, 1991 ).

# **2.2.1.2 COMPETENCIA**

La Real Academia Española (RAE, 2004) lo define como "pericia, aptitud, idoneidad para hacer algo o intervenir en un asunto determinado".

Por otro lado, "la competencia se conceptualiza como el conjunto de conocimientos, de habilidades y de actitudes que se aplican en el desempeño de una profesión" (Trillo, 2005, p. 6), y se aplica de la siguiente manera:

- Los conocimientos referidos al saber-conocer, es decir a un determinado dominio relacionado con el entendimiento y comprensión del conocimiento propio de un campo, científicamente validado e históricamente acumulado.
- Las habilidades referidas al saber-hacer, aluden a un determinado dominio en cuanto a la puesta en marcha y desarrollo de puntuales destrezas cognitivas y motrices que permiten decidir, a quien las emplea, qué es lo que se requiere en un momento dado y cómo hay que llevarlo a cabo.
- Las actitudes referidas al saber ser-estar, se vinculan a un determinado dominio asociado con las relaciones interpersonales, la inserción social conforme a ciertos principios éticos, sin olvidar el equilibrio emocional.

Y por último, (Alles, 2005 p. 18), especialista en evaluación de desempeño por competencias, define competencia como "Comportamiento superior en relación con un estándar de éxito en un puesto o situación determinados".

En las evaluaciones de 360°, las competencias son las que se evalúan y monitorean para ver cómo ha progresado el evaluado desde su última evaluación. El grado de cumplimiento de cada competencia se determina mediante la puntuación de los comportamientos que la conforman. Para comprender y observar todos los tipos de competencias que existen en el entorno laboral se sugiere revisar el diccionario de competencias de Martha Alles, ver en (Alles, 2005).

En base al diccionario de competencias mencionado se presenta a continuación un ejemplo de la descripción de la competencia compromiso.

**Compromiso.** Sentir como propios los objetivos de la organización. Apoyar e instrumentar decisiones comprometido por completo con el logro de objetivos comunes. Prevenir y superar obstáculos que interfieren con el logro de los objetivos del negocio. Controlar la puesta en marcha de las acciones acordadas.

## **COMPORTAMIENTO O CONDUCTA**

Según la Real Academia Española (RAE, 2004) cada concepto significa:

- **Conducta.** Manera o forma de conducirse o comportarse.
- **Comportamiento.** Conducta, manera de comportarse, conjunto de reacciones de un individuo frente a una situación dada.

En gestión por competencias se utilizan los conceptos "conducta" o "comportamiento" por igual (Alles, 2005 p. 26), señala que "Los comportamientos constituyen los hechos que demuestran la competencia y su grado, es decir, evidencian la capacidad existente en relación a cada competencia". Además, aclara esta definición expresando que "Los comportamientos muestran el grado de capacidad que se posee sobre una determinada competencia" (Alles, 2005, p. 28)

En base al diccionario de comportamientos mencionado y siguiendo el ejemplo de competencia, se presenta a continuación algunos de los comportamientos habituales correspondientes a la competencia compromiso.

#### **Comportamientos habituales de la competencia compromiso.**

- Define en objetivos claros la visión de la organización, identificándose y tomándolos como propios, a partir de lo cual se transforma en su paladín.
- Transmite a pares y colaboradores los objetivos, los motiva y los hace partícipes para generar compromiso e identificación.

• Apoya e instrumenta las decisiones organizacionales comprometidas con el logro de los objetivos del negocio y la búsqueda constante del mejoramiento de la calidad y la eficiencia.

# **COMPETENCIA DOCENTE**

Según ANECA (2006), el procedimiento de evaluación de la competencia del profesorado universitario considera las actuaciones que realiza el profesor fuera y dentro del aula, los resultados que de ellas se derivan y su posterior revisión y mejora en términos de formación e innovación docente.

Según Marsh y Overall (1980), indican que el análisis de las competencias para valorar el desempeño docente resalta varios criterios:

- a) Claridad y organización
- b) Interacción con los alumnos
- c) Adecuación de la evaluación
- d) Recursos y prácticas
- e) Desarrollo del programa
- f) Cumplimiento de obligaciones
- g) La asignatura

Por su parte, Tejedor ( 1990), menciona los siguientes factores, altamente correlacionadas entre sí, los que deben ser empleados:

- a) Cumplimiento del profesor
- b) Calidad y desarrollo del programa
- *c)* Dominio de la asignatura
- d) Interacción con los alumnos
- e) Recursos utilizados y prácticas
- f) Exámenes
- g) Valoración global del profesor

#### **2.2.1.3 LA EVALUACIÓN DE DESEMPEÑO**

La evaluación del desempeño, conocida también como alternativa, incluye una variedad de técnicas que permiten medir no sólo los conocimientos sino también las habilidades y las actitudes, para de esta forma, valorar el desempeño o la actuación de las personas ( Jiménez. Y., González, M. y Hernández J. 2010).

Según Alles (2005), señala que el análisis del desempeño o de la gestión de una persona es un instrumento para dirigir y supervisar personal. Entre sus principales objetivos podemos señalar el desarrollo personal y profesional de colaboradores. la mejora permanente de resultados de la organización y el aprovechamiento adecuado de los recursos humanos, por lo tanto la evaluación brinda la retroalimentación esencial para analizar las fortalezas y las debilidades, así como para mejorar el desempeño.

En forma sintética, las evaluaciones de desempeño son útiles y necesarias para:

- Detectar necesidades de capacitación.
- Descubrir personas clave.
- Descubrir inquietudes del evaluado.
- Encontrar una persona para un puesto.
- Motivar a las personas al comunicarles su desempeño involucrándolas en los objetivos de la organización (retroalimentación).
- Es una ocasión para que jefes y empleados analicen como e están haciendo las cosas.
- Para tomar decisiones sobre promociones.

#### **EVALUACIÓN DEL DESEMPEÑO DOCENTE**

Es como un proceso sistemático de obtención de datos válidos y fiables, con el objetivo de comprobar y valorar el efecto educativo que produce en los alumnos el despliegue de sus capacidades pedagógicas, su emocionalidad, responsabilidad laboral y la naturaleza de sus relaciones interpersonales con alumnos (Valdés, 2000).

Es una actividad orientada fundamentalmente a la estimación del nivel de calidad de la enseñanza universitaria, a fin de contribuir progresivamente a su mejora (Tejedor, 1990).

De acuerdo a De la Orden ( 1992), la define como un proceso sistemático de recolección, análisis e interpretación de información relevante de la labor docente y la formulación de un juicio de valor sobre su adecuación a un criterio o patrón, como base para la toma de decisiones acerca de tal faceta.

Por otro lado, "La evaluación del desempeño es una apreciación sistemática del desempeño de cada persona en el cargo o del potencial de desarrollo futuro. Finalmente, "Toda evaluación es un proceso para estimular o juzgar el valor, la excelencia, las cualidades de alguna persona. La evaluación de los individuos que desempeñan roles dentro de una organización puede llevarse a cabo utilizando varios enfoques, que reciben denominaciones como evaluación del desempeño, evaluación del mérito, evaluación de los empleados, informes del progreso, evaluación de eficiencia funcional, etc." (Chiavenato, 2000, p. 357).

#### **2.2.2 EVALUACIÓN DE 360º**

La evaluación 360º es la herramienta de evaluación y medición, que considera la autoevaluación y la retroalimentación de otras personas, acerca del desempeño en determinada competencia de la persona evaluada. Esta refleja nuestras decisiones, comportamientos; actitudes y habilidades. Además, provee una visión clara de qué debemos mejorar, y qué debemos seguir desarrollando (Alles, 2005).

El camino que debe seguirse en un proceso de evaluación 360º, según Alles (2005), es el siguiente:

- l) Definir las competencias críticas de la organización y luego de cada puesto en la empresa.
- 2) Diseñar el cuestionario o formulario de evaluación de 360º, es decir, los comportamientos que conforman cada competencia definida.

12

- 3) Elección de los participantes, es decir, los evaluadores: jefes, pares, colaboradores, entre otros.
- 4) Lanzamiento del proceso de evaluación. Es importante recalcar que estas evaluaciones son anónimas, y estarán promocionadas a través de un lanzamiento de publicidad, capacitaciones y sensibilización del personal.
- 5) Relevamiento y procesamiento de los datos, es decir, procesar cada evaluación.
- 6) Comunicación a los interesados de los resultados de la evaluación de 360°.
- 7) Informes solo hacia el evaluado (retroalimentación). La organización solo debe recibir un consolidado sobre el grado de desarrollo de competencias.

El objetivo de la evaluación de 360º es el desarrollo de las personas, (Alles, 2005), por ello, la retroalimentación es la parte más importante de todo el proceso, porque muestra las opiniones de todo el entorno del evaluado: el jefe, sus colaboradores, sus pares, sus clientes o proveedores. acerca de las competencias en evaluación. Con sólo analizar a todas las personas que interactúan en este proceso de evaluación se podrá estimar que los resultados serán más justos, es decir, menos subjetivos y parcializados (Tornow, 1998). La figura Nº 2.1, ilustra el entorno involucrado en la evaluación de 360º.

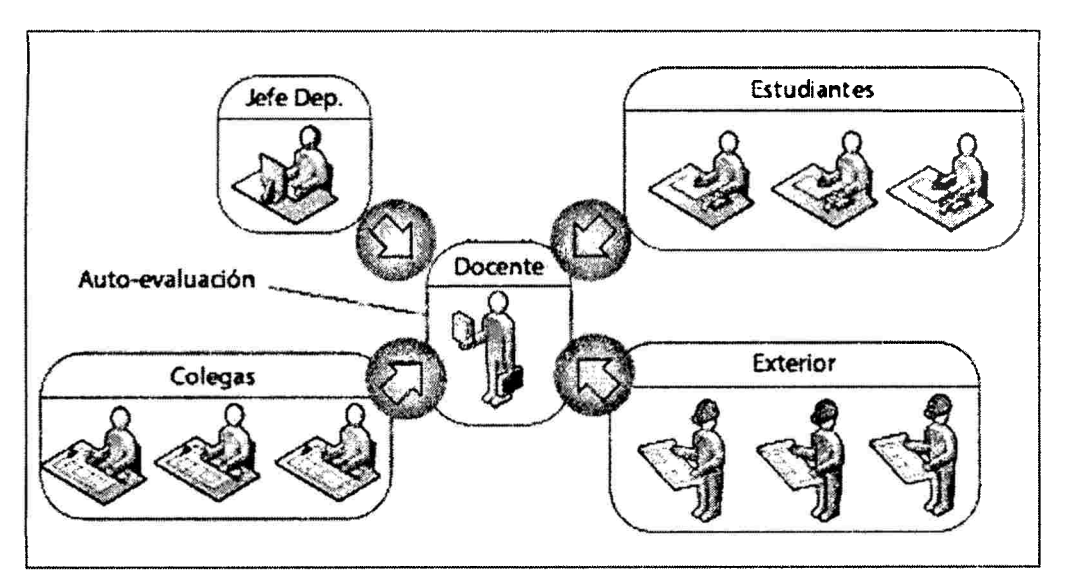

Figura **Nº** 2.1: Entorno involucrado en la evaluación de 360° (Elaboración propia)

Cabe mencionar que una de las ventajas del proceso de evaluación de 360° *es* que permite realizar "coaching" (seguimiento a los evaluados de manera constante, constructiva y de guía) pero ello dependerá de las políticas de la organización y cómo el área de Recursos Humanos haya diseñado el proceso.

#### **COACHING**

Coaching es la construcción de relaciones que ayudan a otros a aprender y cambiar. Un entrenador apoya a las personas en el trayecto entre quiénes son y quiénes quieren ser, ayudarlos a explorar su verdadero potencial. Ya sea un entrenador profesional, mentor, gerente, supervisor o colega, adoptamos un proceso de entrenamiento que hará la ruta de acceso lo más suave posible (Haygroup, 2009).

En base al libro de "Desempeño por competencias" de la especialista Martha Alles en la sección de evaluación 360º (Alles, 2005) se muestra en la figura Nº 3.2 un ejemplo de cómo una competencia, con sus respectivos comportamientos, se visualiza en una evaluación de 360º.

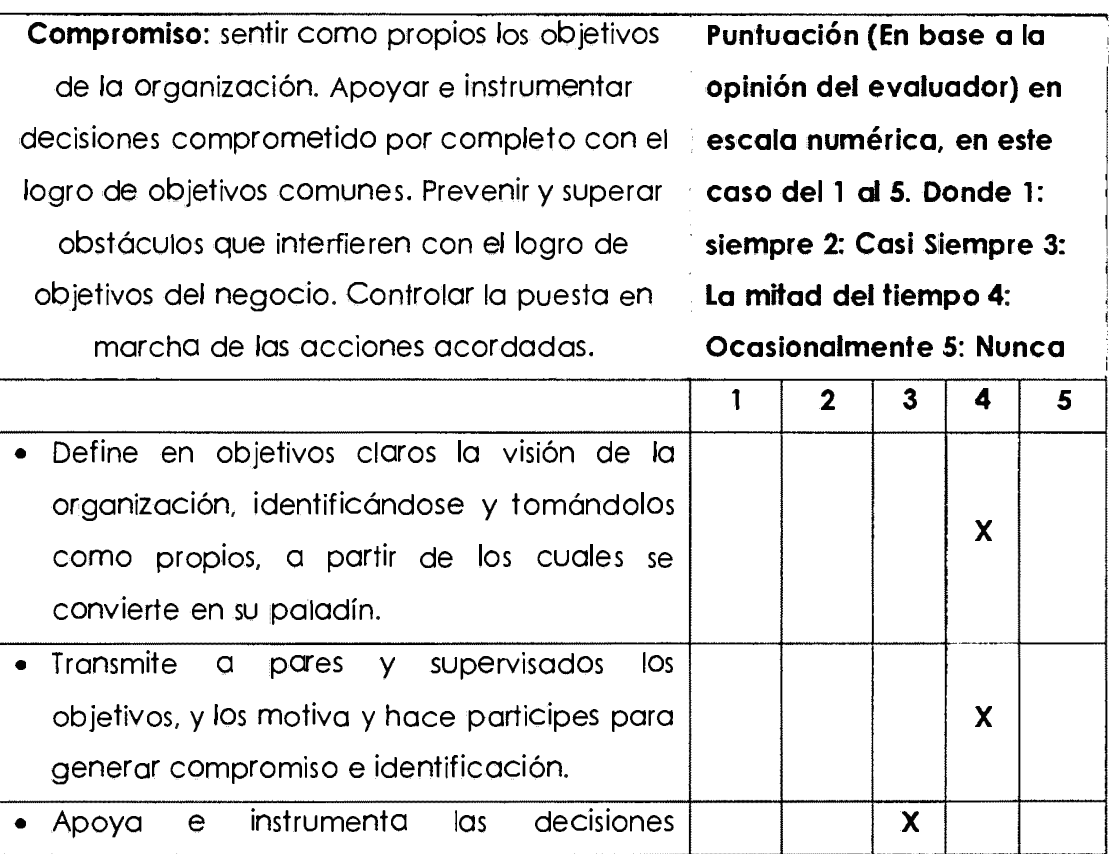

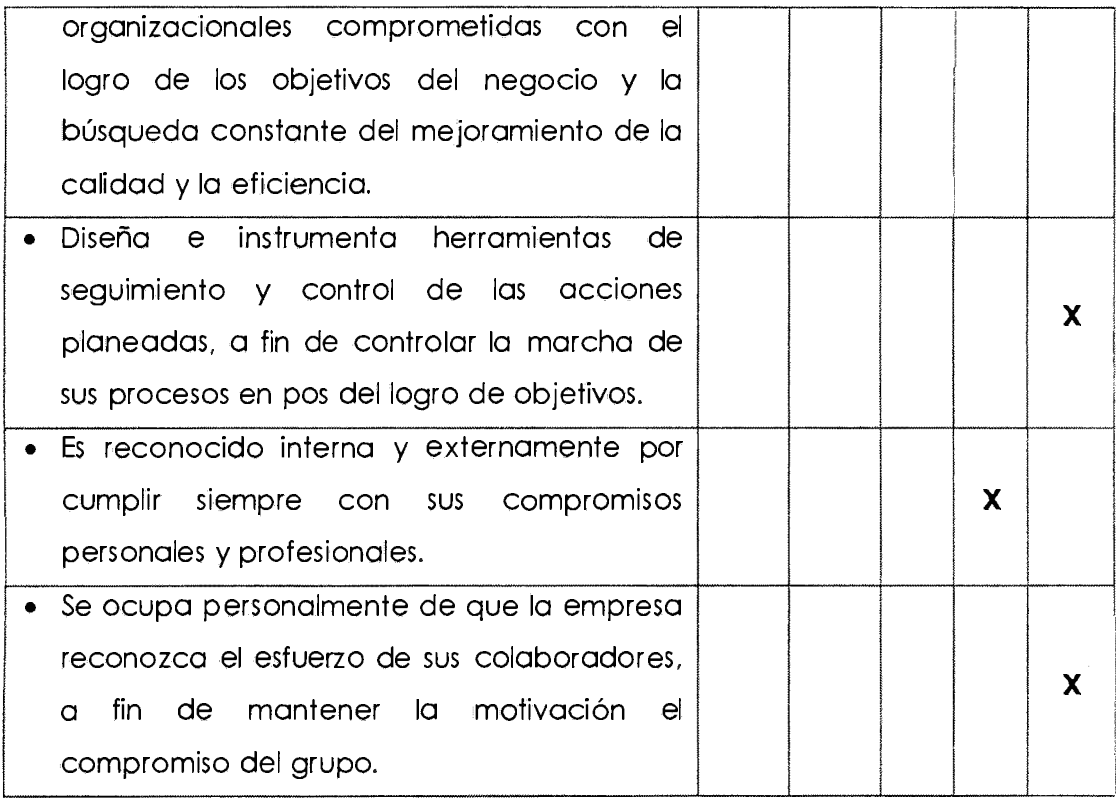

Tabla Nº 2.1: Ejemplo de una competencia y sus comportamientos en una evaluación de 360° (Alles, 2005)

Para obtener los resultados de todas las opiniones, por cada competencia, existen diversas formas, el determinar cuál usar dependerá de la política de la organización, por ejemplo, dos maneras usuales son:

- Se obtiene un promedio (media aritmética) sin tomar en cuenta la opinión del evaluado. Estos resultados se presentan al evaluado como tres notas: el promedio de la evaluación, el promedio ideal (según el perfil evaluado) y la autoevaluación.
- Se obtiene un promedio ponderando los pesos de cada rol en la evaluación, por ejemplo, el jefe tiene peso 40%, el par 30%, y el colaborador 30%. De la misma manera que el primer método no se toma en cuenta la autoevaluación.

De esta manera, se brinda al evaluado la oportunidad de contrastar las opiniones con la finalidad de que éste mejore.

Las evaluaciones determinan cuáles son las fortalezas y oportunidades de mejora del evaluado, por ello, luego de una evaluación de 360º los resultados implican las siguientes actividades:

- Retroalimentación. De donde se obtienen las oportunidades de mejora y necesidad de capacitaciones por parte del evaluado.
- Acta de compromiso de desarrollo del evaluado.
- Monitoreo.
- Comparación con la siguiente evaluación.

En conclusión, la evaluación de 360° es importante en el proceso de calificar las competencias del docente, detectando las oportunidades de mejora y definiendo planes de acción sobre la base de resultados imparciales y más justos. Además, como las universidades requieren que el docente sea el idóneo para adaptarse y desarrollarse lo más pronto posible, este desarrollo puede ser logrado con mayor facilidad si se tiene docentes con el perfil indicado para cada área y que se sientan conformes con el cargo que ocupan. Por este motivo, un indicador importante de lo señalado es el resultado del proceso de evaluación de 360º.

#### **2.2.3 APLICACIÓN WEB**

Según Urzúa (2007), en la ingeniería de software se denomina aplicación web a aquellas aplicaciones que los usuarios pueden utilizar accediendo a un servidor web a través de Internet o de una intranet mediante un navegador. Una aplicación web es un tipo especial de aplicación cliente/servidor, donde el cliente (el navegador, explorador o visualizador) como el servidor (el servidor web) utiliza para su comunicación un protocolo de aplicación (HTIP).

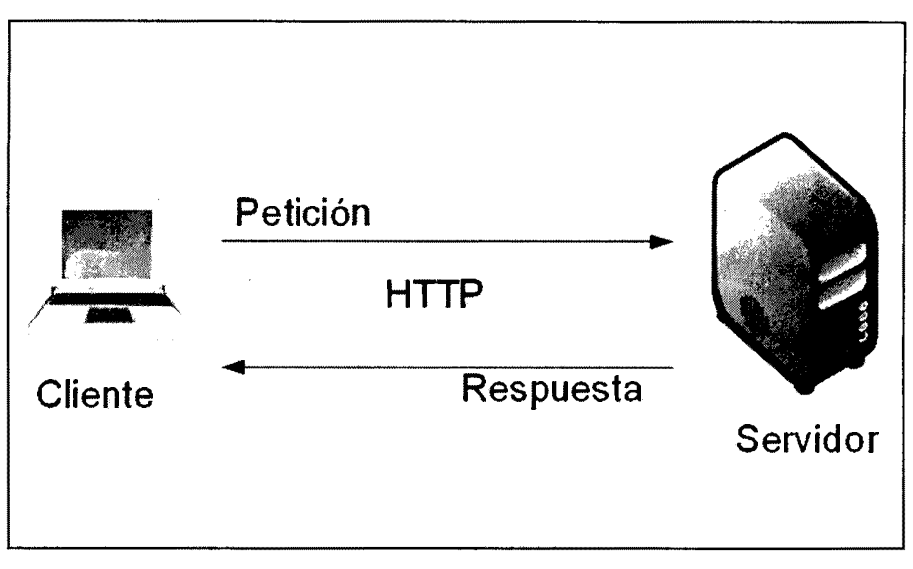

Figura Nº 2.2: Esquema básico de una aplicación web (Urzúa, 2007)

# **2.2.4 PROGRAMACIÓN EXTREMA (XP)**

La programación extrema es una metodología de desarrollo ligera (o ágil) basada en una serie de valores y de buenas prácticas que persigue el objetivo de aumentar la productividad a la hora de desarrollar programas (Beck, 2000).

La programación extrema es una metodología de desarrollo ágil, basada en una serie de valores y de prácticas de buenas maneras que persigue el objetivo de aumentar la productividad a la hora de desarrollar programas. Este modelo de programación se basa en una serie de metodologías de desarrollo de software en la que se da prioridad a los trabajos que dan un resultado directo y que reducen la burocracia que existe durante la programación (Jeffries et. al., 2000).

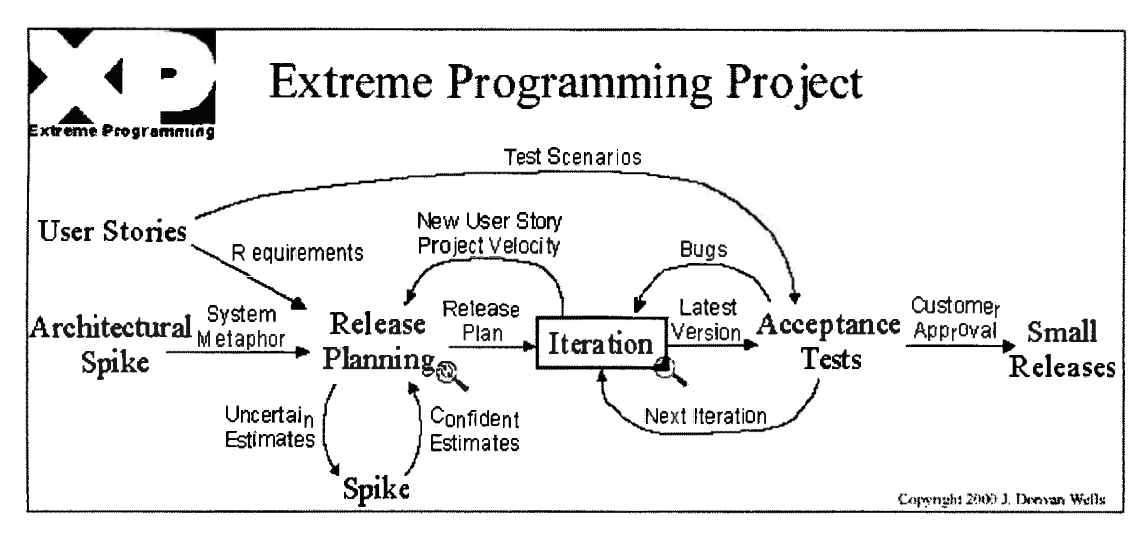

Figura Nº 2.3: Proyecto de programación extrema (www.extremeprogramming.org).

#### 2.2.4.1 VALORES EN XP

Según Beck ( 1999), la programación extrema se basa en cuatro valores, que deben estar presentes en el equipo de desarrollo para que el proyecto tenga éxito, siendo los siguientes:

# A. COMUNICACIÓN

Muchos de los problemas que existen en proyectos de software, se deben a problemas de comunicación entre las personas. La comunicación permanente es fundamental en XP, dado que los artefactos son pocos, el diálogo frontal, cara a cara, entre desarrolladores, administrador y el cliente es el medio básico de comunicación. Una buena comunicación se debe mantener durante todo el proyecto (Beck, 1999).

#### B. SIMPLICIDAD

El proceso XP, es una metodología ágil, que apuesta por la sencillez, en su máxima expresión. Sencillez en diseño, en código, en los procesos, etc. La sencillez es fundamental para que todos entiendan el código y, se trata de mejorar mediante recodificaciones continuas (Beck, 1999).

#### C. RETROALIMENTACIÓN (FEEDBACK)

La retroalimentación debe practicarse en forma permanente. El cliente debe brindar retroalimentación de las historias de usuario desarrolladas, a fin de considerar sus comentarios para la siguiente iteración, y para entender,

cada vez más. sus necesidades. Los resultados de las pruebas unitarias, son también una retroalimentación permanente que tienen los desarrolladores acerca de la calidad de la aplicación (Beck, 1999).

#### **D. CORAJE**

Cuando se encuentran problemas serios en el diseño, o en cualquier fase del ciclo de XP, se debe tener el coraje suficiente para encontrar la solución, sin importar que tan difícil sea. Si es necesario cambiar completamente parte del código, hay que hacerlo, sin importar cuánto tiempo se ha invertido en desarrollar el código a cambiar (Beck. 1999).

#### **2.2.4.2 ROLES DE LOS INTEGRANTES DE XP**

#### **EL ROL DEL CLIENTE**

Según Jeffries, et al. (2001) el cliente elige lo que va a entregar. decide qué hacer primero y qué aplazar y, define las pruebas para demostrar que el sistema hace lo que necesita. El equipo será más eficaz si el cliente permanece en el lugar y esté presente con el equipo. El cliente, tiene la responsabilidad fundamental de elegir las historias de elementos más valiosos. de más alto valor comercial. Finalmente, especifica las pruebas que muestran si las historias se han desarrollado correctamente, las pruebas de aceptación, ya está construido por los programadores, por un esteador independiente. o por los clientes mismos.

#### **EL ROL DEL PROGRAMADOR**

Los programadores analizan, diseñan, prueban el programa, e integran el sistema. Los programadores estiman la dificultad de todas las historias y, realizan el seguimiento del ritmo al que pueden ofrecer las historias para el cliente (Jeffries et al., 2001).

#### **EL ROL DEL ADMINISTRADOR**

El administrador hace que el cliente y los desarrolladores estén juntos y los ayuda a participar en el funcionamiento correcto del equipo. Cuando se trata del proceso de planificación, diseño, pruebas, codificación, liberación, los administradores no realizan ninguna de estas cosas directamente. El administrador promoverá las cosas por hacer, coordinar las tareas, e informará los resultados. Como administrador, promoverá una sesión rápida, antes de la liberación de la planificación. Si hay conflictos en la programación, debe ponerse de acuerdo con los miembros del equipo y encontrar una fecha adecuada para la culminación. Si es necesario, fijar otra cita cuando existe conflicto (Jeffries et al., 2001 ).

#### **2.2.4.3 CICLO DE VIDA IDEAL DE XP**

El ciclo de vida ideal de XP consiste de seis fases, exploración, planificación de la entrega (Release), iteraciones, producción, mantenimiento y muerte del proyecto (DSIIC, 2006).

# **A. FASE DE EXPLORACIÓN**

En esta fase, los clientes plantean a grandes rasgos las historias de usuario que son de interés para la primera entrega del producto. Al mismo tiempo el equipo de desarrollo se familiariza con las herramientas, tecnologías y prácticas que se utilizarán en el proyecto. Se prueba la tecnología y se exploran las posibilidades de la arquitectura del sistema construyendo un prototipo. La fase de exploración toma de pocas semanas a pocos meses, dependiendo del tamaño y familiaridad que tengan los programadores con la tecnología.

A partir del punto citado y la revisión de otras bibliografías se resume el siguiente cuadro, haciendo mención las tareas, artefactos, técnica y responsables del desarrollo.

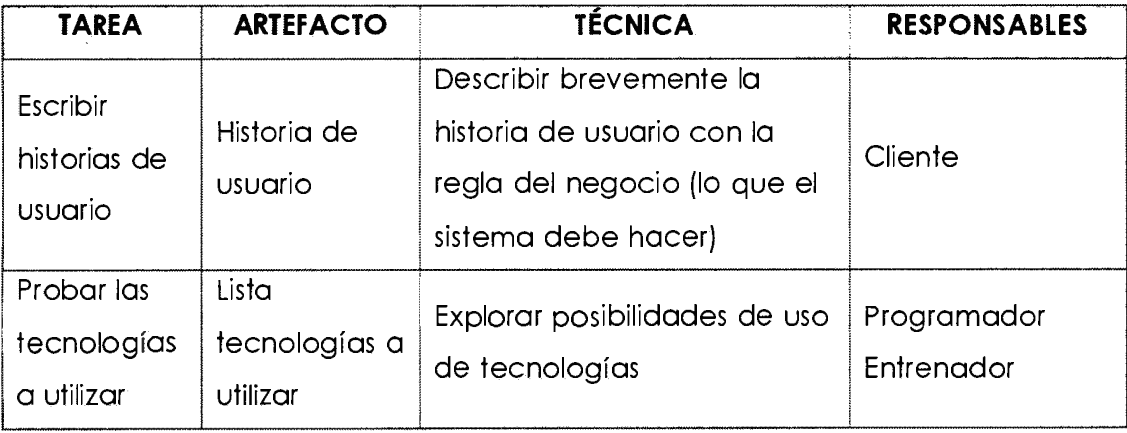

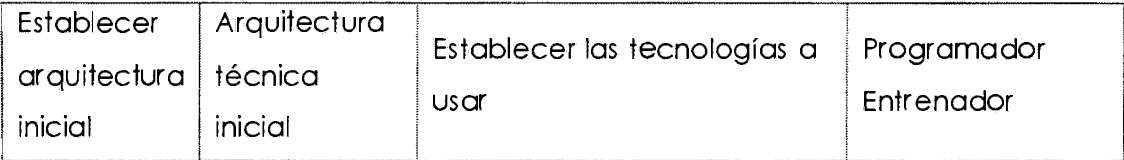

Tabla Nº 2.2: Fase de exploración

# **B. FASE DE PLANIFICACIÓN DE LA ENTREGA**

En esta fase el cliente establece la prioridad de cada historia de usuario, y correspondientemente, los programadores realizan una estimación del esfuerzo necesario de cada una de ellas. Se toman acuerdos sobre el contenido de la primera entrega y se determina un cronograma en conjunto con el cliente. Una entrega debería obtenerse en no más de tres meses. Esta fase dura unos pocos días.

A partir del punto citado y la revisión de otras bibliografías se resume el siguiente cuadro, haciendo mención las tareas, artefactos, técnica y responsables del desarrollo.

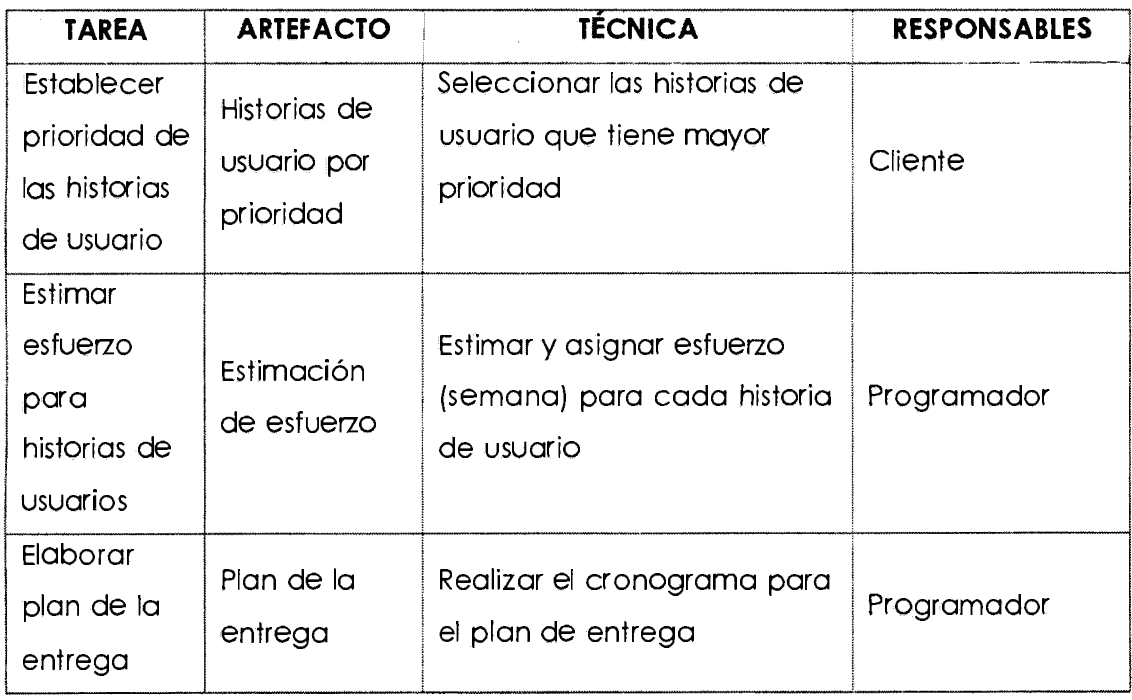

Tabla Nº 2.3: Fase de planificación

# **C. FASE DE ITERACIÓN**

Esta fase incluye varias iteraciones sobre el sistema antes de ser entregado. El Plan de Entrega está compuesto por iteraciones de no más de tres semanas. En la primera iteración se puede intentar establecer una arquitectura del sistema que pueda ser utilizada durante el resto del proyecto. Esto se logra escogiendo las historias que fuercen la creación de esta arquitectura, sin embargo, esto no siempre es posible ya que es el cliente quien decide qué historias se implementarán en cada iteración (para maximizar el valor de negocio). Al final de la última iteración el sistema estará listo para entrar en producción. Los elementos que deben tomarse en cuenta durante la elaboración del Plan de la Iteración son: historias de usuario no abordadas, velocidad del proyecto. pruebas de aceptación no superadas en la iteración anterior y tareas no terminadas en la iteración anterior. Todo el trabajo de la iteración es expresado en tareas de programación, cada una de ellas es asignada a un programador como responsable, pero llevadas a cabo por parejas de programadores.

A partir del punto citado y la revisión de otras bibliografías se resume el siguiente cuadro, haciendo mención las tareas, artefactos, técnica y responsables del desarrollo.· ·

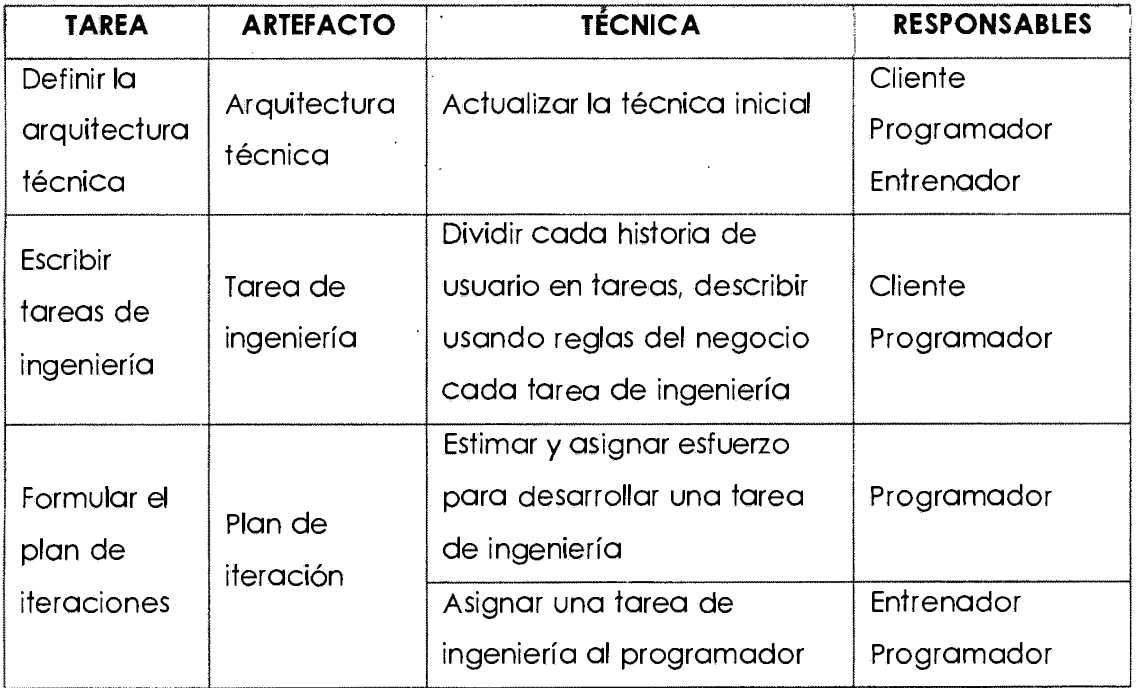

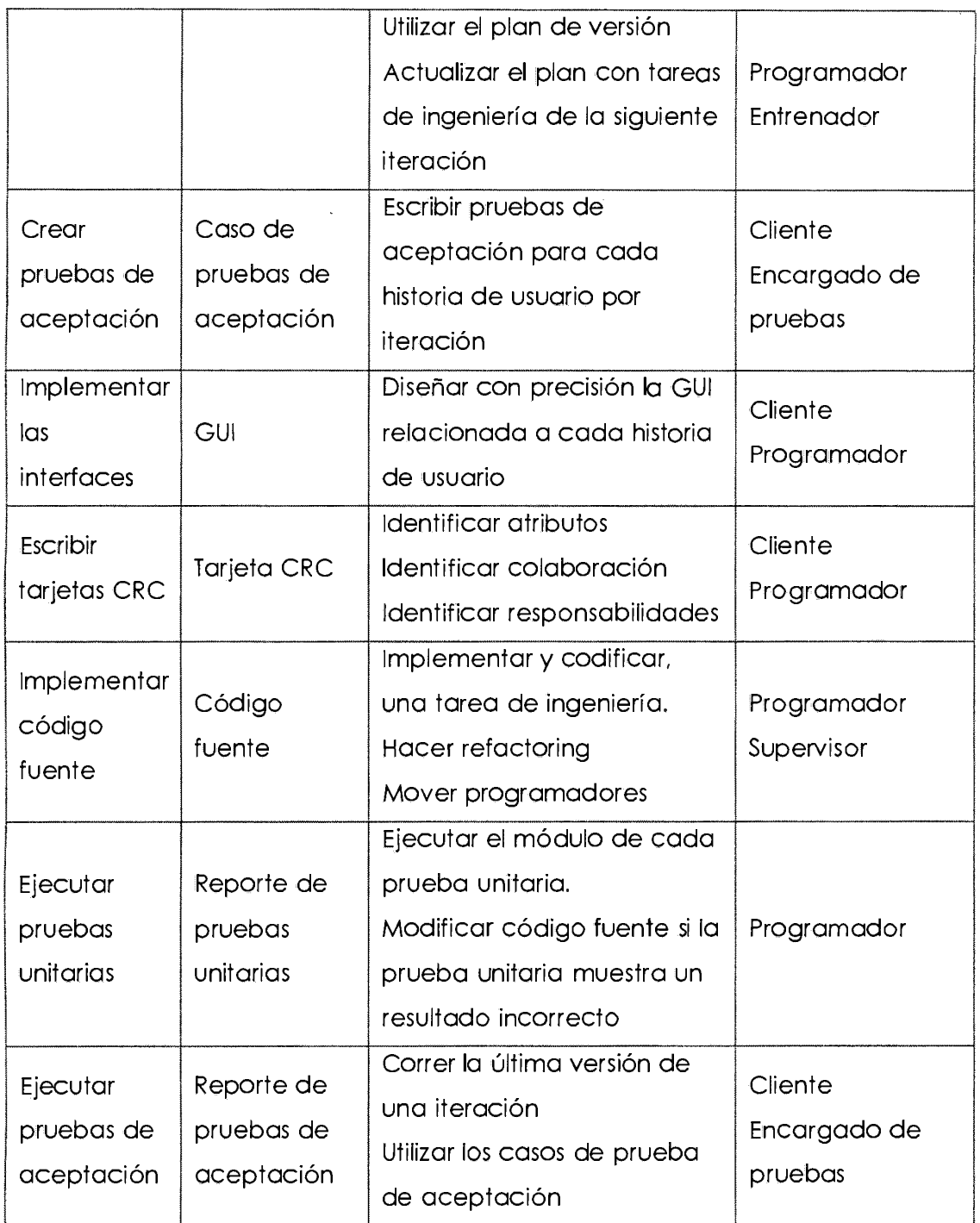

Tabla Nº 2.4: Fase de iteración

# **D. FASE DE PRODUCCIÓN**

La fase de producción requiere de pruebas adicionales y revisiones de rendimiento antes de que el sistema sea trasladado al entorno del cliente. Al mismo tiempo, se deben tomar decisiones sobre la inclusión de nuevas características a la versión actual. debido a cambios durante esta fase.

Es posible que se rebaje el tiempo que toma cada iteración, de tres a una semana. Las ideas que han sido propuestas y las sugerencias son documentadas para su posterior implementación (por ejemplo, durante la fase de implementación).

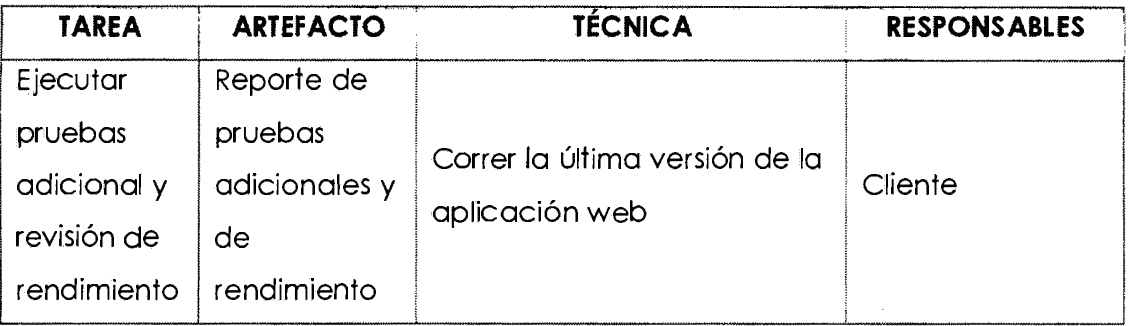

Tabla Nº 2.5: Fase de producción

# **E. FASE DE MANTENIMIENTO**

Mientras la primera versión se encuentra en producción, el proyecto XP debe mantener el sistema en funcionamiento al mismo tiempo que desarrolla nuevas iteraciones. Para realizar esto se requiere de tareas de soporte para el cliente. De esta forma, la velocidad de desarrollo puede bajar después de la puesta del sistema en producción. La fase de mantenimiento puede requerir nuevo personal dentro del equipo y cambios en su estructura.

#### **F. FASE DE MUERTE DEL PROYECTO**

Es cuando el cliente no tiene más historias para ser incluidas en el sistema. Esto requiere que se satisfagan las necesidades del cliente en otros aspectos como rendimiento y confiabilidad del sistema. Se genera la documentación final del sistema y no se realizan más cambios en la arquitectura. La muerte del proyecto también ocurre cuando el sistema no genera los beneficios esperados por el cliente o cuando no hay presupuesto para mantenerlo.

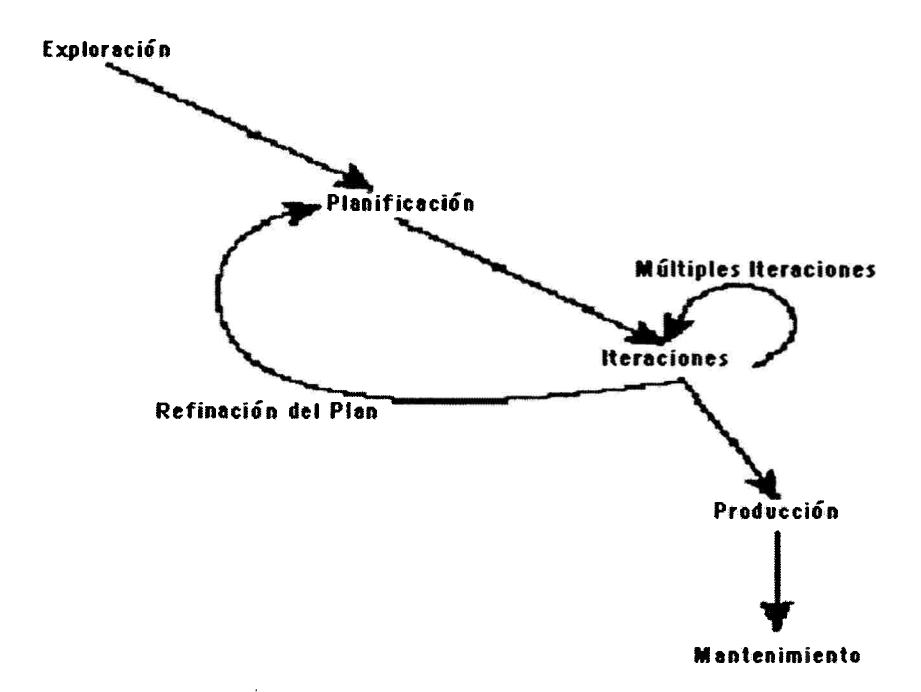

Figura Nº 2.4: El ciclo de vida del proyecto XP (Baird, 2002).

#### **2.2.4.4 HISTORIAS DE USUARIO (USER HISTORIES)**

Según Wake (2000), las historias de los usuarios sirven el mismo propósito como casos de uso, pero no son los mismos. Se utilizan para crear estimaciones de tiempo para la reunión de planificación de la liberación. También se utilizan en lugar de un gran documento sobre los requisitos. Historias de usuarios están escritas por los clientes como las cosas que el sistema tiene que hacer para ellos. Son similares a los escenarios de uso, salvo que no se limitan a describir una interfaz de usuario. Ellos están en el formato de alrededor de tres frases del texto escrito por el cliente en los clientes sin la terminología técnico-sintaxis. Historias de los usuarios también impulsan la creación de las pruebas de aceptación. Uno o más automatizadas pruebas de aceptación debe ser creada para verificar las historias de usuario si ha sido correctamente implementado.

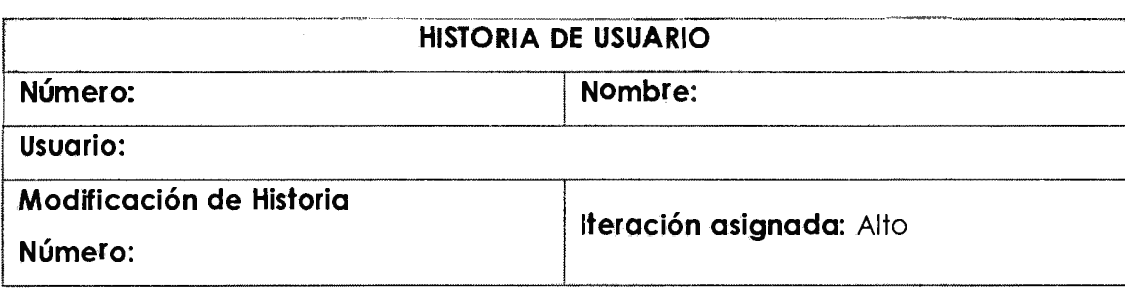

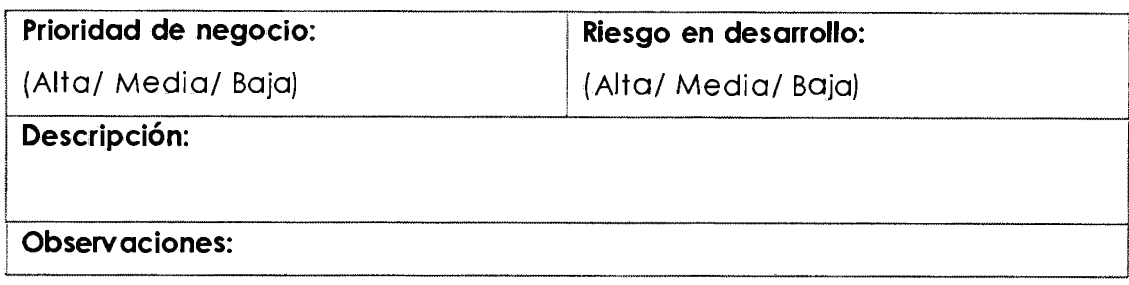

Tabla Nº 2.6: Plantilla historia de usuario (Priolo, 2007)

# **2.2.4.5 TARJETAS C.R.C**

Según Castillo (2010), el uso de las tarjetas C.R.C (Class, Responsabilities and Collaboration) permiten al programador centrarse y apreciar el desarrollo orientado a objetos, olvidándose de los malos hábitos de la programación procedural clásica. Las tarjetas C.R.C representan objetos; la clase a la que pertenece el objeto se puede escribir en la parte de arriba de la tarjeta, en una columna a la izquierda se pueden escribir las responsabilidades u objetivos que debe cumplir el objeto y a la derecha, las clases que colaboran con cada responsabilidad.

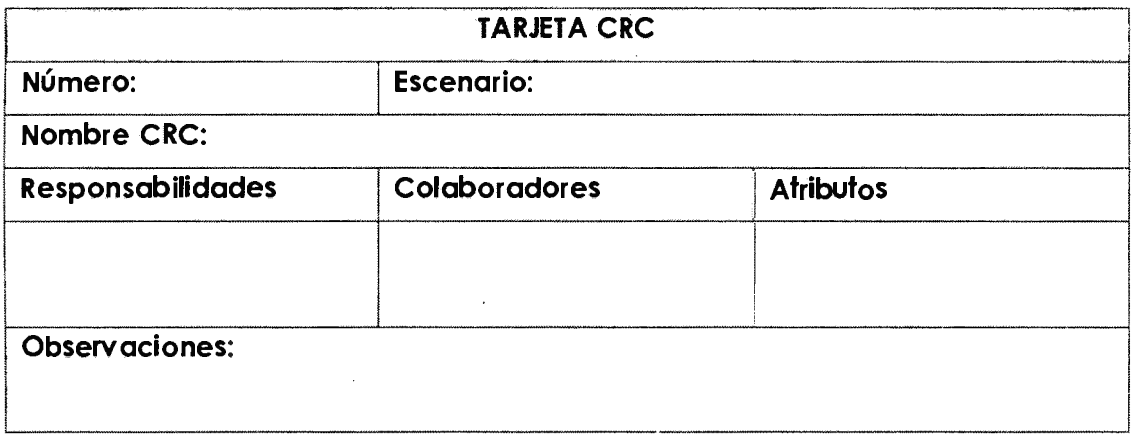

Tabla Nº 2.7: Plantilla tarjeta CRC (Priolo. 2007)

#### **2.2.4.6 PRUEBAS DE ACEPTACIÓN**

Las pruebas de aceptación son creadas en base a las historias de usuarios, en cada ciclo de la iteración del desarrollo; el cliente debe especificar uno o diversos escenarios para comprobar que una historia de usuario ha sido correctamente implementada; las pruebas de aceptación son consideradas como "pruebas de caja negra", los clientes son responsables de verificar que los resultados de éstas pruebas sean correctos. Asimismo, en caso
que fallen varias pruebas, deben indicar el orden de prioridad de resolución. Una historia de usuario no está terminada mientras no pase correctamente todas las pruebas de aceptación. Dado que la responsabilidad es grupal, es recomendable publicar los resultados de las pruebas de aceptación, de manera que todo el equipo esté al tanto de esta información.

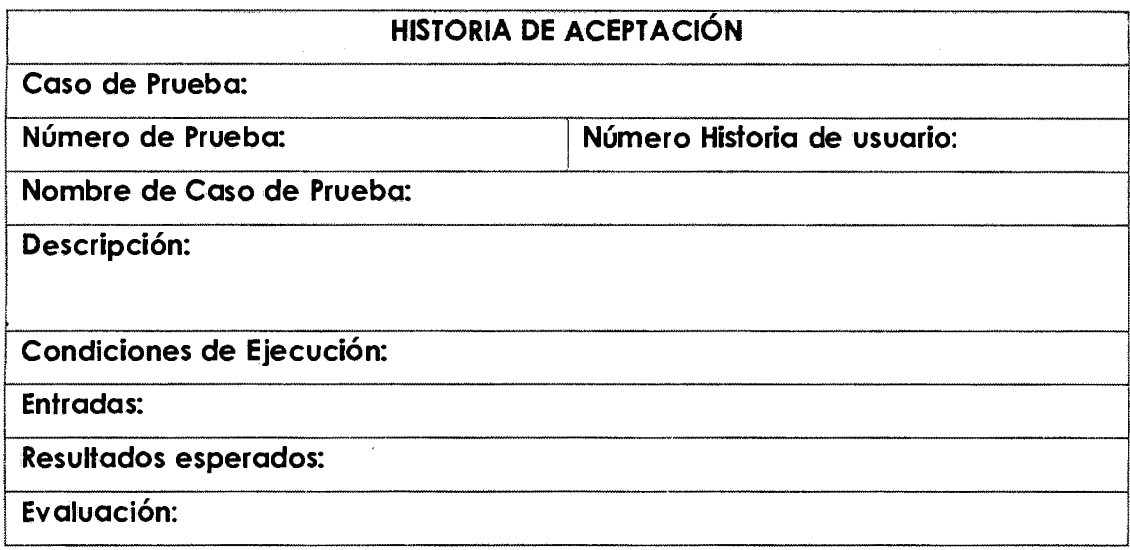

Tabla Nº 2.8: Plantilla prueba de aceptación (Priolo. 2007)

# *2.2.5* **USABILIDAD**

Es el grado en que un producto puede ser usado por determinados usuarios para lograr sus propósitos con eficacia, eficiencia y satisfacción en un contexto de uso específico. 1509241-11 ( 1998).

# *2.2.6* **LENGUAJE DE PROGRAMACIÓN ORIENTADO A OBJETOS**

"La orientación a objetos se refiere a algo más que tan sólo atributos y acciones; también considera otros aspectos. Dichos aspectos se conocen como abstracción, herencia, polimorfismo y encapsulamiento o encapsulación. Otros aspectos importantes de la orientación a objetos son: el envío de mensajes, las asociaciones y la agregación" (Schmuller, 1997, p. 22).

Por su parte, "La programación orientada a objetos no es tanto una técnica de codificación de paquetes como una manera de que los constructores de software encapsulen funcionalidades para proporcionárselas a sus cliente" (Pressman, 2002, p. 345).

Por su lado, "Cuenta con un ligado dinámico de clases en tiempo de ejecución, herencia y polimorfismo; además de aspectos de metanivel similares a los de Smalltalk" (Weitzenfeld, 2005, p. 129).

Por último, "La programación orientada a objetos (POO) está en el núcleo de Java. De hecho, todos los programas Java son orientados a objetos: La idea principal de POO es que un sistema orientado a objetos es un conjunto de objetos que interactúan entre si y que está organizados en clases. Todos los lenguajes de programación orientados a objetos proporcionan mecanismos que ayudan a implementar el modelo orientado a objetos: estos principios o propiedades fundamentales son: abstracción, encapsulamiento, herencia y polimorfismo" (Joyones y Zahonero 2002, p. 70).

# **A. CLASES**

"Una clase describe un grupo de objetos con estructura y comportamiento común. Las estructuras o propiedades de la clase se conocen como atributos y el comportamiento como operaciones. Una clase define uno o más objetos que pertenecen a la clase y que tienen características comunes" (Weitzenfeld, 2005, p. 72).

Según, "Una clase es la descripción de un conjunto de objetos; consta de métodos y datos que resumen características comunes de un conjunto de objetos. Se pueden definir muchos objetos de la misma clase. Dicho de otro modo, una clase es la declaración de un tipo objeto" (Joyones, 1996, p. 75).

Por su parte, "Una clase es una descripción generalizada (por ejemplo, una plantilla, un patrón o un prototipo) que describe una colección de objetos similares" (Pressman, 2002, p. 346).

28

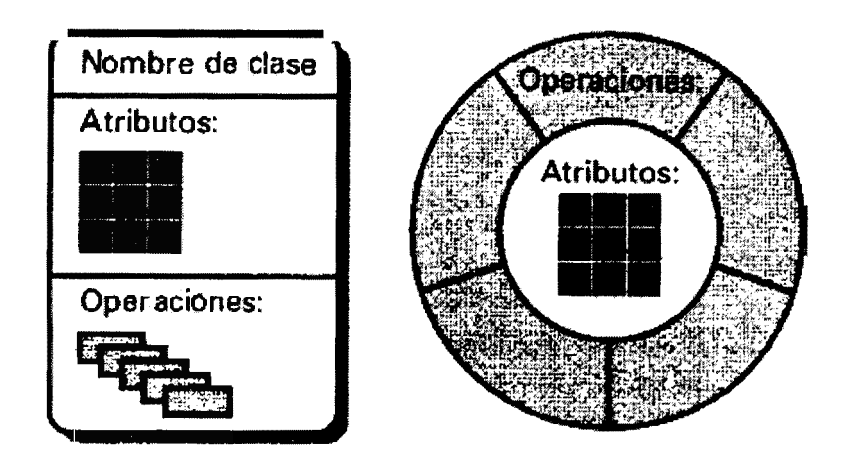

Figura Nº 2.5: Representación alternativa de una clase orientada a objetos. (Joyanes, 1996)

# **B. ABSTRACCIÓN**

"La abstracción es el proceso de capturar los detalles fundamentales de un objeto mientras se suprimen o ignoran los detalles. En realidad la abstracción proporciona un mecanismo crucial para permitir que las personas comprendan, se comuniquen y razonen sistemas complejos" {Joyones y Zahonero 2002, p. 70).

Según, "La abstracción se refiere a quitar las propiedades y acciones de un objeto para dejar sólo aquellas que sean necesarias" {Schmuller, 1997, p. 22).

# **C. ENCAPSULAMIENTO**

"El encapsulamiento, u ocultación de la información, es el proceso de ocultar todos los detalles de un objeto que no contribuyen a sus características esenciales. Esencialmente, significa que aquello que está en el interior de la clase está oculto; sólo las interfaces externas se pueden ver por otros objetos" {Joyones y Zahonero 2002, p. 71 ).

Por su parte, "Las clases y los objetos derivados de ella encapsulan los datos y las operaciones que trabajan sobre estos en un único paquete. Esto proporciona un número importante de beneficios: Los detalles de implementación interna de datos y procedimientos está ocultos al mundo exterior; las estructuras de datos y las operaciones que las manipulan están

mezcladas en una entidad sencilla: la clase; las interfaces entre objetos encapsulados está simplificadas" (Pressman, 2002, p. 348).

#### **D. HERENCIA**

"Herencia es el proceso mediante el cual un objeto adquiere las propiedades de otro objeto" (Joyones y Zahonero 2002, p. 72).

Por su parte, "Las clases con atributos y operaciones comunes se pueden organizar de forma jerárquica mediante herencia, está es una abstracción importante para compartir similitudes entre clases, donde todos los atributos y operaciones comunes a varias se pueden compartir por medio de la superclase, una clase más general. Las clases más refinadas se conocen como subclases" (Weitzenfeld, 2005, p. 106).

Por último, "la herencia es una de las diferencias clave entre sistemas convencionales y sistemas OO. Una subclase Y hereda todos los atributos y operaciones asociadas con su superclase X" (Pressman, 2002, p. 348).

#### **E. POLIMORFISMO**

"Polimorfismo significa muchas formas y es una característica que permite a una interfaz ser utilizada como una clase de acción general. La acción específica se determina por la naturaleza exacta de la situación" (Joyones y Zahonero 2002, p. 75).

#### **2.2.7 ADMINISTRADOR DE BASE DE DATOS RELACIONAL**

Una base de datos es una colección de archivos interrelacionados. El contenido de una base de datos contiene a la información concerniente (almacenadas en archivos) de una organización, de tal manera que los datos estén disponibles para los usuarios, una finalidad de la base de datos es eliminar la redundancia o al menos minimizarla. Los tres componentes principales de un sistema de base de datos son los hardware, el software DBMS y los datos a manejar, así como el personal encargado del manejo del sistema (Date, 2001).

Según, "Un Administrador de Base de datos es un conjunto de programas que maneja la estructura de la base de datos y controla el acceso a los datos guardados en éstas. El DBMS permite compartir los datos de la base de datos entre múltiples aplicaciones y usuarios" (Rob y Coronel, 2004).

# **2.2.8 PATRÓN ARQUITECTÓNICO MODELO VISTA CONTROLADOR (MVC)**

"El patrón de desarrollo de software MVC (Model View Controller) define la organización independiente de los objetos de Negocio (Model), la interfaz con el usuario u otro sistema (View) y el controlador de workflow de la aplicación (Controller) quien expresaría: "si estoy aquí y me piden esto entonces hacer tal cosa, si sale bien mostrar esto y si no lo aquello otro'"' (Balta, 2009, p. 151).

Según, Bashman, Sierra y bates (2004), señalan que el principal objetivo del MVC es, dada una aplicación Web, separar la lógica de negocios de la presentación, poniendo algo en medio de ellos a lo que llama el controlador. La idea de separar la lógica de negocios o de aplicación de la presentación es tener una clase de Java con un fin específico que pueda ser reusable. El MVC señala como fundamental que el servlet no debe tener la lógica de la aplicación dentro de sí, argumentando lo anterior señala que no sería posible usar dicha lógica para otro tipo de vista, como un componente Swing, ya que se encuentra inmersa en el servlet.

# **A. MODEL (lógica de datos)**

"Esta es la representación lógica de la información con la cual el sistema opera. La lógica de datos asegura la integridad de estos y permite todo derivar nuevos datos" (Balta, 2009, p. 153).

Según, Bashman, Sierra y Bates (2004), indican que el Modeles quien toma a su cargo la lógica de la aplicación así como el estado de dicha aplicación, sabe las reglas de dichos estados. Asimismo, es la única parte del sistema que se encarga de comunicarse con la base de datos.

#### **B. VIEW (interfaz con el usuario u otro sistema)**

Según, "Comprende las JSPs (principalmente) y los Taglibraries que ayudan a simplificar la presentación de la información o datos den Web" (Balta, 2009, p. 153).

Por su parte, Bashman, Sierra y bates (2004), señalan que la Vista se encarga principalmente de la presentación de la aplicación. Es una visualización de lo que el modelo realizó y llega a la presentación a través del controlador. Así también, esta parte se encarga de llevar información al controlador que el usuario inserte en ella.

#### **C. CONTROLLER ( controlador del workflow)**

"El Controller comprende la funcionalidad involucrada desde que un usuario genera un estímulo (click en un link, envío de un formulario, etc.) hasta que se genera la interfaz de respuesta. Este medio llamará a los objetos de datos del Model para que resuelvan la funcionalidad propia de la lógica de la información y según el resultado de la misma ejecutará los JSPs que retornan la interfaz visual resultante" (Balta, 2009, p. 153).

Según Bashman, Sierra y bates (2004), señalan que el controlador es la parte del sistema que se encarga de tomar la información que el usuario proporciona y se la proporciona al modelo. El modelo a su vez deja la información lista para la presentación o vista.

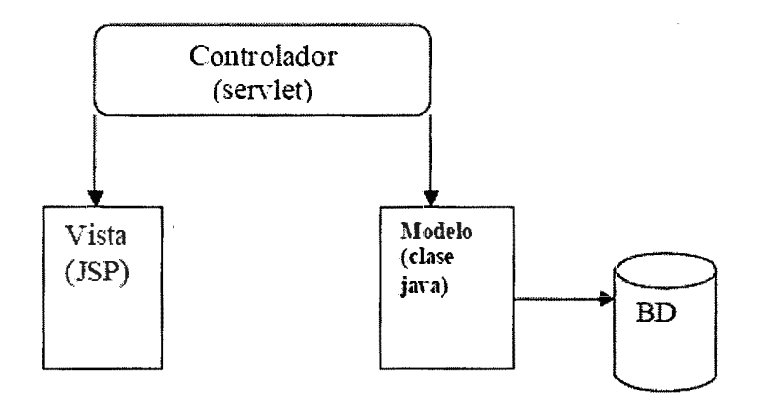

Figura Nº 2.6: MVC usando JSPs y Servlets. (Bashman, Sierra y bates, 2004)

# **2.2.9 TECNOLOGÍAS DE INTERNET**

# **2.2.9.1 HTML**

Según, "El lenguaje HTML (Hypertext Markup Language) fue desarrollado por Tim Berners-lee, simultáneamente a la creación de la Web, HTML es un lenguaje de hipertexto que permite el despliegue de documentos que incluyan ligas con otros documentos" (Weitzenfeld, 2005, p. 602).

Por su parte, Ceballos (2002), indica que este lenguaje está diseñado para el desarrollo de páginas y documentos que se intercambian en el internet. Este lenguaje utiliza etiquetas en lenguajes ASCII especiales las cuales los exploradores de Internet quienes interpretan y se encargan de visualizar la página o el documento HTML.

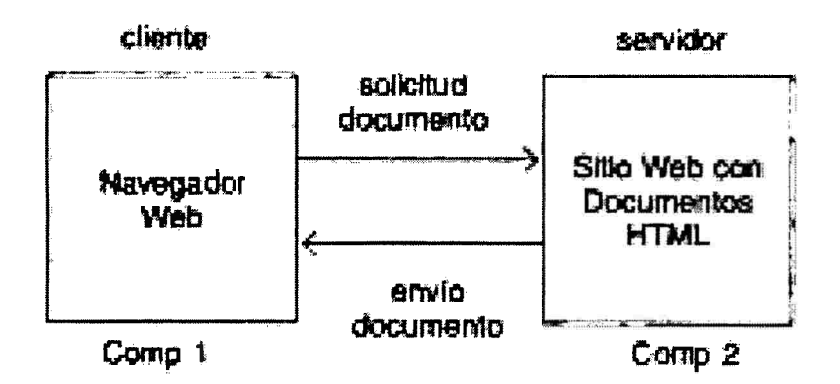

Figura Nº 2.7: Arquitectura cliente-servidor para internet con solicitudes y envío de documentos en HTML. (Weitzenfeld, 2005)

# **2.2.9.2 SPRING MVC, UN FRAMEWORK DE APLICACIÓN**

Según Johnson (2005), Spring no intenta "reinventar la rueda" sino integrar las diferentes tecnologías existentes, en un solo framework para el desarrollo más sencillo y eficaz de aplicaciones J2EE portables entre servidores de aplicación.

Este framework de aplicación se seleccionó, Ladd y Donald (2006) por los siguientes motivos:

• Spring MVC ofrece una división limpia entre modelo, vista y controlador.

- Spring MVC es muy flexible porque implementa toda su estructura mediante interfaces, no como que obliga a heredar de clases concretas tanto en Actions como en Forms.
- Spring MVC no obliga a utilizar JSP como respuesta sino que se puede definir un nuevo elemento en la vista e integrarlo fácilmente.
- Spring MVC ofrece un framework para todas las capas de la aplicación.

# **ARQUITECTURA DE SPRING**

Spring es un framework modular que cuenta con una arquitectura dividida en siete capas o módulos, como se muestra en la Figura 2.8, lo cual permite tomar y ocupar únicamente las partes que interesen para el proyecto y juntarlas con gran libertad.

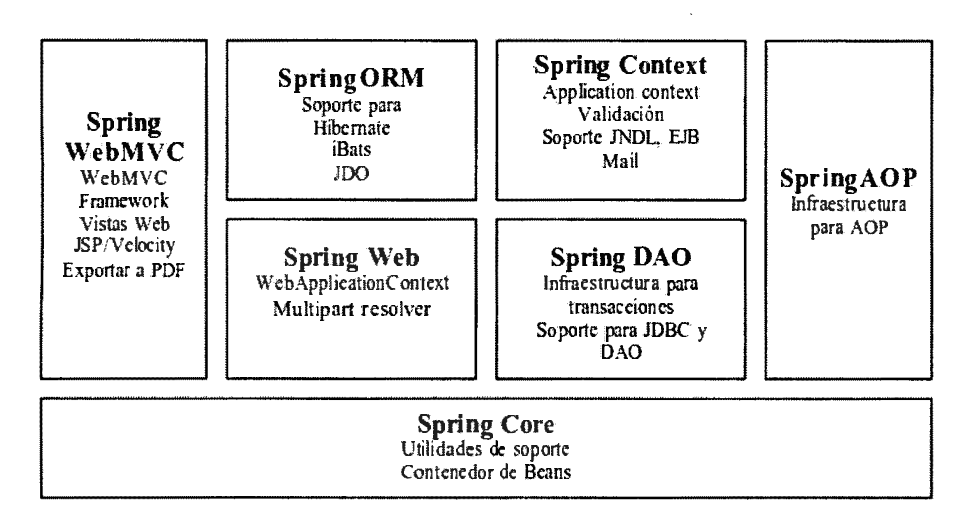

Figura Nº 2.8: Arquitectura de Spring. (Balani. 2005)

## **2.2.9.3 BOOTSTRAP, UN FRAMEWORK RESPONSIVE DESIGN**

Bootstrap, es un framework originalmente creado por Twitter. que permite crear interfaces web con CSS y JavaScript. cuya particularidad es la de adaptar la interfaz del sitio web al tamaño del dispositivo en que se visualice. Es decir, el sitio web se adapta automáticamente al tamaño de una PC. una Tablet u otro dispositivo. Esta técnica de diseño y desarrollo se conoce como "responsive design" o diseño adaptativo. (Sommerville, 2011 ).

# **CARACTERÍSTICAS PRINCIPALES DE BOOTSTRAP**

Bootstrap ofrece una serie de plantillas CSS y ficheros JavaScript que nos permiten integrar el framework de forma sencilla y potente en nuestros proyectos webs (Sommerville, 2011 ).

- Permite crear interfaces que se adapten a los diferentes navegadores, tanto de escritorio como tablets y móviles a distintas escalas y resoluciones.
- Se integra perfectamente con las principales librerías JavaScript, por ejemplo JQuery.
- Ofrece un diseño sólido usando LESS y estándares como CSS3/HTML5.
- Es un framework ligero que se integra de forma limpia en nuestro proyecto actual.
- Funciona con todos los navegadores, incluido Internet Explorer usando HTMLShim para que reconozca los tags HTMLS.
- Dispone de distintos layout predefinidos con estructuras fijas a 940 píxeles de distintas columnas o diseños fluidos.

# **CAPÍTULO III METODOLOGÍA DE LA INVESTIGACIÓN**

#### **3.1 TIPO DE INVESTIGACIÓN**

El tipo de investigación es aplicada, se desarrolló un producto software "Aplicación web para la evaluación del desempeño docente por competencia en la UNSCH, 2015".

# **3.2 NIVEL DE INVESTIGACIÓN**

El nivel de investigación para la aplicación web para la evaluación del desempeño docente por competencia en la UNSCH, 2015, es descriptivo; desde el punto de vista científico una investigación descriptiva muestra, narra, reseñan o identifican hechos, situaciones, rasgos, características de un objeto de estudio o se diseñan productos, modelos, prototipos, guías, etcétera. Pero no se dan explicaciones o razones del porqué de las situaciones, los hechos, los fenómenos, etc. (Bemol, 2006).

## **3.3 DISEÑO DE INVESTIGACIÓN**

Según Carrasco (2005), el diseño de investigación no experimental de tipo transversal, se emplea para analizar y conocer las características, rasgos, propiedades y cualidades de un hecho realizado en un momento determinado de tiempo.

Según el punto citado: El diseño de investigación para el presente trabajo de tesis es no experimental d tipo transversal debido a que se buscó y recogió la información de forma directa en un momento determinado, teniéndose como objetivo básicamente el de precisar y describir la manera eficiente de gestionar la evaluación del desempeño docente por competencias en la Universidad Nacional San Cristóbal de Huamanga.

# **3.4 POBLACIÓN Y MUESTRA**

# **A. POBLACIÓN**

La población en estudio está constituida por los estudiantes. docentes y las autoridades universitarias de la UNSCH el año 2014 y 2015.

# **B. MUESTRA**

La muestra para el caso de estudiantes y docentes se obtuvo mediante un muestreo no probabilístico con el criterio de saturación (los estudiantes fueron 5, docentes fueron 5 y autoridades universitarias fueron 3).

# **3.5 VARIABLES E INDICADORES**

# **A. DEFINICIÓN CONCEPTUAL DE LAS VARIABLES**

# **APLICACIÓN WEB**

Una aplicación web es un tipo especial de aplicación cliente/servidor, donde el cliente (el navegador. explorador o visualizador) como el servidor (el servidor web) utilizan para su comunicación un protocolo de aplicación (HTTP).

# **DESEMPEÑO DOCENTE POR COMPETENCIA**

Es la actuación que realiza el docente fuera y dentro del aula, que engloba conocimientos, habilidades y actitudes.

# **B. INDICADORES DE LA VARIABLE APLICACIÓN WEB**

# **FASE DE EXPLORACIÓN**

En esta fase, los clientes plantean a grandes rasgos las historias de usuario que son de interés para la primera entrega del producto. Al mismo tiempo el equipo de desarrollo se familiariza con las herramientas, tecnologías y prácticas que se utilizarán en el proyecto

# **FASE DE PLANIFICACIÓN**

En esta fase el cliente establece la prioridad de cada historia de usuario, y correspondientemente, los programadores realizan una estimación del esfuerzo necesario de cada una de ellas. Se toman acuerdos sobre el contenido de la primera entrega y se determina un cronograma en conjunto

con el cliente. Una entrega debería obtenerse en no más de tres meses. Esta fase dura unos pocos días.

# **FASE DE ITERACIÓN**

Esta fase incluye varias iteraciones sobre el sistema antes de ser entregado. El Plan de Entrega está compuesto por iteraciones de no más de tres semanas. En la primera iteración se puede intentar establecer una arquitectura del sistema que pueda ser utilizada durante el resto del proyecto. Esto se logra escogiendo las historias que fuercen la creación de esta arquitectura, sin embargo, esto no siempre es posible ya que es el cliente quien decide qué historias se implementarán en cada iteración (para maximizar el valor de negocio). Al final de la última iteración el sistema estará listo para entrar en producción.

# **FASE DE PRODUCCIÓN**

La fase de producción requiere de pruebas adicionales y revisiones de rendimiento antes de que el sistema sea trasladado al entorno del cliente. Al mismo tiempo, se deben tomar decisiones sobre la inclusión de nuevas características a la versión actual, debido a cambios durante esta fase.

# **C. INDICADORES DE LA VARIABLE DESEMPEÑO DOCENTE · POR COMPETENCIA**

#### **GUIA DOCENTE**

Planificación de la enseñanza y del aprendizaje con relación a las materias o cursos impartidos, criterios y métodos de evaluación, materiales y recursos para la docencia.

# **METODOLOGÍA DOCENTE**

La metodología docente responde a cómo un docente puede proceder con su alumnado para favorecer su formación desde unos contenidos de enseñanza.

# **RECURSOS DIDÁCTICOS**

Se concibe como recurso didáctico cualquier recurso que el profesorado prevea emplear en el diseño o desarrollo del currículum (por su parte o por la de los alumnos) para aproximar o facilitar los contenidos, mediar en las experiencias de aprendizaje, provocar encuentros o situaciones, desarrollar habilidades cognitivas, apoyar sus estrategias metodológicas o facilitar o enriquecer la evaluación.

# **SISTEMAS DE EVALUACIÓN**

La información que el docente aporta al alumnado sobre los sistemas de evaluación empleados en su acción docente se pueden considerar como el referente evaluativo del profesorado en el que se integrarían los criterios de evaluación y calificación, las técnicas e instrumentos de evaluación, así como los momentos en los que la evaluación sería efectuada.

# **ACTITUD DEL PROFESORADO**

Las actitudes son un 'constructo psicológico' en el que se combinan creencias y emociones y que predisponen al profesorado a responder ante otras personas, objetos e instituciones de una manera positiva o negativa, guiando y orientando su actuación.

# **D. DEFINICIÓN OPERACIONAL DE LAS VARIABLES**

**X: Aplicación web** 

# **Indicadores**

- X1: Fase de Exploración
- X2: Fase de Planificación
- X3: Fase de Iteración
- X4: Fase de Producción

# **Y: Desempeño docente por competencia**

## **Indicadores**

- Y1: Guía docente
- Y2: Metodología docente
- Y3: Recursos didácticos
- Y 4: Sistemas de evaluación

YS: Actitud del profesorado

# **3.6 TÉCNICAS E INSTRUMENTOS**

# **3.6.1 TÉCNICAS**

Se empleó las técnicas de análisis documental para la recolección de datos e información.

# **3.6.2 INSTRUMENTOS**

Los instrumentos diseñados para recolectar información respecto a los indicadores de las variables se muestran a continuación.

# **VARIABLE: Desempeño docente por competencia**

**• INDICADORES: Guía docente, Metodología docente, Recursos didácticos, Sistemas de evaluación y Actitud del profesorado** 

**INSTRUMENTOS:** Los instrumentos empleados para el diseño e implementación de los indicadores "Guía docente", "Metodología docente", "Recursos didácticos", "Sistemas de evaluación" y "Actitud del profesorado" para evaluar el desempeño docente por competencia son: En el Anexo A se presenta el cuestionario que dirigió la revisión documental. En el Anexo B se presenta el modelo de ficha bibliográfica, que fue utilizado en el proceso de revisión documental. En el Anexo C se presenta el modelo de ficha de fuente informática, que fue utilizado en el proceso de revisión de sitios web y otros recursos.

# **3.6.3 HERRAMIENTAS PARA EL TRATAMIENTO DE DATOS E INFORMACIÓN**

Las herramientas tecnológicas para el procesamiento de datos estadísticos se muestran en la tabla Nº 3.1.

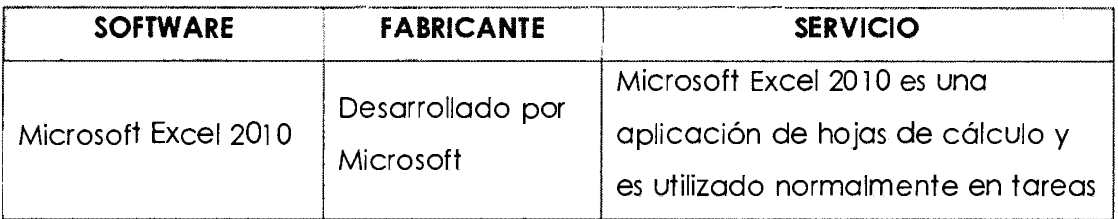

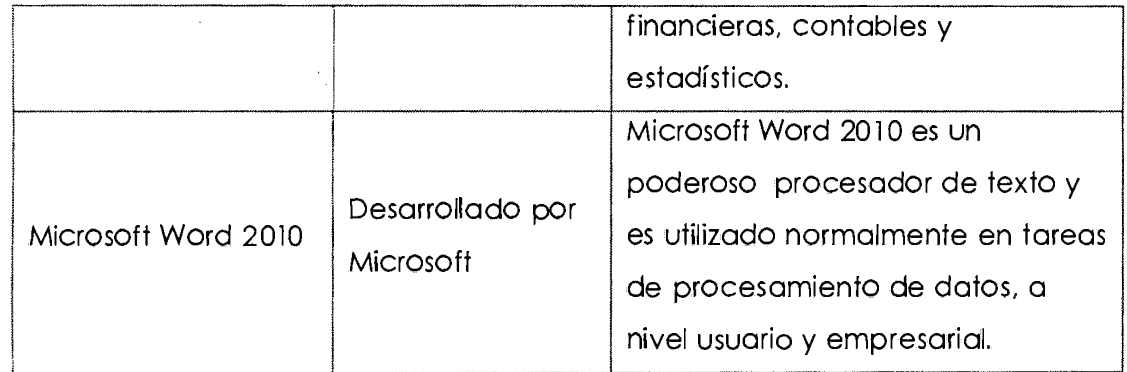

 $\mathcal{A}^{\mathcal{A}}$ 

 $\mathcal{L}_{\text{max}}$ 

Tabla Nº 3.1: Herramientas para el tratamiento de datos e información.

 $\mathcal{L}^{\text{max}}_{\text{max}}$ 

 $\sim 10^6$ 

 $\sim 10^{11}$  km s  $^{-1}$ 

# **CAPÍTULO IV ANÁLISIS Y RESULTADOS DE LA INVESTIGACIÓN**

# **4.1 EJECUCIÓN DE ANÁLISIS DOCUMENTAL**

# **4.1.1 · CUESTIONARIO**

En el Anexo A se presenta el cuestionario que dirigió la revisión documental. En el Anexo B se presenta el modelo de ficha bibliográfica, que fue utilizado en el proceso de revisión documental. En el Anexo C se presenta el modelo de ficha de fuente informática, que fue utilizado en el proceso de revisión de sitios web y otros recursos. En el anexo D se presenta el cuestionario de evaluación de la aplicación web que es dirigido al usuario final.

# **4.1.2 RESULTADOS**

El apartado **4.1.2.1 Resultados de la investigación documental,** muestra los resultados presentados de la revisión documental, con respecto al desempeño docente por competencia.

El apartado **4.1.2.2 Resultados de la implementación del software,** contiene todo el proceso de desarrollo de la aplicación web.

# **4.1.2.1 RESULTADOS DE LA INVESTIGACIÓN DOCUMENTAL**

**A. ¿Quiénes deben evaluar el desempeño docente por competencias?**  Tabla Nº 4. l:

**Ficha bibliográfica de quienes deben evaluar el desempeño docente por competencia** 

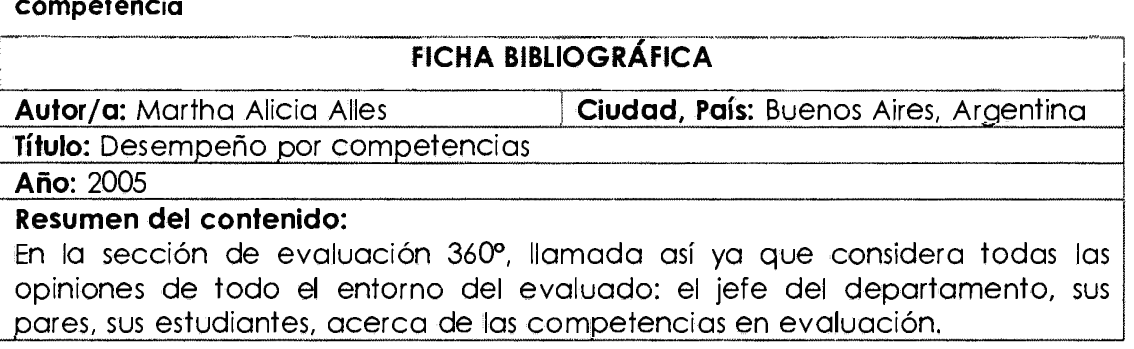

# **B. ¿Cuál es el camino que debe seguirse en un proceso de evaluación integral?**

Tabla Nº 4.2:

**ficha bibliográfica de cuál es el camino que debe seguirse en un proceso de evaluación integral** 

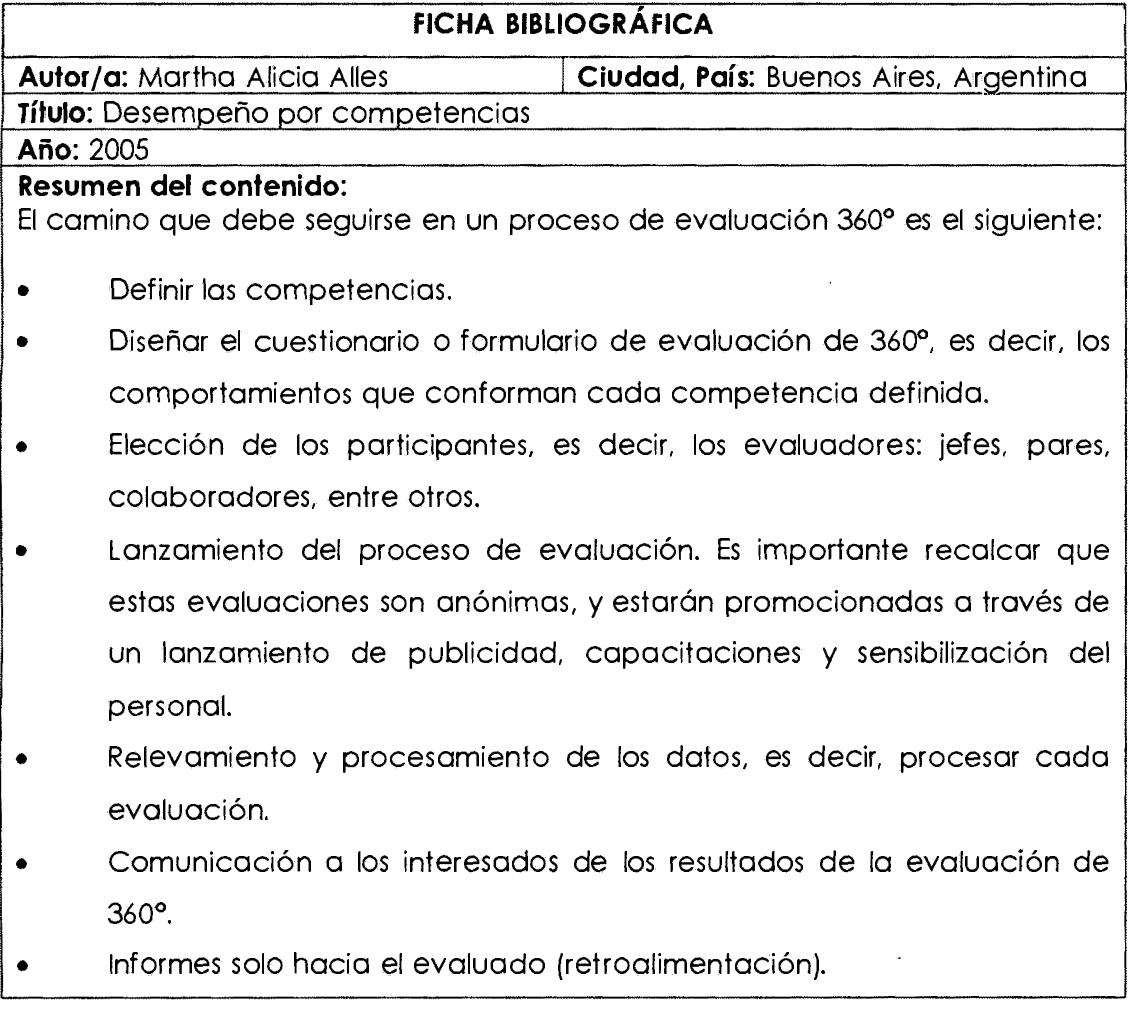

# **C. ¿ Qué evalúan las universidades latinoamericanas?**

Tabla Nº 4.3:

**Ficha informática de qué evalúan las universidades latinoamericanas** 

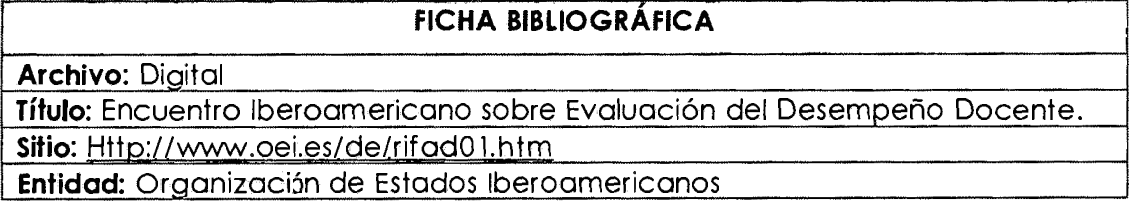

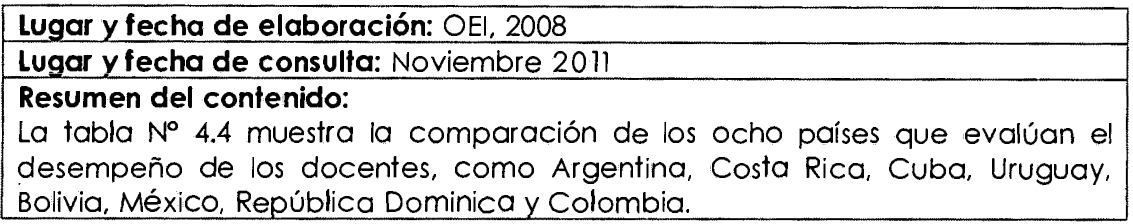

# Tabla Nº 4.4:

**La evaluación del desempeño· profesional en trece países de Latinoamérica (Valdés, 2000)** 

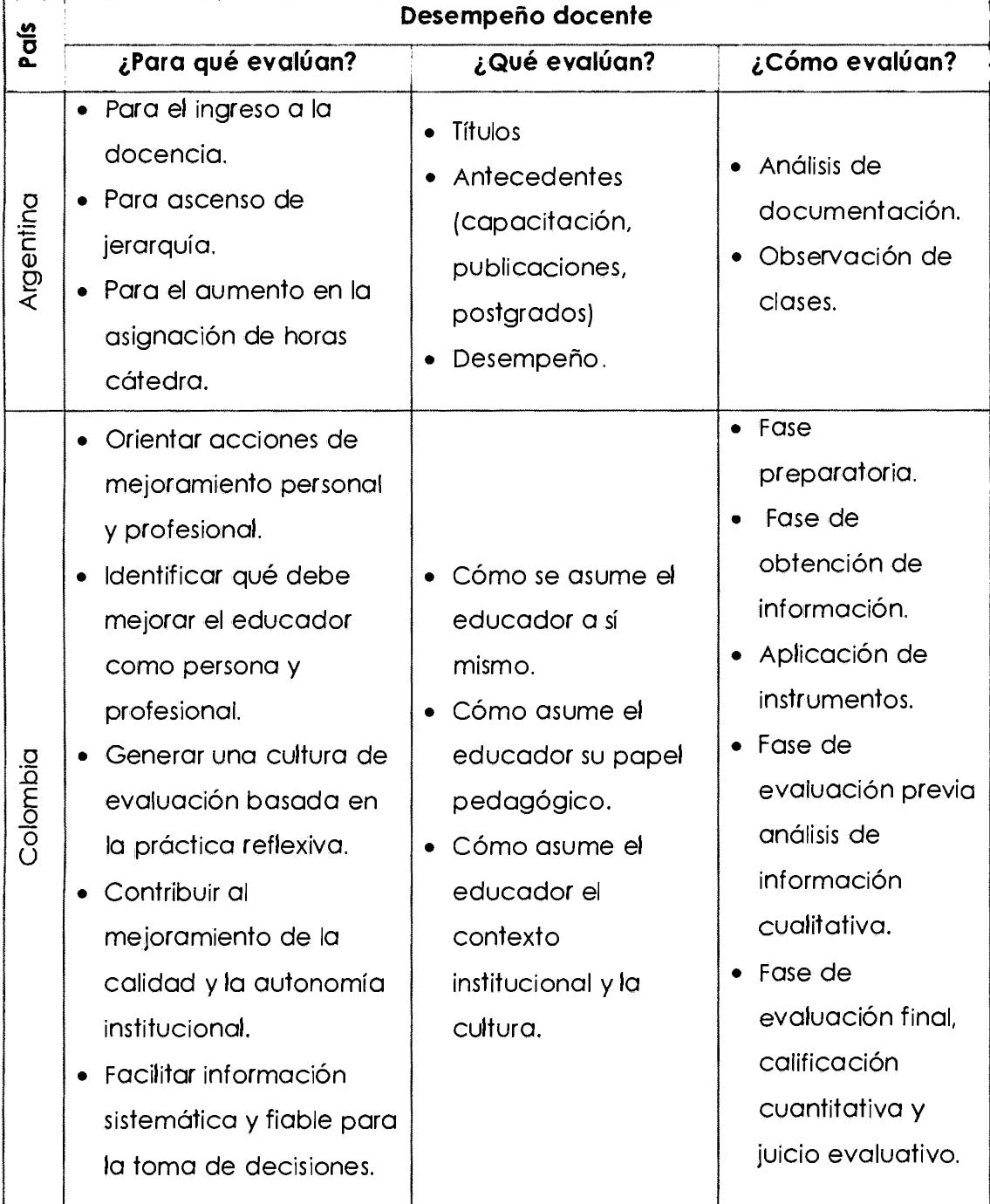

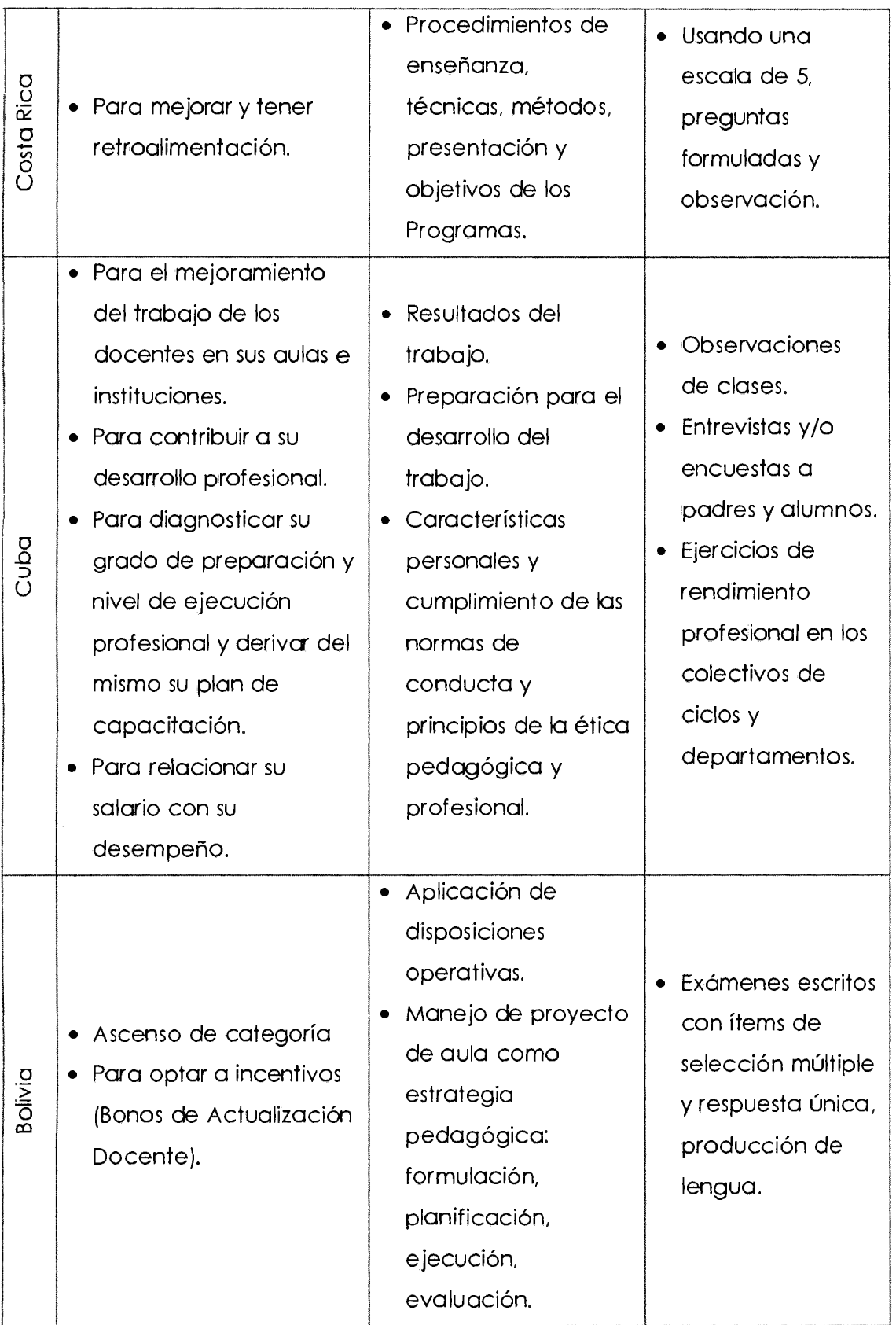

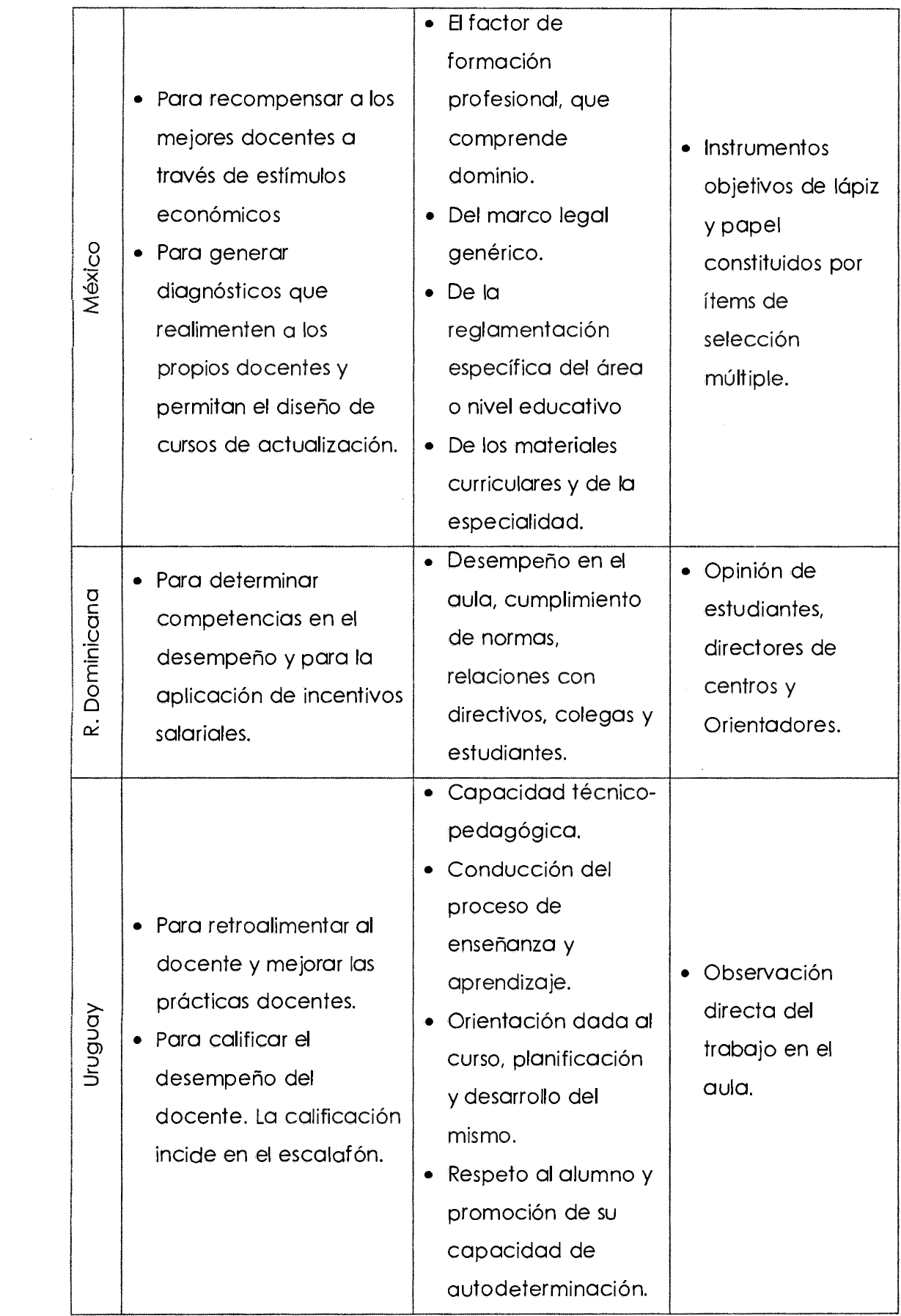

# **D. ¿ Qué competencias evaluar?**

Tabla Nº 4.5:

#### **Ficha informática de qué competencias evaluar**

# **FICHA DE FUENTES INFORMÁTICAS**

**Archivo: Digital** 

competencias docentes del profesorado universitario" entre ano 1996. Il segundo 1 I **Título:** Tesis Doctoral "Diseño de un protocolo de evaluación de las

**Sitio:** 

http://helvia.uco.es/xmlui/bitstream/handle/10396/12015/2014000000932.pdf?s eauence=l

**Entidad:** Universidad de Córdoba

**Lugar y fecha de elaboración:** Córdoba, España 2014

**Lugar y fecha de consutta:** Abril 2015

**Resumen del contenido:** 

En definitiva. el objetivo que centra su proyecto es diseñar un modelo de indicadores de evaluación de la calidad docente del profesorado universitario y crear un protocolo de evaluación de su actividad, a partir de la identificación de las competencias marcadas para tal fin.

La tabla Nº 4.6 muestra los indicadores de evaluación competencial del profesorado universitario definitivo. <sup>1</sup>

1

Este modelo competencial validado por parte de un juicio de expertos(as) .<br>إ como muestra en el **Anexo E**, puesto en experimento y además valorado por LIFE (Laboratorio de Investigación, Innovación, Formación y Educación - LIFE).

Tabla Nº 4.6:

#### **Indicadores de evaluación competencial del profesor universitario definitivo**

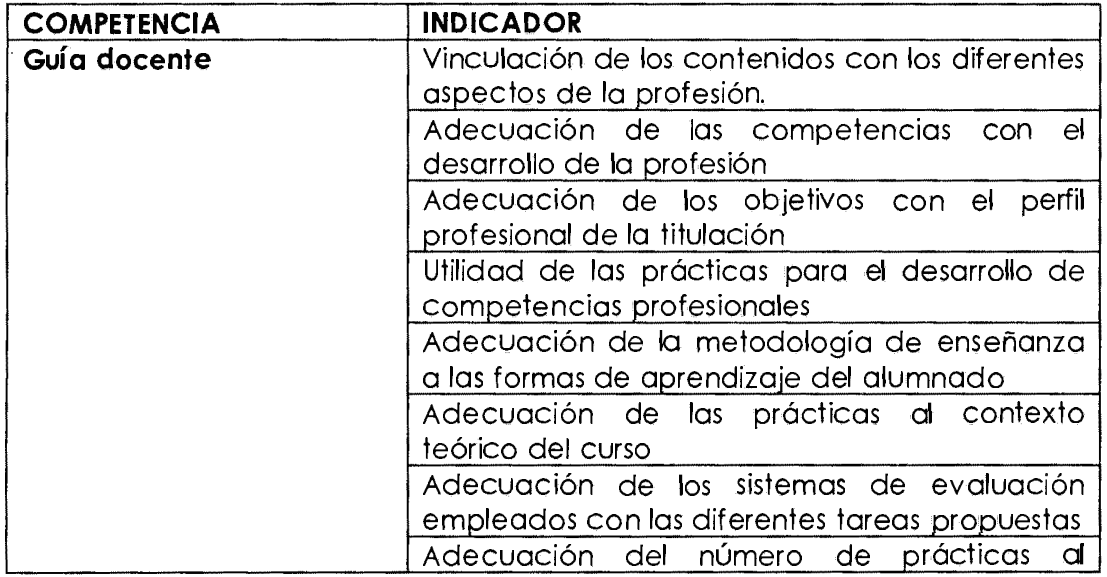

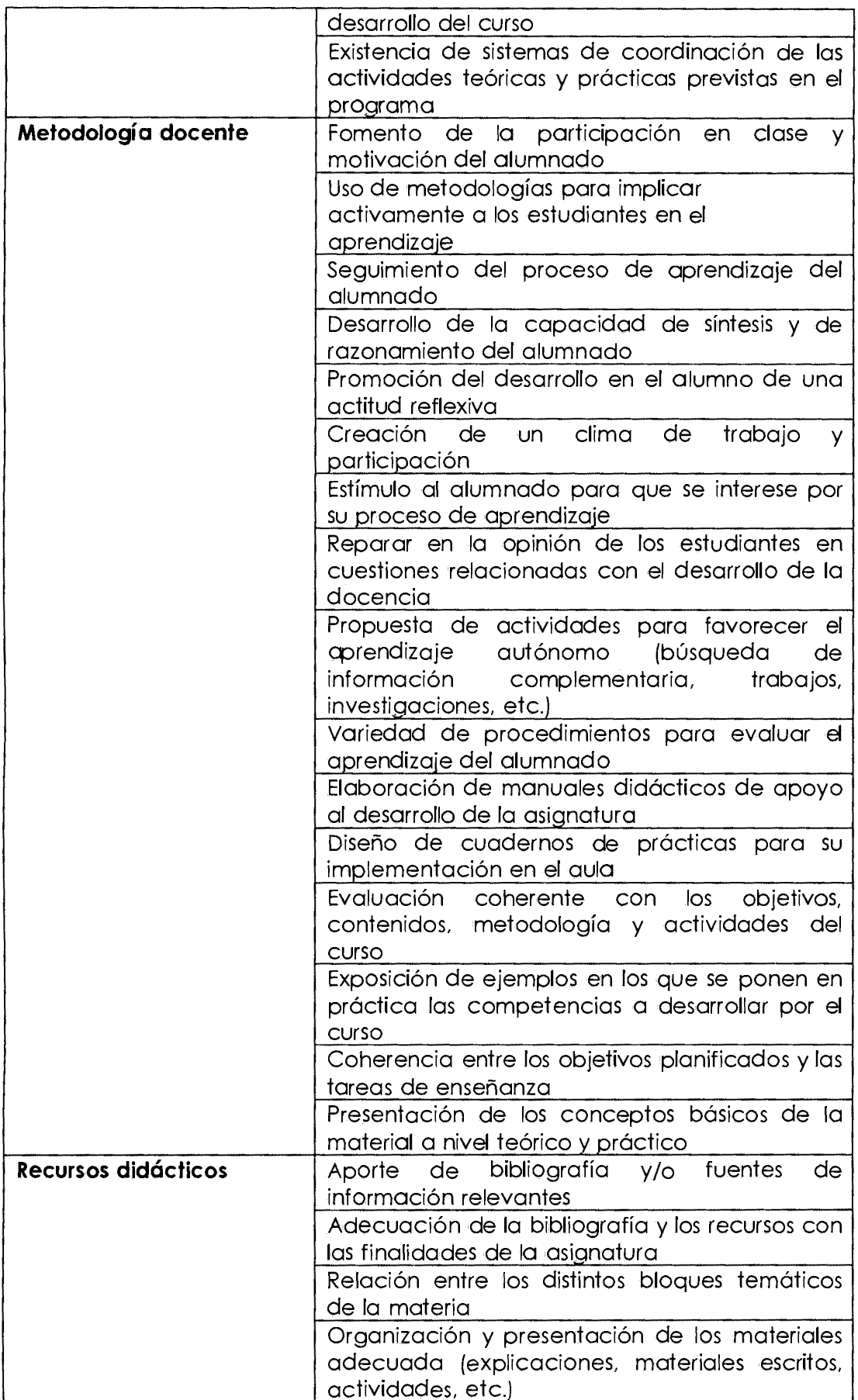

 $\Delta \sim 10^4$ 

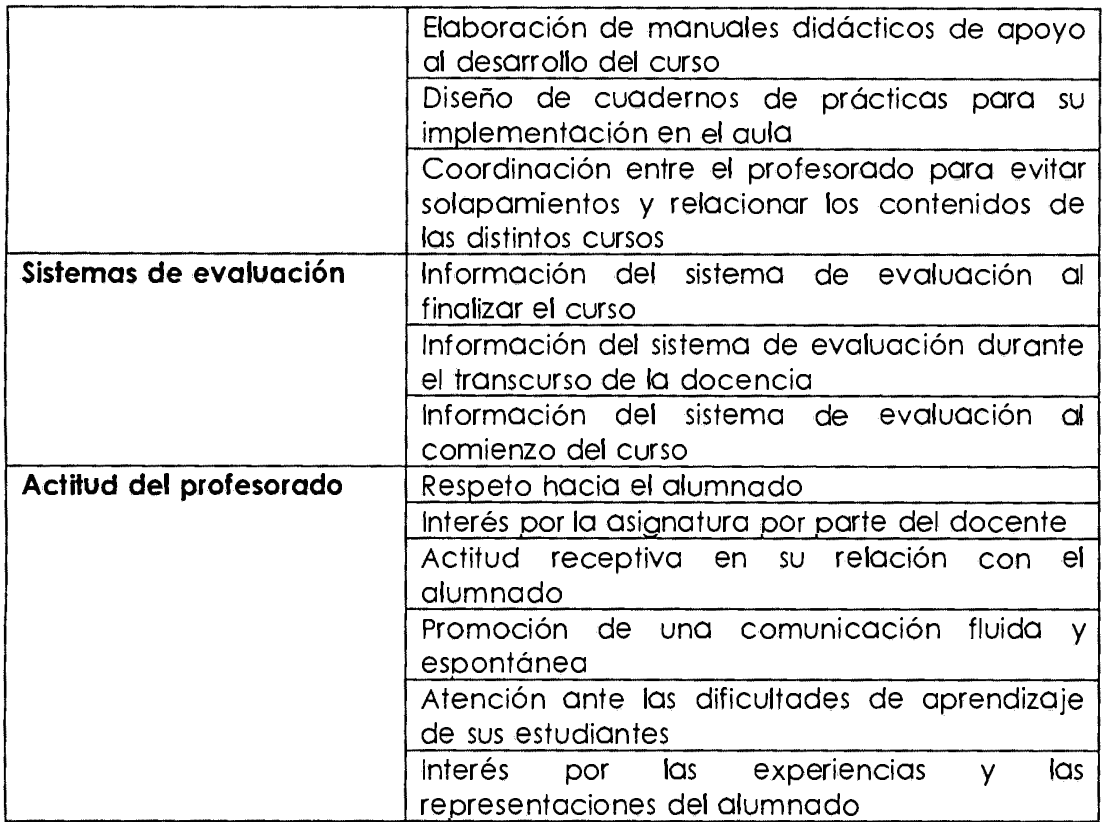

# **4.1.2.2 RESULTADOS DE LA IMPLEMENTACIÓN DEL SOFTWARE**

# **A. FASE DE EXPLORACIÓN**

Según la Tabla Nº 2.2 del Capítulo II se desarrolló los siguientes artefactos.

# **A.1. HISTORIA DE USUARIO**

Tabla Nº 4.7:

# **Historias de usuario - Paquete seguridad**

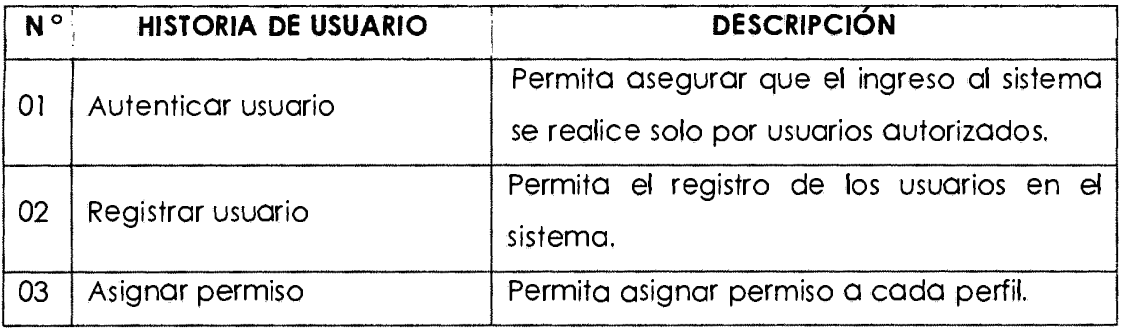

Tabla Nº 4.8:

# **Historias de usuario - Paquete mantenimientos**

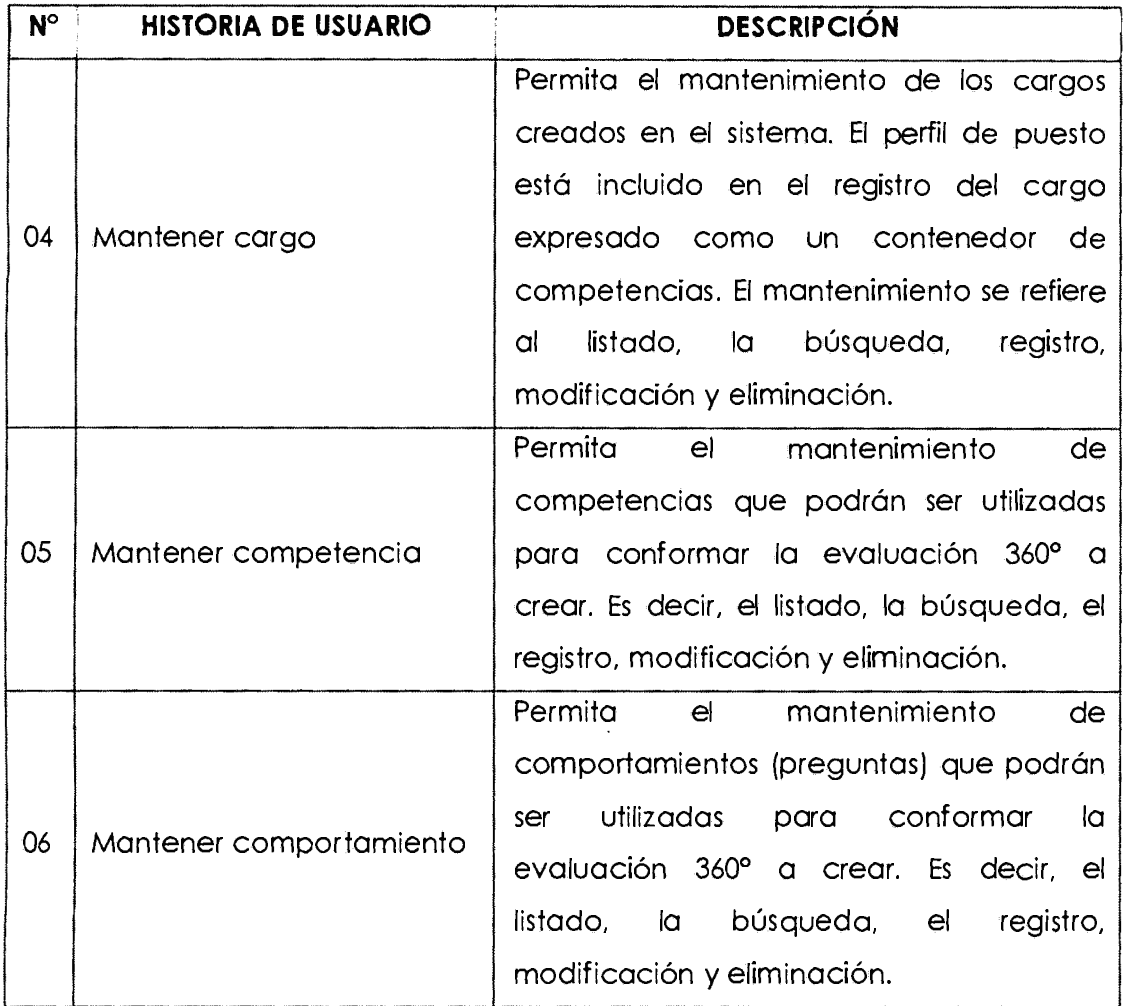

Tabla Nº 4.9:

# **Historias de usuario - Paquete ejecución de la evaluación**

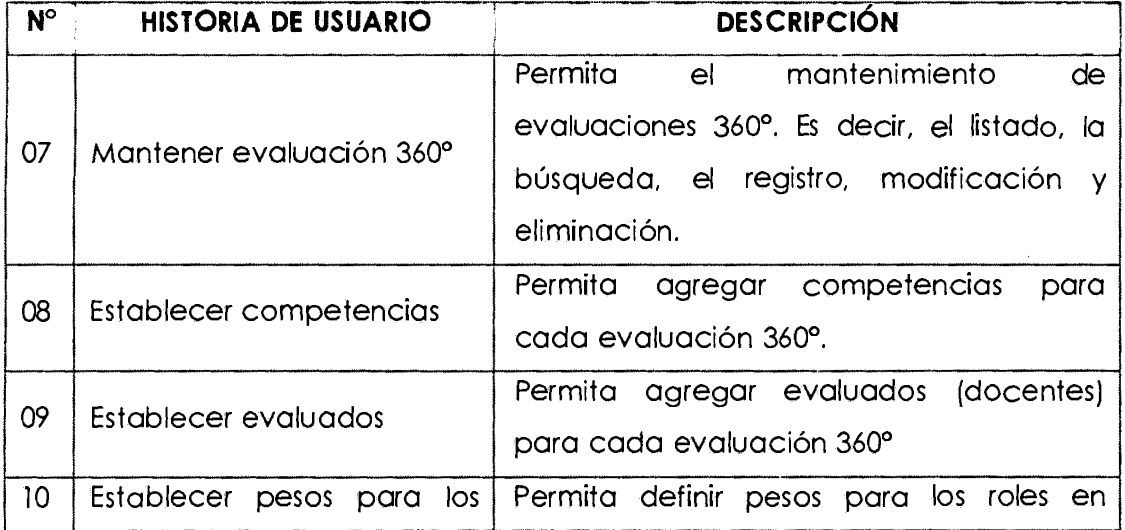

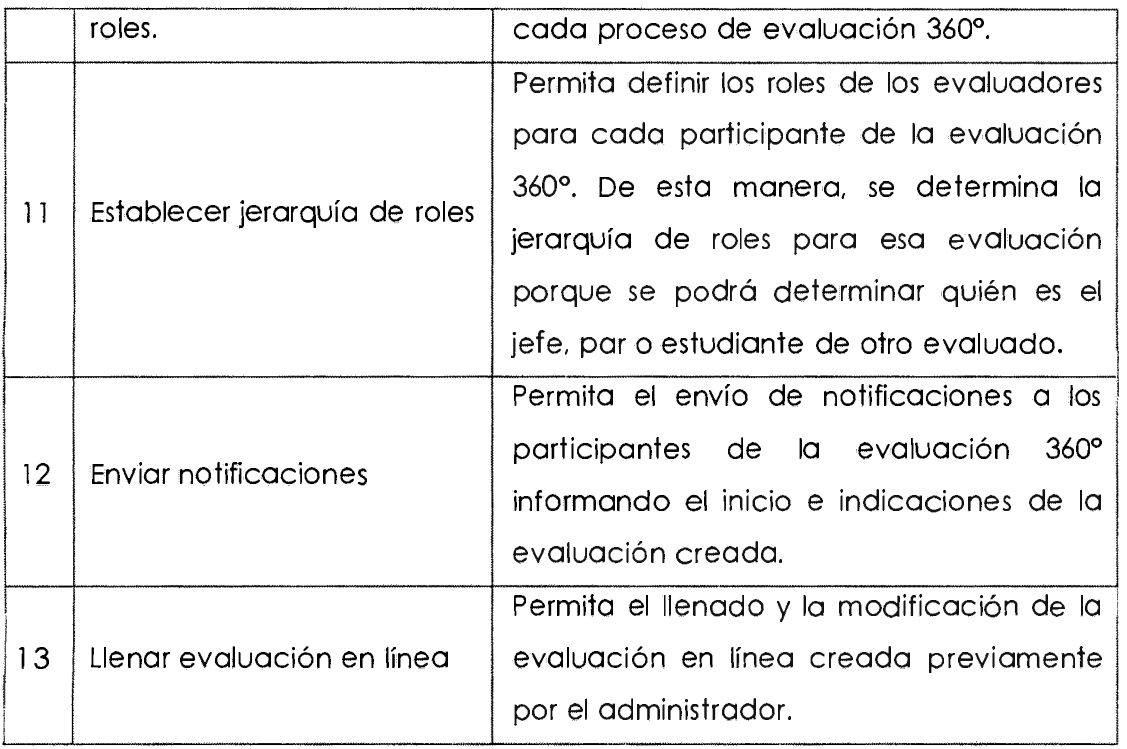

Tabla Nº 4.10:

# **Historias de usuario - Paquete reportes**

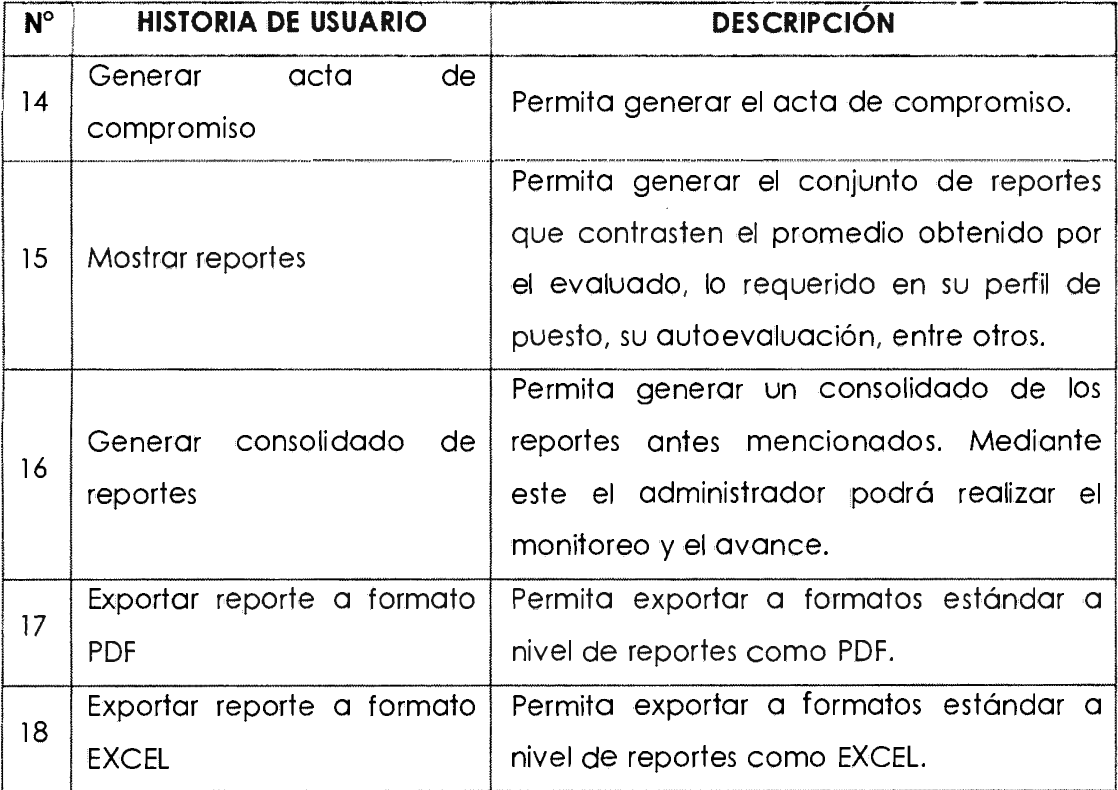

# **A.2. LISTA DE TECNOLOGÍAS A UTILIZAR**

Tabla Nº 4.11:

 $\bar{z}$ 

# **Herramientas para el desarrollo**

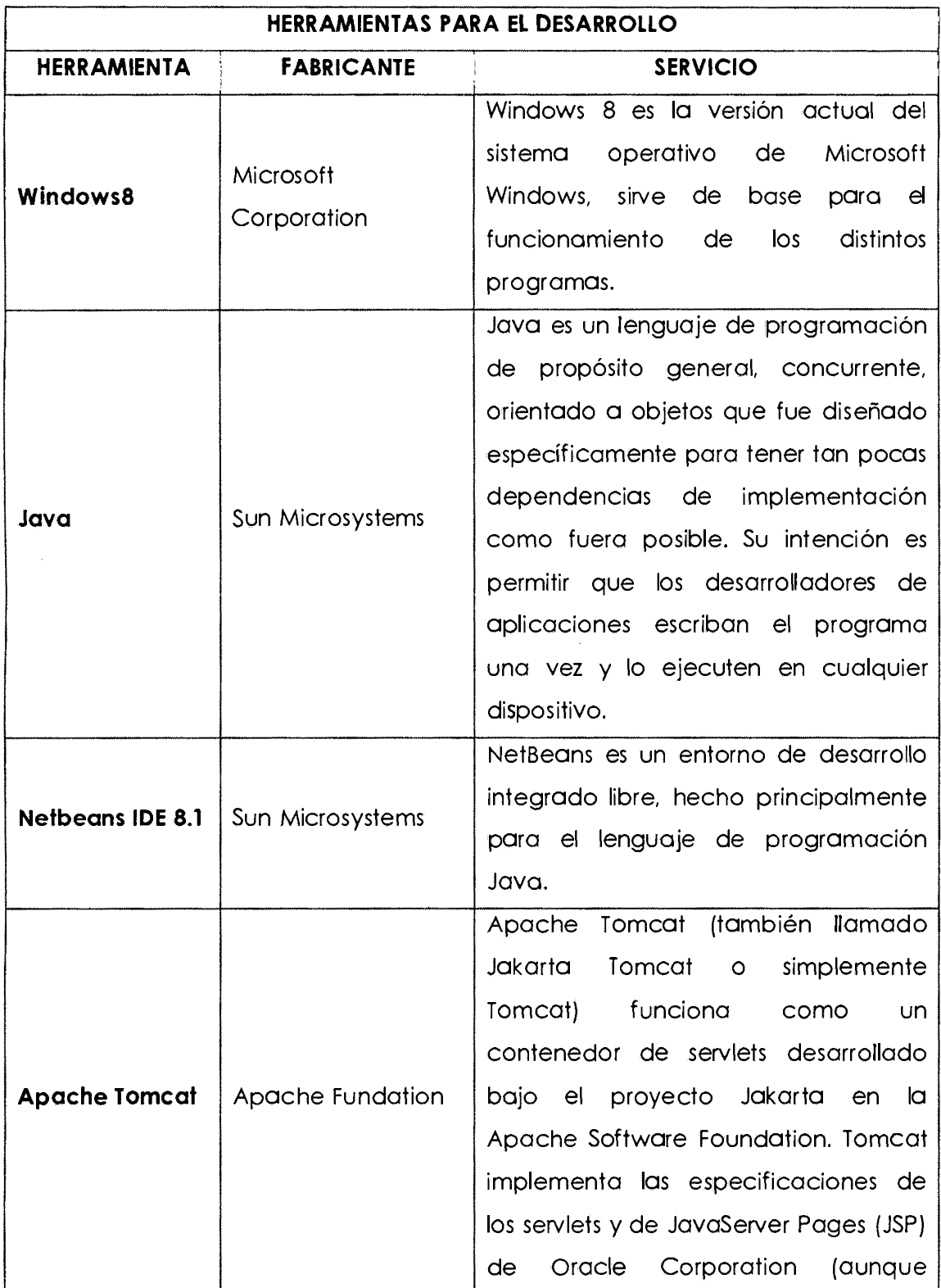

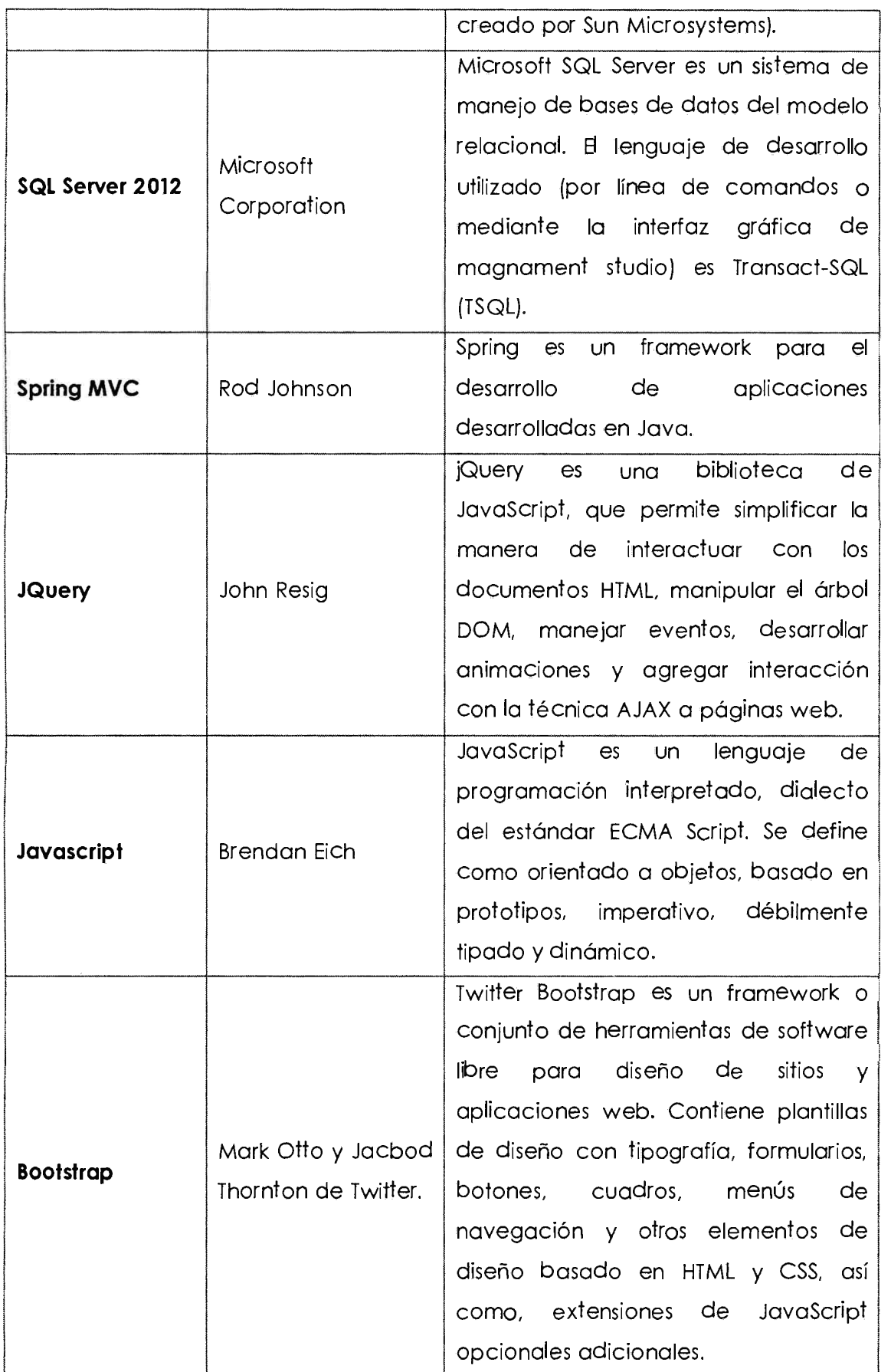

 $\sim$ 

 $\hat{\mathcal{A}}$ 

 $\sim$ 

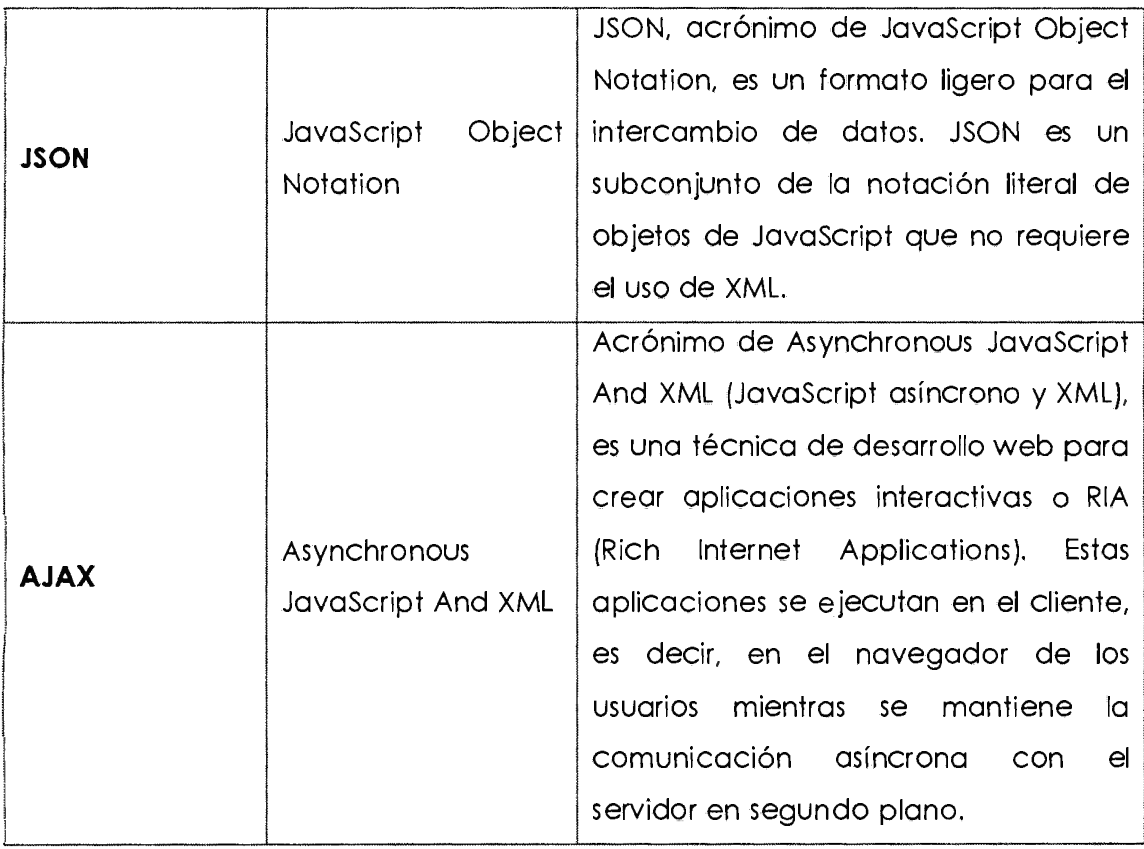

# **A.3. ARQUITECTURA TÉCNICA INICIAL**

Figura Nº 4.1 :

**Arquitectura técnica inicial** 

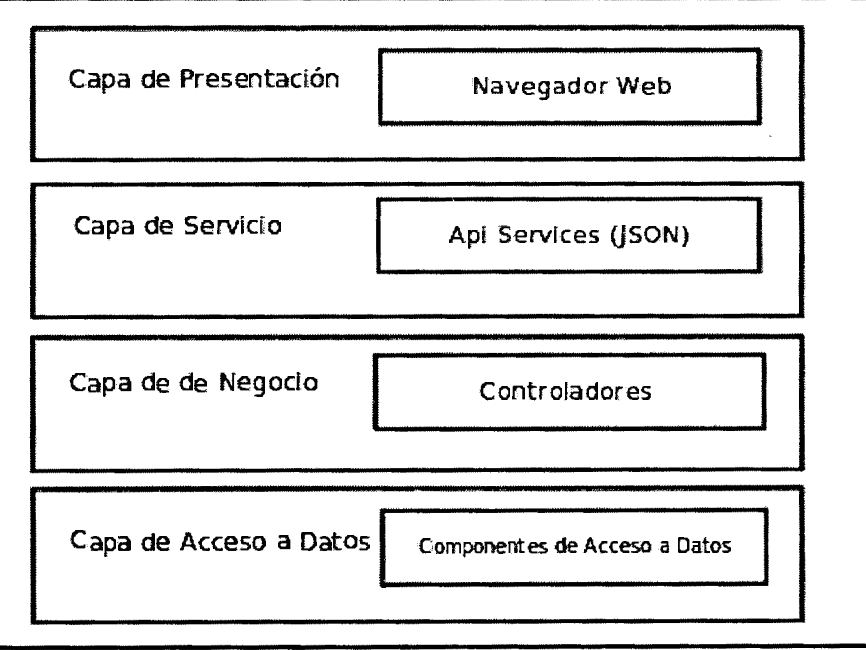

# **B. FASE DE PLANIFICACIÓN DE LA ENTREGA**

Según la Tabla Nº 2.3 del Capítulo II se desarrolló los siguientes artefactos.

# **B.1. HISTORIAS DE USUARIO POR PRIORIDAD**

Tabla Nº 4.12:

# **Historias de usuario por prioridad**

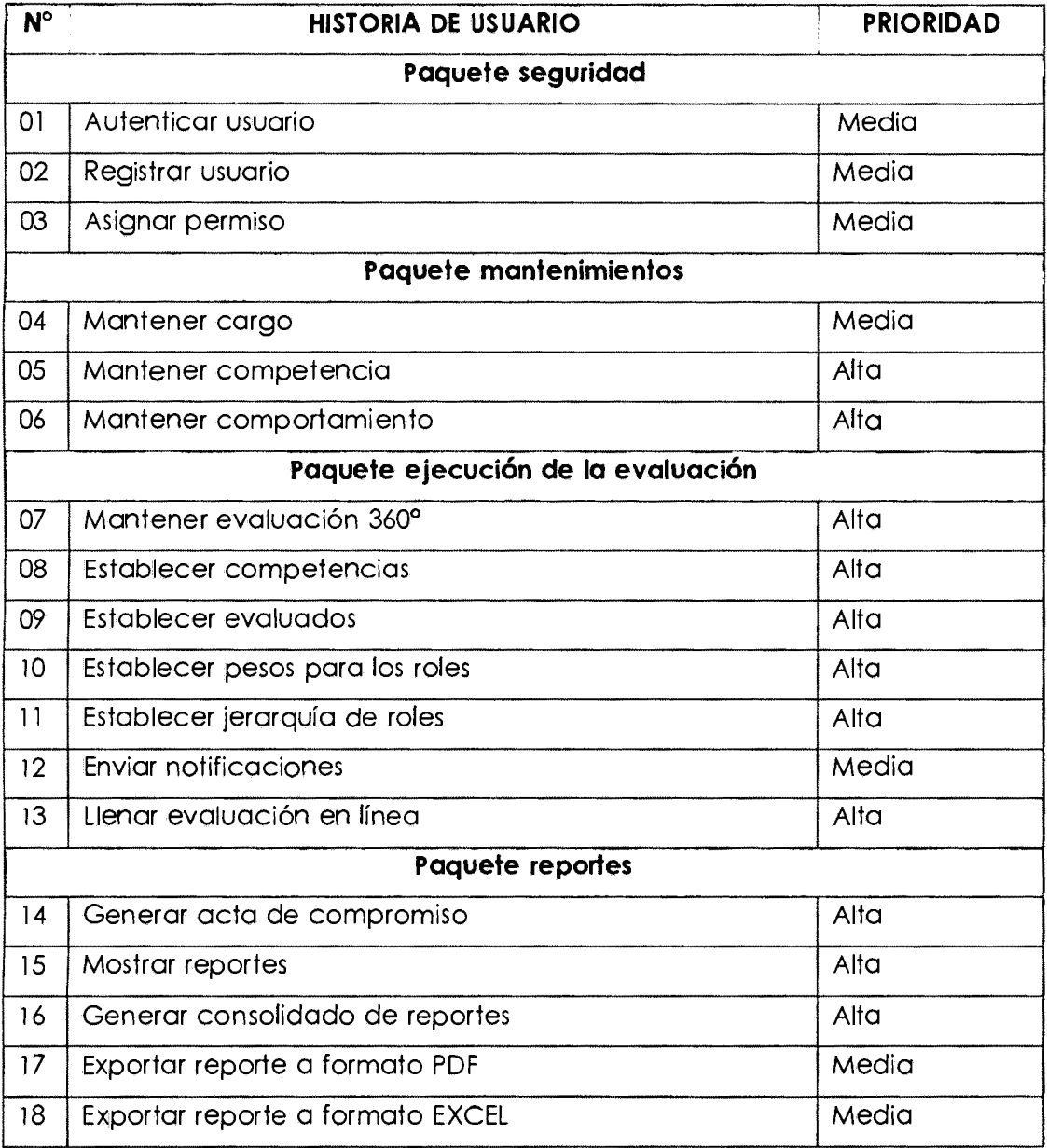

# **B.2. ESTIMACIÓN DE ESFUERZO**

Tabla Nº 4.13:

# **Estimación de esfuerzo**

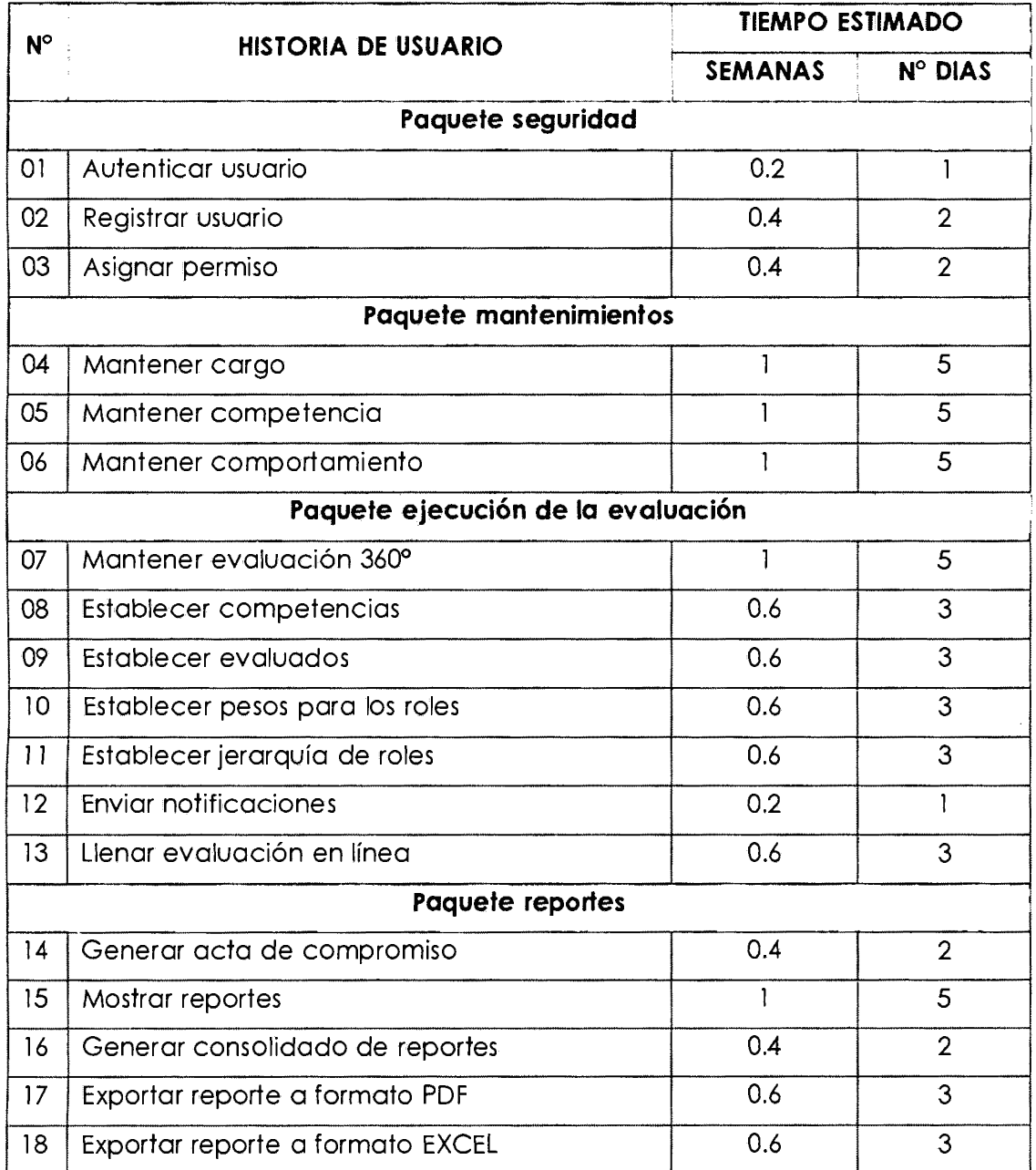

# **ENTREGA w o o**

**PLAN D**<br>N° 4.14:<br>e entrega 8.3.<br>Tabla t<br>Plan de

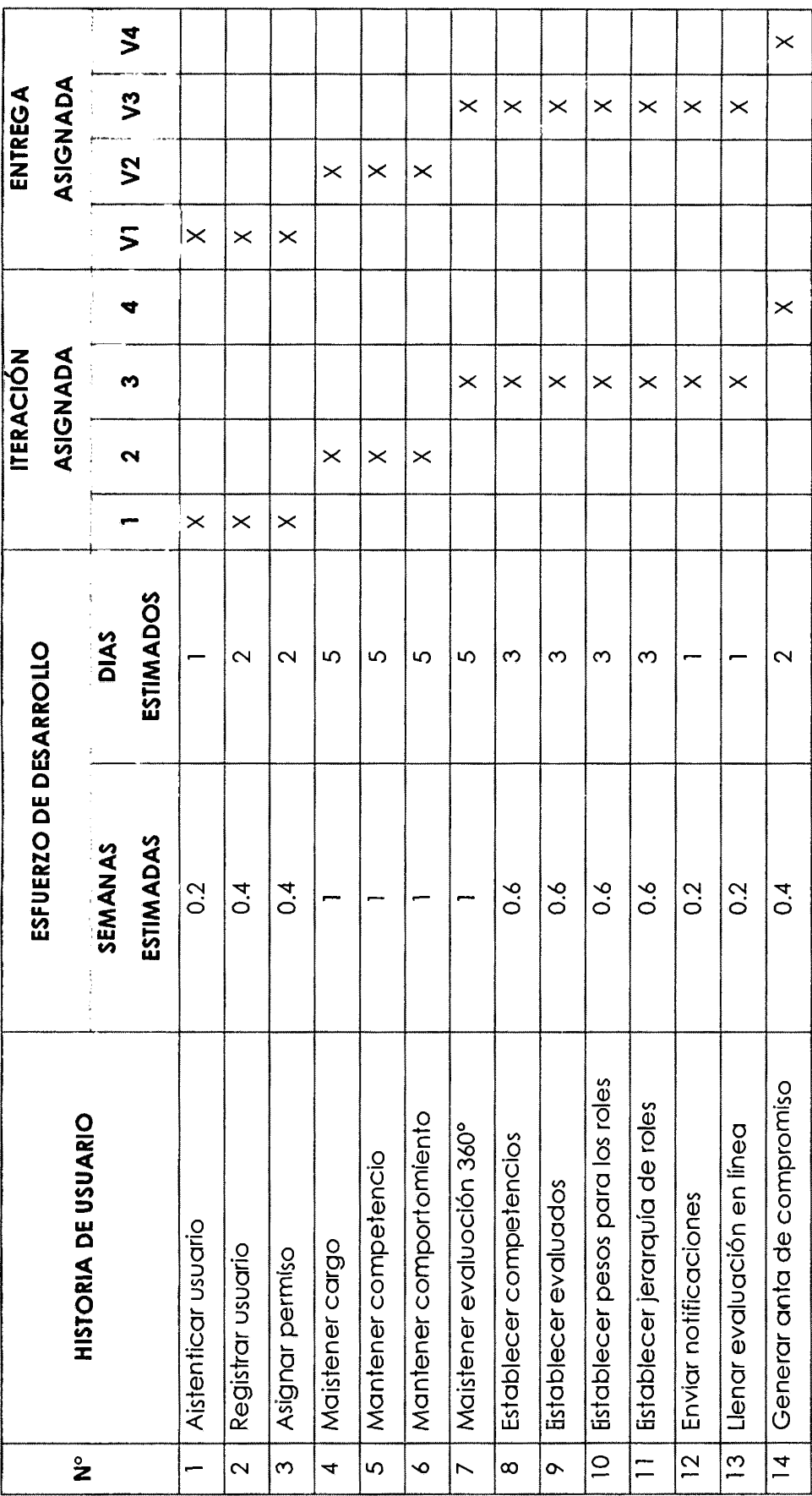

00 1./'l

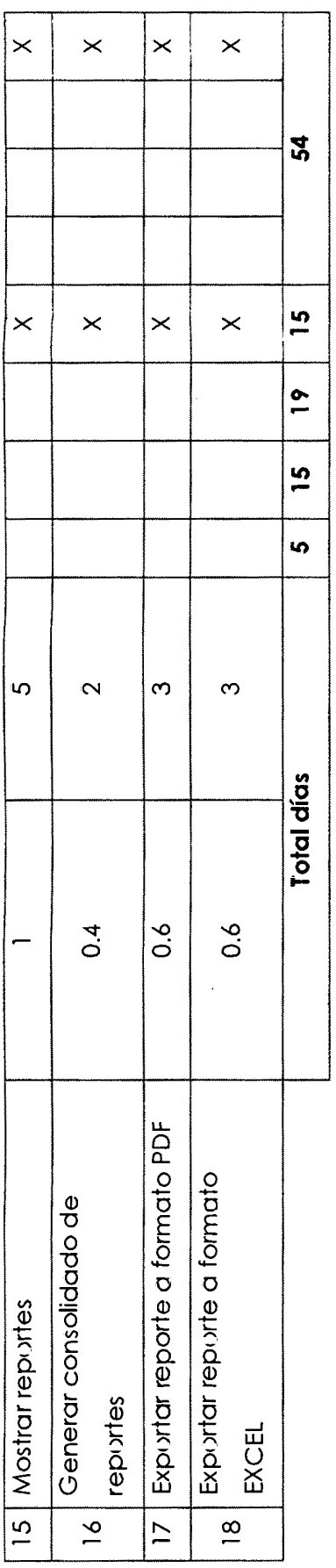

# **C. FASE DE ITERACIÓN**

En este apartado del proyecto, se realizó un resumen de la iteración l. iteración 2, iteración 3 y la iteración 4 realizadas.

# **C.1. ARQUITECTURA TÉCNICA**

# **DIAGRAMA DE COMPONENTES**

Figura Nº 4.2:

#### **Diagrama de componentes**

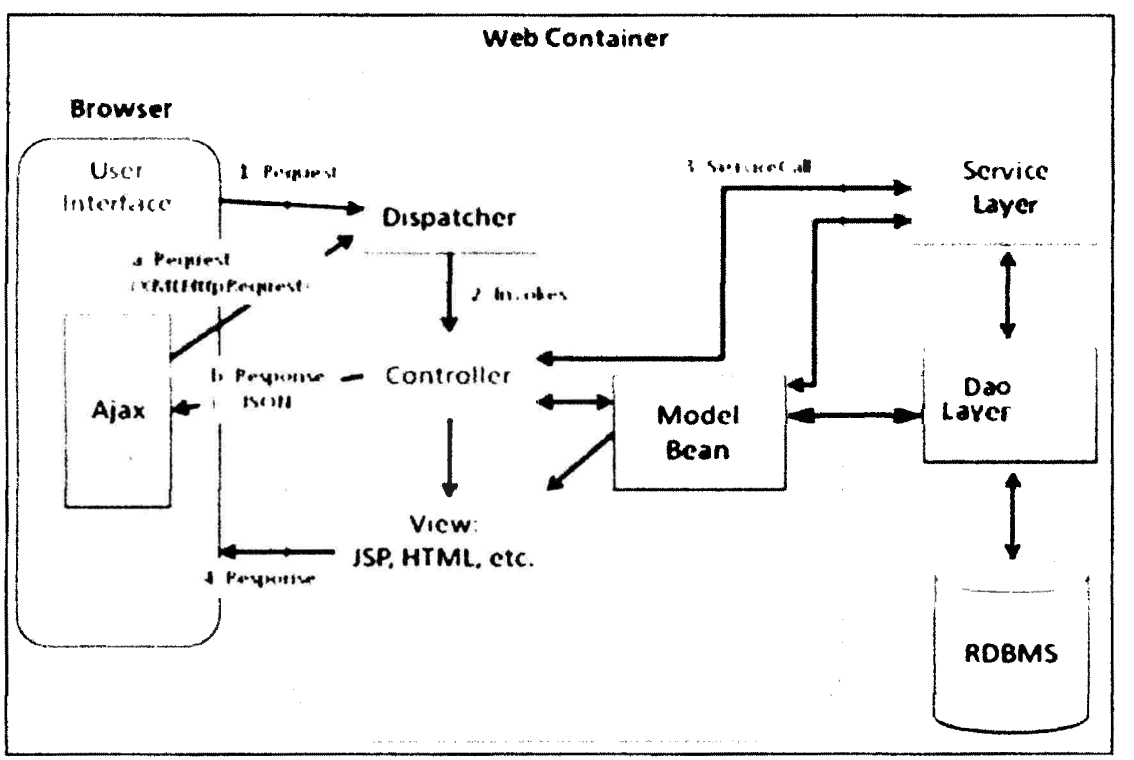

# **Request**

Una petición es enviada al servidor, el framework Spring MVC tiene un dispatcher para atender las solicitudes.

# **lnvokes**

El dispatcher envía las solicitudes al controlador apropiado

# **Servlce call**

El controlador interactúa con la capa de servicio

#### **Response**

El controlador actualiza el modelo basado en el resultado y responde con la correspondiente vista al usuario.

En edición con las llamadas Ajax sucede lo siguiente:

#### **Request**

Un XMLHttpRequest (Petición Ajax) es preparado y enviado al servidor, el dispatcher enviará la solicitud al correspondiente controlador.

#### **Response**

El controlador interactúa con la capa de servicio y los datos de respuesta serán formateados y enviados al navegador, en este caso las vistas no son involucradas ya que el navegador recibe los datos y realiza una actualización parcial en la vista existente.

#### **DIAGRAMA DE DESPLIEGUE**

Figura Nº 4.3:

#### **Diagrama de despliegue**

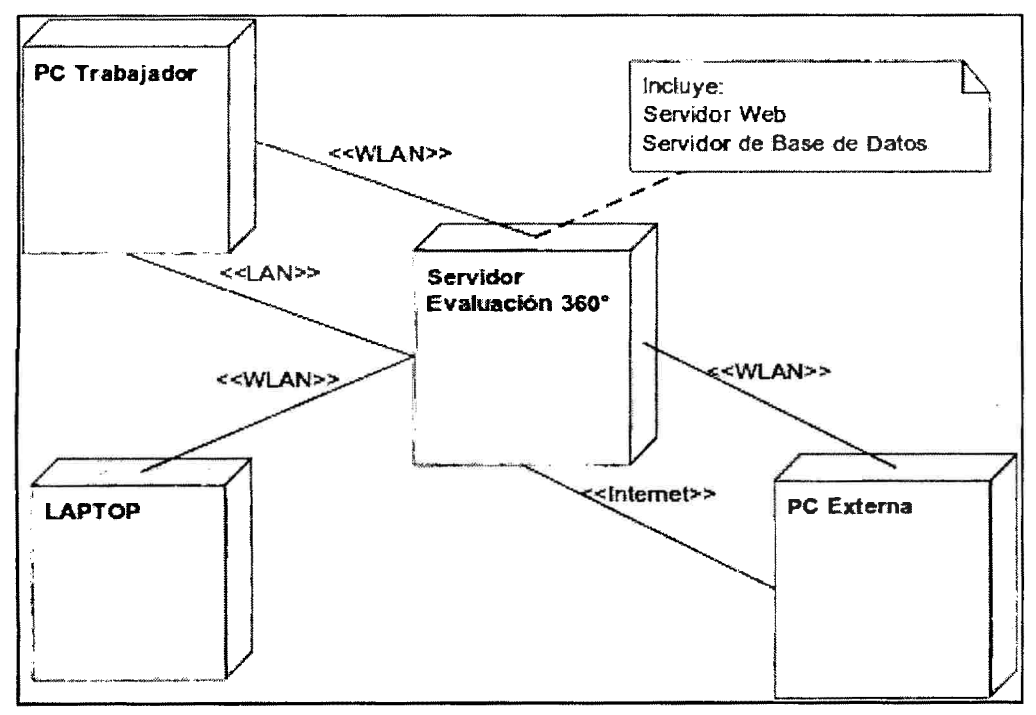

# **PC Trabajador**

Este nodo representa a la computadora del administrador, evaluador o evaluado que desea ingresar al sistema desde la red de la Universidad.

#### **Laptop**

Este nodo representa a la computadora personal de cada miembro de la Universidad que se conecta al sistema mediante una tarjeta de red inalámbrica. Este computador personal puede ser manejado por el administrador, evaluador o evaluado para interactuar con el sistema de evaluación 360°.

#### **Servidor de Evaluación 360º**

Este nodo representa el servidor donde se ha implantado el sistema de evaluación 360º. Para simplificar el gráfico se asume que el servidor de aplicaciones TOMCAT y el servidor de base de datos se encuentran en el mismo nodo. El servidor físico que soporte el servidor de aplicaciones debe ser un Windows server 2008 o 2012, y también del mismo modo para el servidor de base de datos.

# **PC Externa**

Este nodo representa a una computadora ubicada fuera de la red institucional. Esta PC externa puede ser manejada por el administrador, evaluador o evaluado para interactuar con el sistema de evaluación 360°.

# **C.2. TAREAS DE INGENIERÍA**

# **TAREAS DE INGENIERÍA PARA LA PRIMERA ITERACIÓN**

**HU:** Autenticar usuario Tabla Nº 4.15:

**Tarea de ingeniería - Autenticar usuario** 

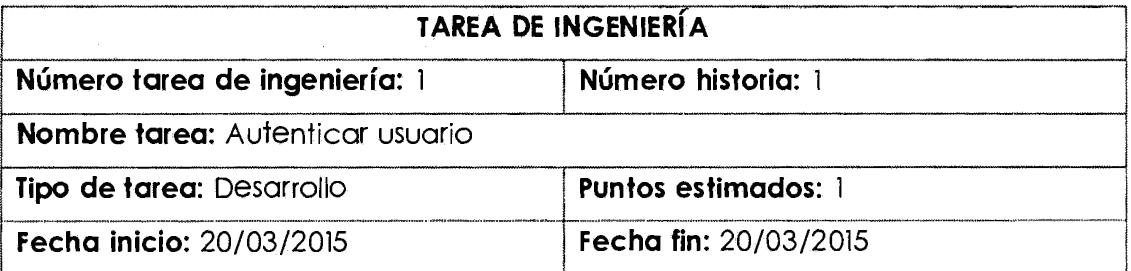

# Programador responsable: Barrientos Espillco, Fredy

# **Descripción:**

- 1. El usuario (Administrador, Estudiante y Docente) ingresa a la página de logueo de evaluación 360º.
- 2. El sistema muestra un formulario con los campos usuario y contraseña en blanco.
- 3. El usuario ingresa nombre de usuario y contraseña. Luego selecciona **"Iniciar sesión".**
- 4. El sistema carga los permisos del usuario según el perfil que posee. Todo ello ocurre si la información es correcta.

**HU:** Registrar usuario

Tabla Nº 4.16:

# **Tarea de ingeniería - Registrar usuario**

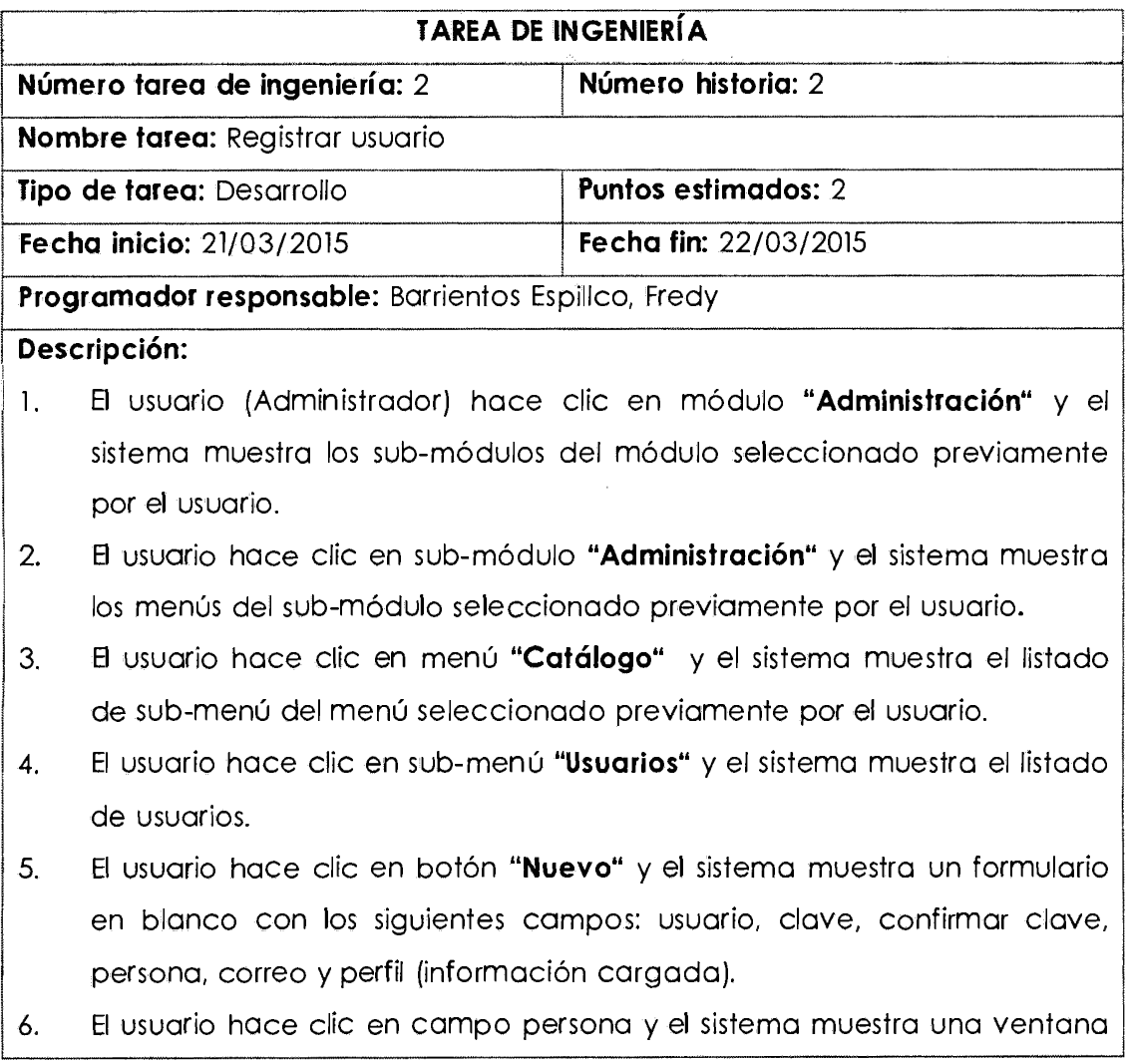
modal con el listado de personas (estudiantes y docentes).

- 7. El usuario filtra y selecciona la persona y el sistema cierra la ventana modal.
- 8. El usuario ingresa el resto de información en el formulario y presiona "Guardar".
- 9. El sistema verifica los datos. Si se encuentran correctos, crea un nuevo Usuario. Si la operación fue exitosa el sistema re-direcciona al usuario a la pantalla de usuarios.
- 10. Los pasos 1-9 son repetidos para cada Usuario nueva que se registre.

#### **HU:** Asignar permiso

Tabla Nº 4.17:

#### **Tarea de ingeniería - Asignar permiso**

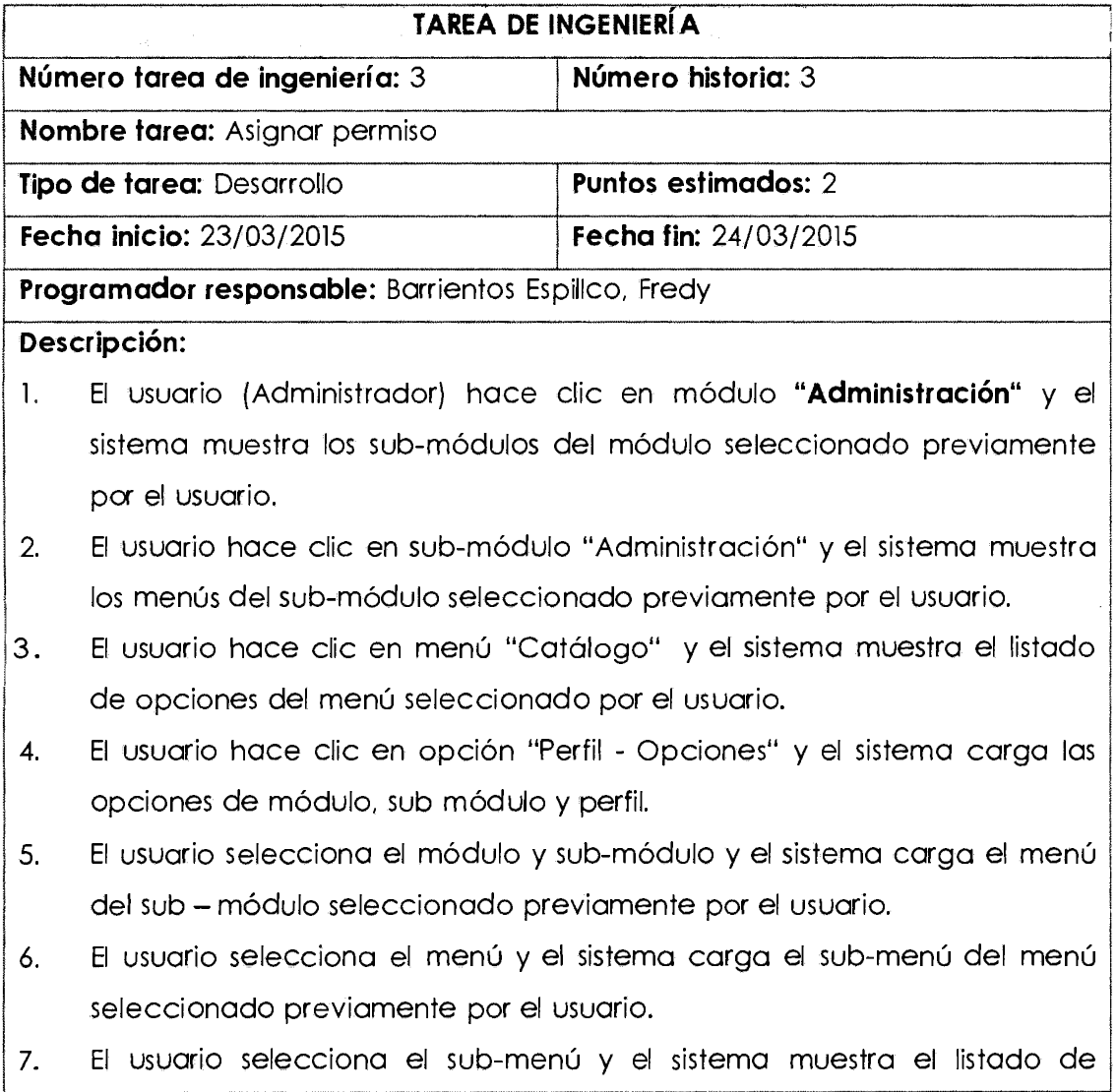

opciones del sub-menú seleccionado previamente por el usuario.

- 8. El usuario selecciona el perfil y marca las opciones de permiso y presiona "Aplicar cambios".
- $\vert \cdot \vert$ El sistema verifica los datos. Si se encuentran correctos, asigna permisos al perfil. Si la operación fue exitosa el sistema muestra un mensaje de éxito.
- $10.$ Los pasos 1-9 son repetidos para cada perfil nuevo.

**HU:** Mantener cargo

Tabla Nº 4.18:

1

#### **Tarea de ingeniería - Listar cargo**

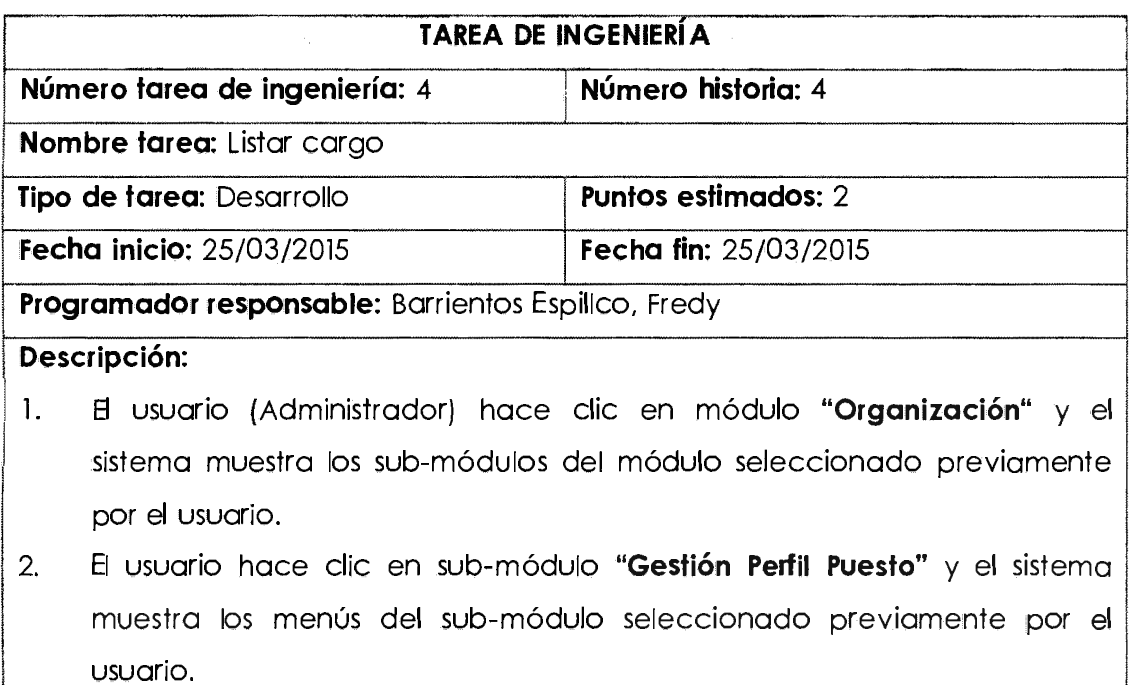

- 3. El usuario hace clic en menú **"Catálogo"** y el sistema muestra el listado de sub-menú del menú seleccionado por el usuario.
- , 4. El usuario hace clic en sub-menú **"Cargos"** y el sistema muestra el listado de todos los cargos registradas en el sistema.
- 5. Los pasos 1-4 son repetidos por para cada vez que el Usuario desee ver el listado de cargos.

Tabla Nº 4.19:

**Tarea de ingeniería - Buscar cargo** 

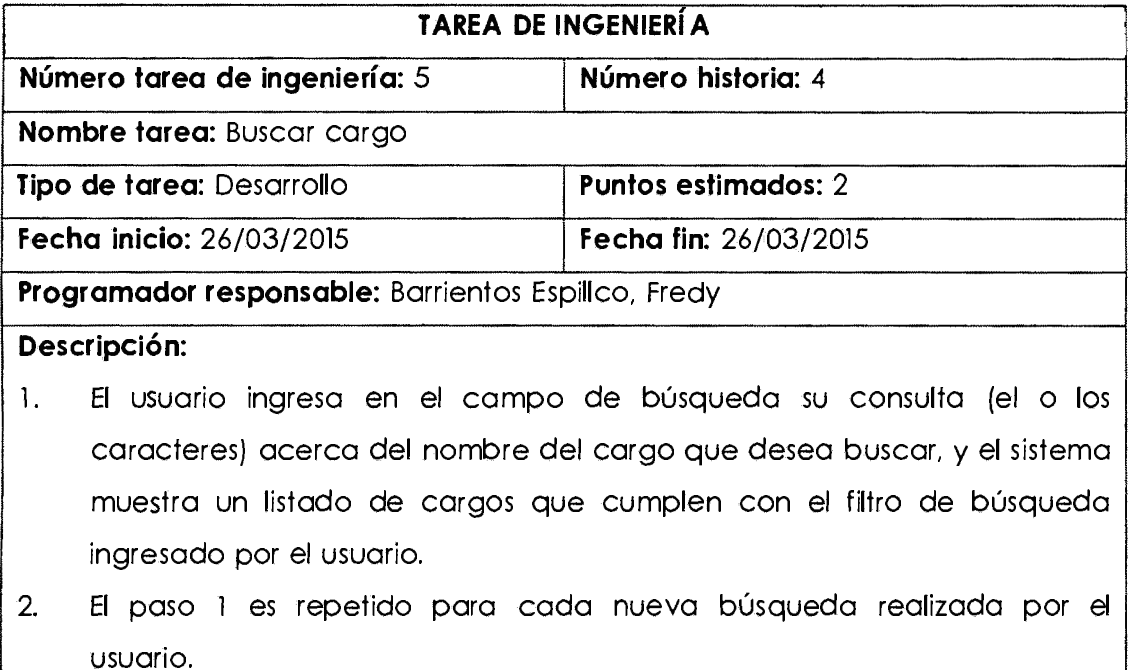

Tabla Nº 4.20:

**Tarea de ingeniería - Registrar cargo** 

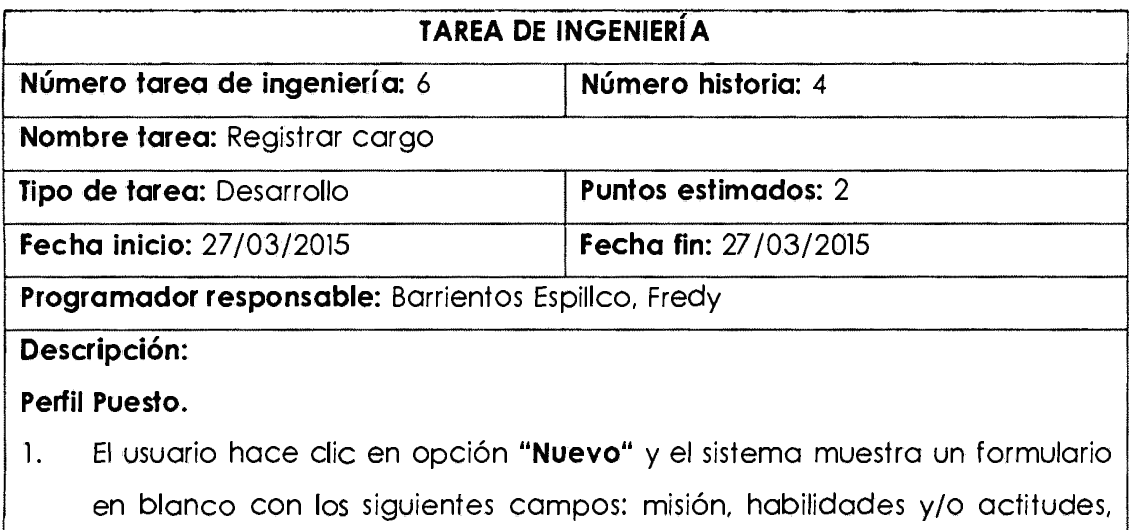

- responsabilidades, nivel estudios, estatus estudios y estado.
- 2. El usuario ingresa la información en el formulario y presiona "Guardar".
- 3. El sistema verifica los datos. Si son correctos, crea un nuevo perfil y redirecciona al usuario a la pantalla del listado de perfiles. De lo contrario. se muestra un mensaje de error indicando el o los campos que se deben corregir.

14. Los pasos 1-3 son repetidos para cada perfil que se desee registrar.

#### ! **Asignar Competencias.**

- de competencias asignadas al perfil. "Competencias" y el sistema muestra una ventana modal con el listado El usuario identifica la fila del perfil deseado y hace clic en acción ¡ 5,
- El usuario hace clic en opción "Agregar" y el sistema muestra una ventana modal con las competencias cargadas. | 1 6. 1
- · "Agregar". El usuario selecciona la competencia, ingresa el puntaje ideal y presiona <sup>J</sup>*1.*
- 8. Los pasos 9 11 son repetidos cada vez que se desee asignar competencias al perfil.

#### Cargo.

1

1

- 9. El usuario identifica la fila del perfil deseado y hace clic en acción "Cargo" y el sistema muestra el listado del cargo en caso de existir.
- 10. El usuario hace clic en opción "Nuevo" y el sistema muestra un formulario (ventana modal) en blanco con los siguientes campos: cargo, cargo reporta y estado.
- 11. El usuario ingresa la información en el formulario y presiona "Guardar".
- 12. El sistema verifica los datos. Si se encuentran correctos, crea un nuevo Cargo. Si la operación fue exitosa el sistema muestra un mensaje de éxito, de lo contrario, se muestra un mensaje de error indicando el o los campos que se deben corregir.
- 13. Los pasos 9-12 son repetidos para cada cargo nuevo que se registre.

Tabla Nº 4.21:

#### **Tarea de ingeniería - Modificar cargo**

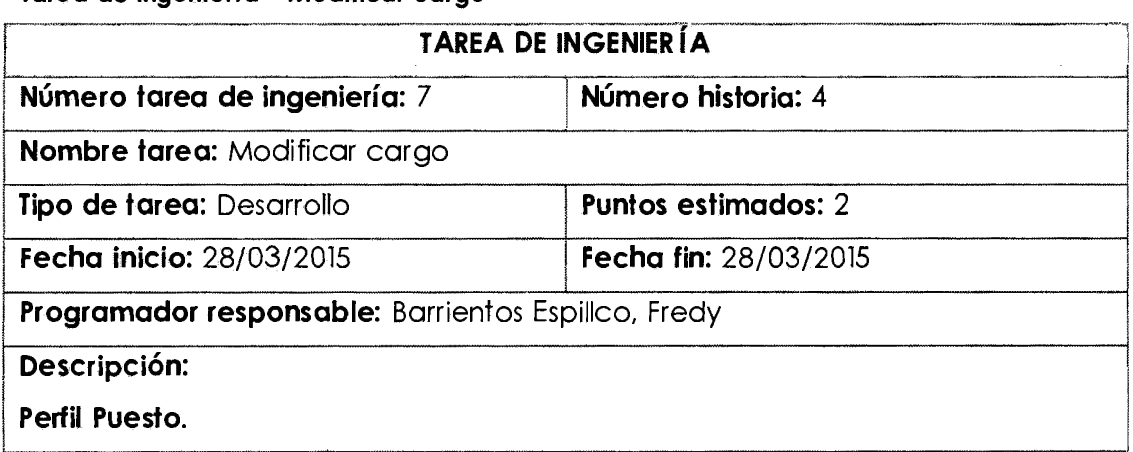

- l . 1 El usuario identifica del listado de perfiles, la fila del perfil a modificar y luego hace clic en acción "Editar", y el sistema muestra un formulario con los siguientes datos: misión, habilidades y/o actitudes, responsabilidades, nivel estudios, estatus estudios y estado.
- 2. El usuario actualiza los datos que desea en el formulario y presiona "Guardar".
- 3. El sistema verifica los datos. Si son correctos. modifica el perfil seleccionado. De lo contrario, se muestra un mensaje de error indicando el o los campos que se deben corregir.
- 4. Los pasos 1-3 son repetidos para cada perfil que el usuario desee modificar. <sup>I</sup>modificar . **. Asignar Competencias.**

- ) 5. El usuario identifica del listado de perfiles, la fila del perfil a asignar competencias y luego hace en clic en acción "Competencias", y el sistema muestra una ventana modal con el listado de competencias asignadas.
- 6. El usuario puede agregar más competencias o quitarlo.

**Cargo.** 

1

- 7. El usuario identifica del listado de perfiles, la fila del perfil a modificar el cargo y luego hace clic en acción "Cargo", y el sistema muestra el listado del cargo.
- 8. El usuario identifica del listado del cargo, la fila del cargo a modificar y luego hace en clic en acción "Editar", y el sistema muestra una ventana modal con los siguientes datos: cargo, cargo reporta y estado.
- 9. El usuario actualiza los datos que desea en el sistema y presiona "Guardar".
- 10. El sistema verifica los datos. Si son correctos, modifica el cargo seleccionado. De lo contrario, se muestra un mensaje de error indicando el o los campos que se deben corregir.
- 11. Los pasos 7-10 son repetidos para cada cargo que el usuario desee modificar.

Tabla Nº 4.22:

**Tarea de ingeniería - Eliminar cargo** 

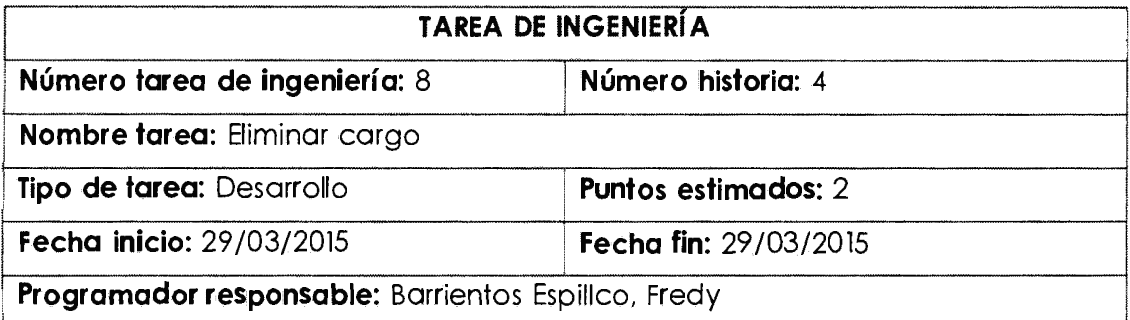

## I **Descripción:**

# **Perfil Puesto.**<br>1. El usua

1

- , 1. El usuario identifica del listado de perfiles, la fila del perfil a eliminar y I luego hace clic en acción "Eliminar" y el sistema muestra un mensaje de confirmación de eliminación.
- 2. El usuario confirma la eliminación pulsando sobre "Aceptar".
- 3. El sistema verifica que no existan cargos y competencias. De pasar la verificación se elimina el perfil. Si la operación fue exitosa el sistema muestra un mensaje de éxito

4. Los pasos 1-3 son repetidos para cada Perfil que el usuario desee eliminar.

#### **, Asignar Competencias.**

- 5. El usuario identifica del listado de perfiles, la fila del perfil a asignar competencias y luego hace en clic en acción "Competencias", y el sistema muestra una ventana modal con el listado de competencias asignadas.
- 6. El usuario identifica del listado de competencias, la fila de la competencia a eliminar y luego hace clic en eliminar.
- 7. Los pasos 5-6 son repetidos para cada competencia asignada que el usuario desee eliminar.

#### **Cargo.**

- 8. El usuario identifica del listado de cargos, la fila del cargo a eliminar y luego hace en clic en acción "Eliminar" y el sistema muestra un mensaje de confirmación de eliminación.
- 9. El usuario confirma la eliminación pulsando sobre "Aceptar".
- 10. El sistema verifica que no existan cargos activos. De pasar la verificación se elimina el cargo. Si la operación fue exitosa el sistema muestra un

mensaje de éxito.

11. Los pasos 8-10 son repetidos para cada Cargo que el usuario desee eliminar.

#### **HU:** Mantener competencia

Tabla Nº 4.23:

#### **Tarea de ingeniería - Listar competencia**

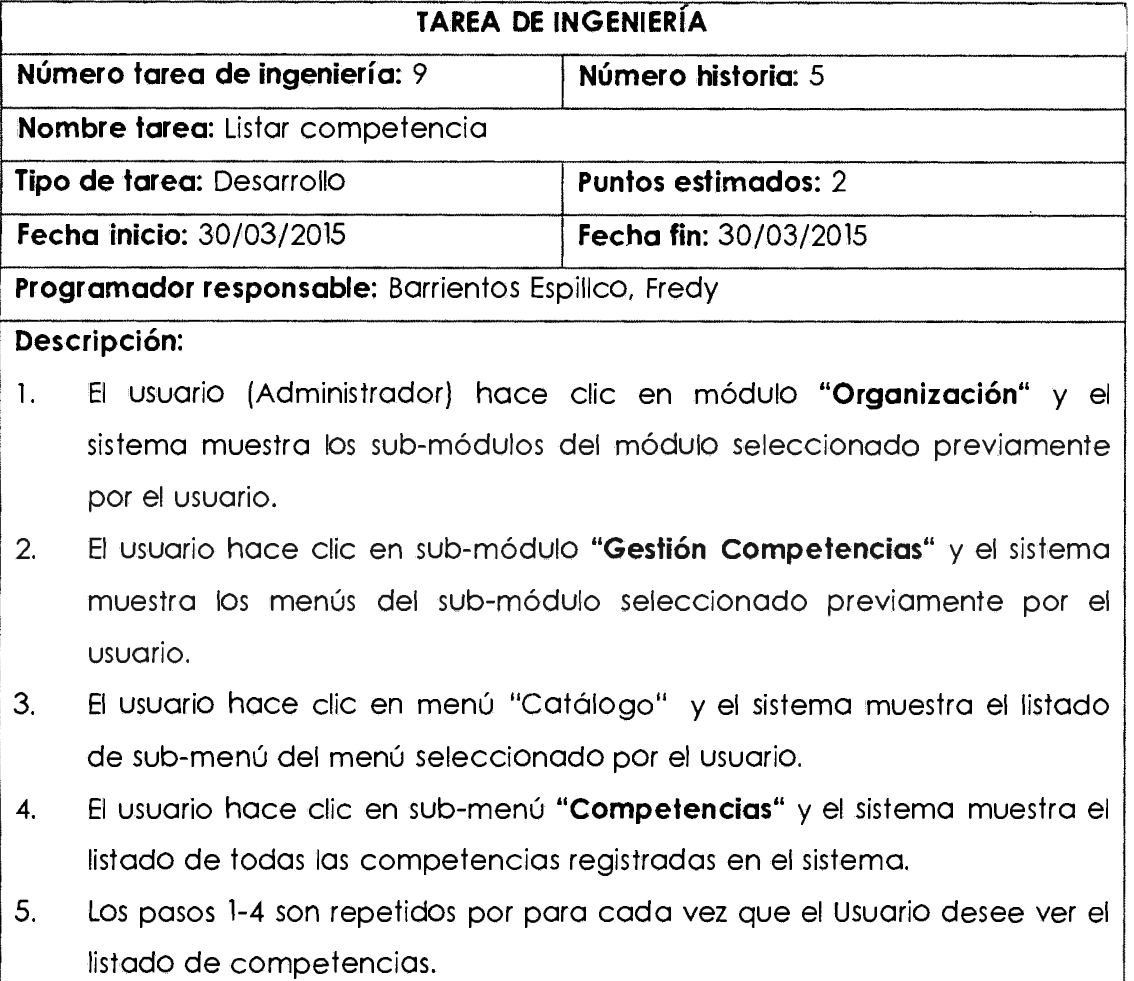

#### Tabla Nº 4.24:

#### **Tarea de ingeniería - Buscar competencia**

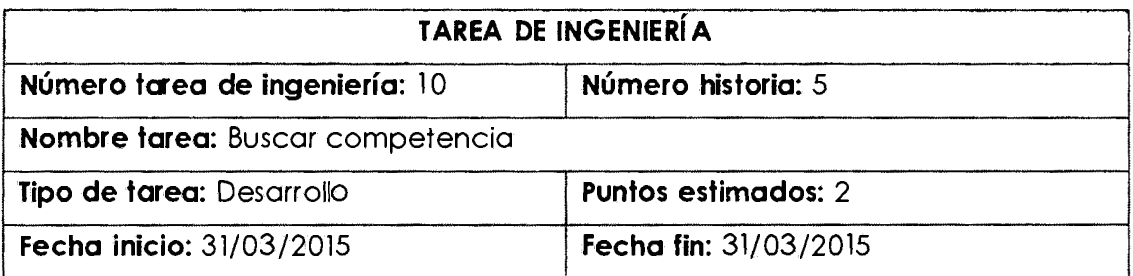

#### **Programador responsable:** Barrientos Espillco, Fredy

#### **Descripción:**

- 1. El usuario ingresa en el campo de búsqueda su consulta (el o los caracteres} acerca del nombre de la competencia que desea buscar, y el sistema muestra un listado de fas competencias que cumplen con el filtro de búsqueda ingresado por el usuario.
- 2. El paso 1 es repetido para cada nueva búsqueda realizada por el usuario.

#### Tabla Nº 4.25:

#### **Tarea de ingeniería - Registrar competencia**

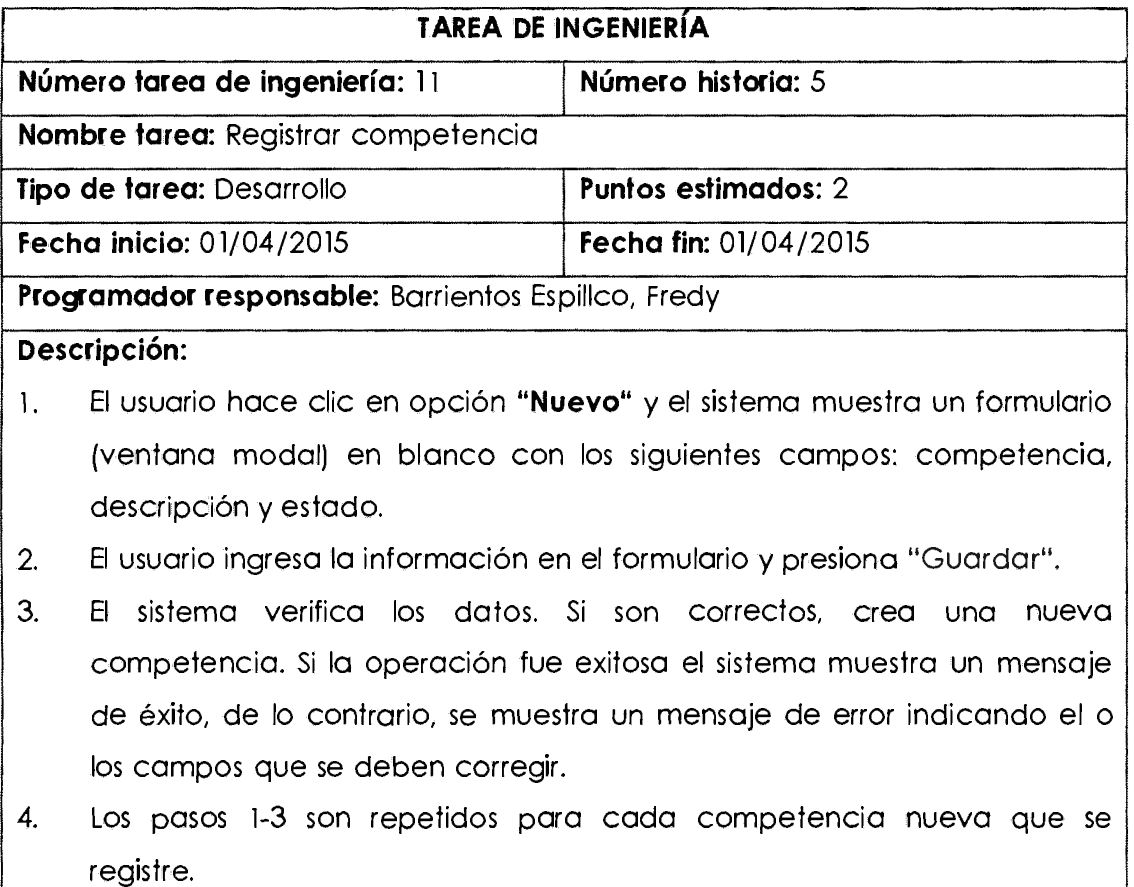

#### Tabla Nº 4.26:

#### **Tarea de ingeniería - Modificar competencia**

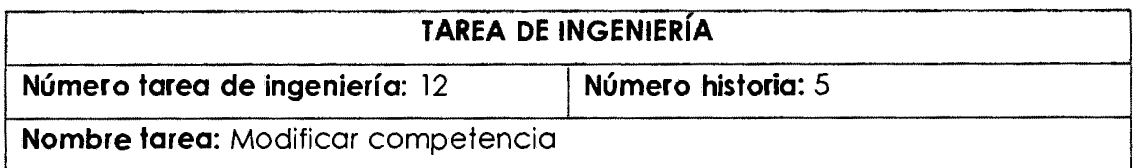

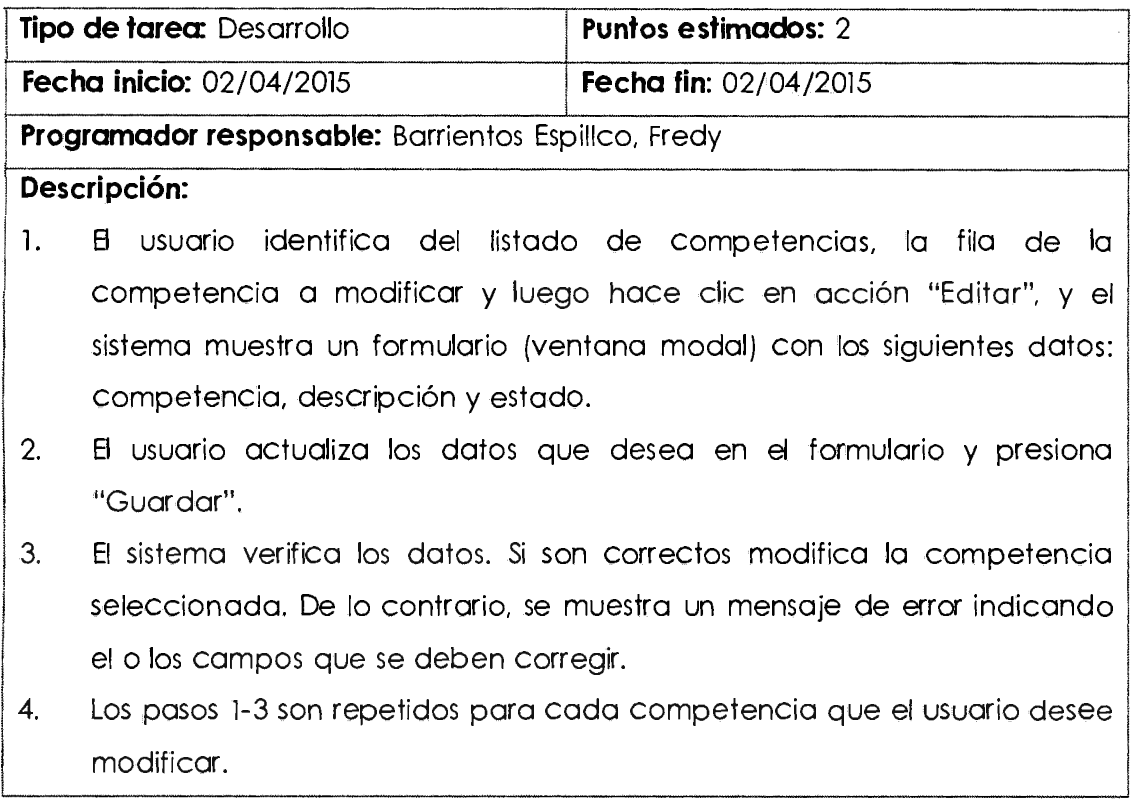

Tabla Nº 4.27:

#### **Tarea de ingeniería - Eliminar competencia**

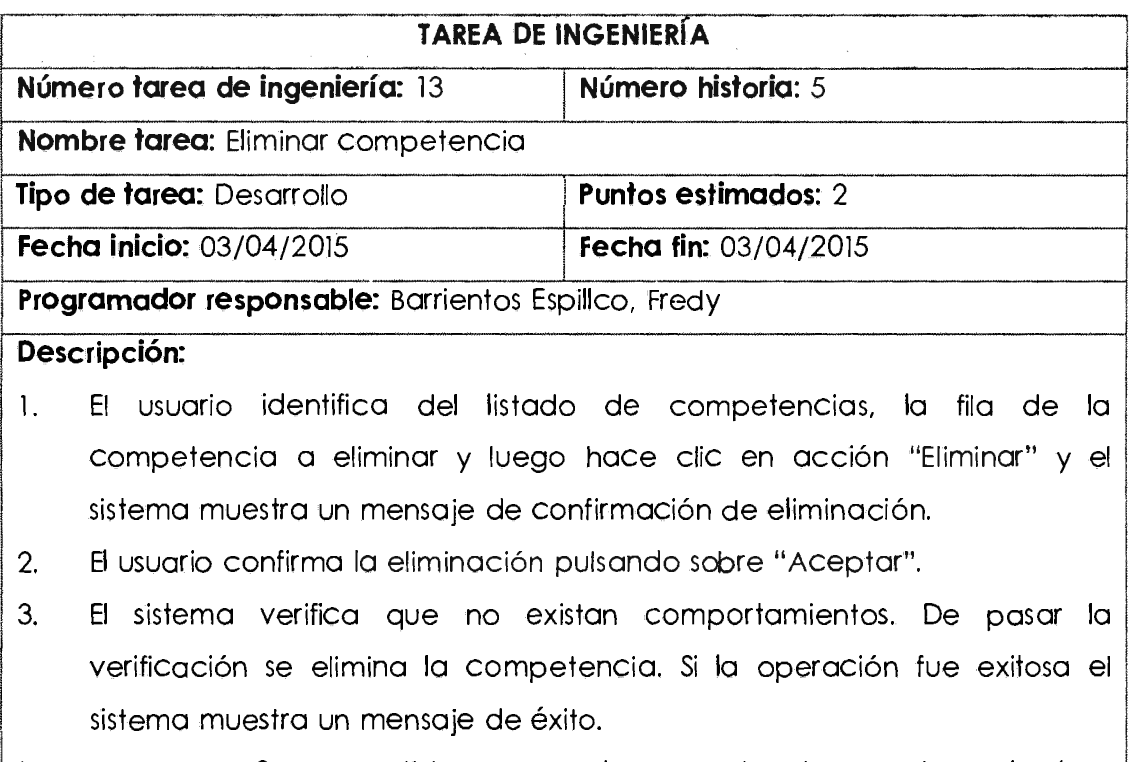

 $|4.$ Los pasos 1-3 son repetidos para cada competencia que el usuario dese

#### **HU:** Mantener comportamiento

Tabla Nº 4.28:

#### **Toreo de ingeniería - Listar comportamiento**

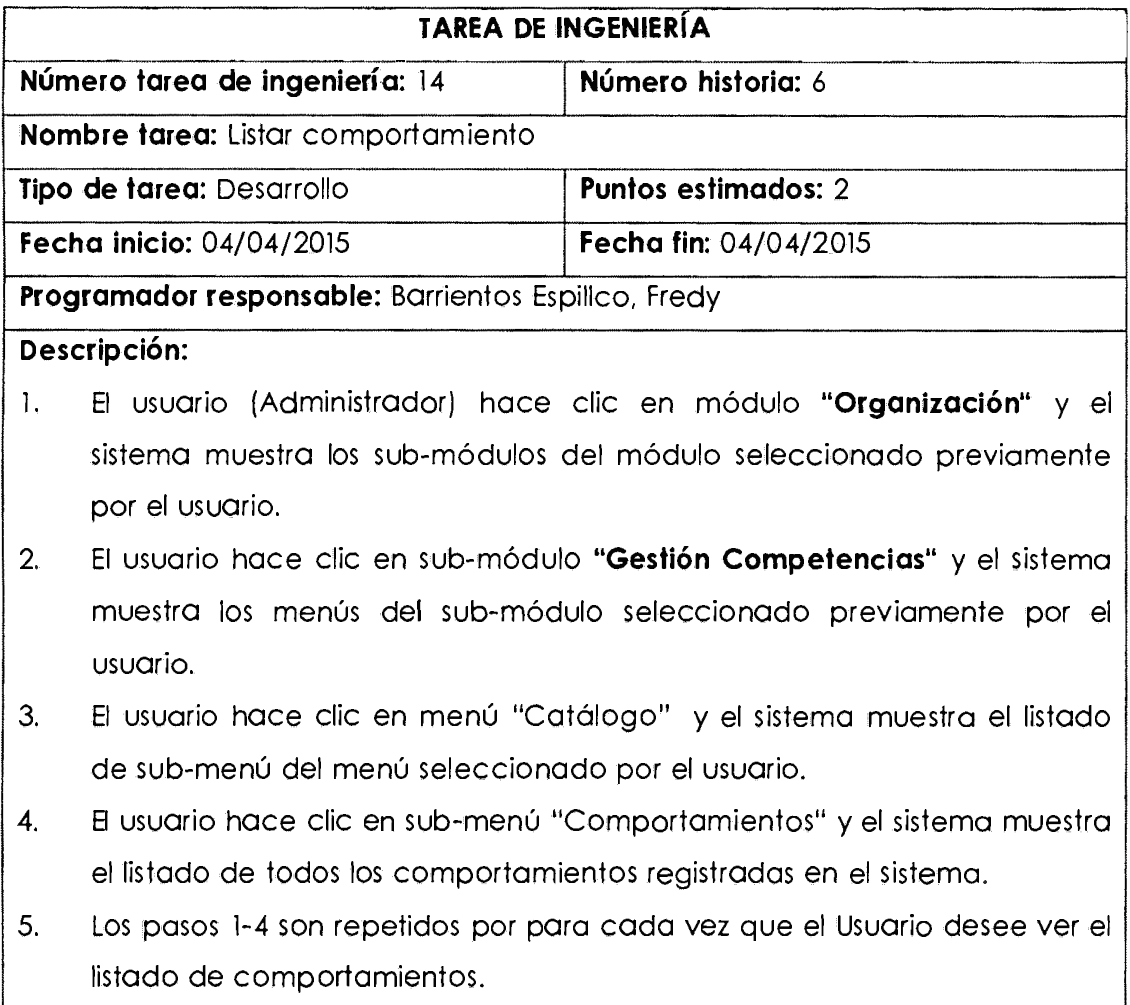

Tabla Nº 4.29:

#### **Torea de ingeniería - Buscar comportamiento**

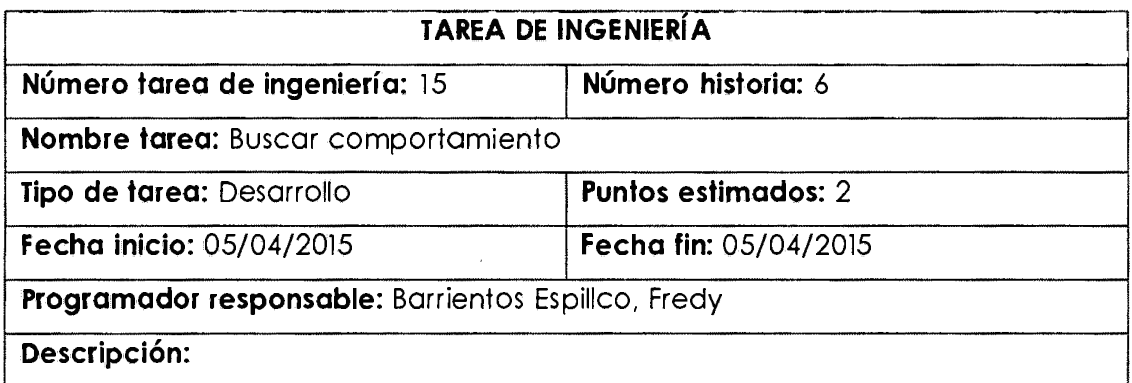

- 1. El usuario ingresa en el campo de búsqueda su consulta (el o los caracteres) acerca del nombre del comportamiento que desea buscar, y el sistema muestra un listado de comportamientos que cumplen con el filtro de búsqueda ingresado por el usuario.
- 2. El paso 1 es repetido para cada nueva búsqueda realizada por el usuario.

Tabla Nº 4.30:

#### **Tarea de ingeniería - Registrar comportamiento**

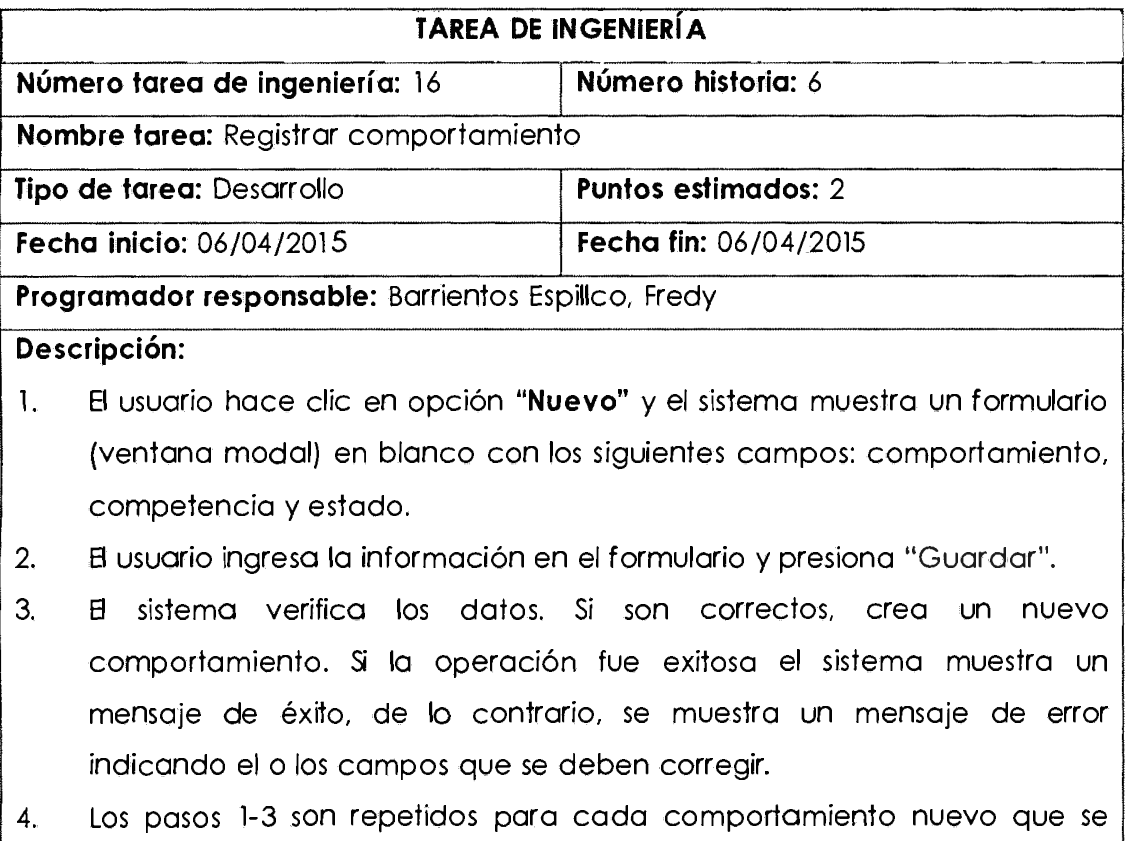

registre.

Tabla Nº 4.31:

#### **Tarea de ingeniería - Modificar comportamiento**

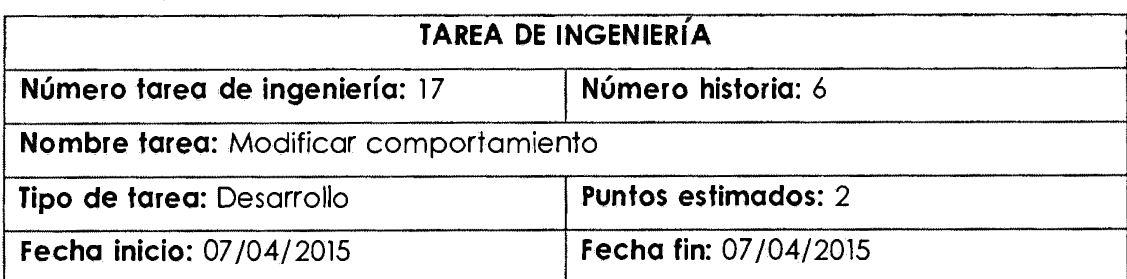

#### **Programador responsable:** Barrientos Espillco, Fredy

#### I **Descripción:**

- 1. El usuario identifica del listado de comportamientos, la fila comportamiento a modificar y luego hace clic en acción "Editar", y el sistema muestra un formulario (ventana modal) con los siguientes datos: comportamiento, competencia y estado.
- 2. El usuario actualiza los datos que desea en el formulario y presiona "Guardar".
- 3. El sistema verifica los datos. Si son correctos modifica el comportamiento seleccionado. De lo contrario, se muestra un mensaje de error indicando el o los campos que se deben corregir.
- 4. Los pasos 1-3 son repetidos para cada comportamiento que el usuario , desee modificar.

#### Tabla Nº 4.32:

#### **Tarea de ingeniería - Eliminar comportamiento**

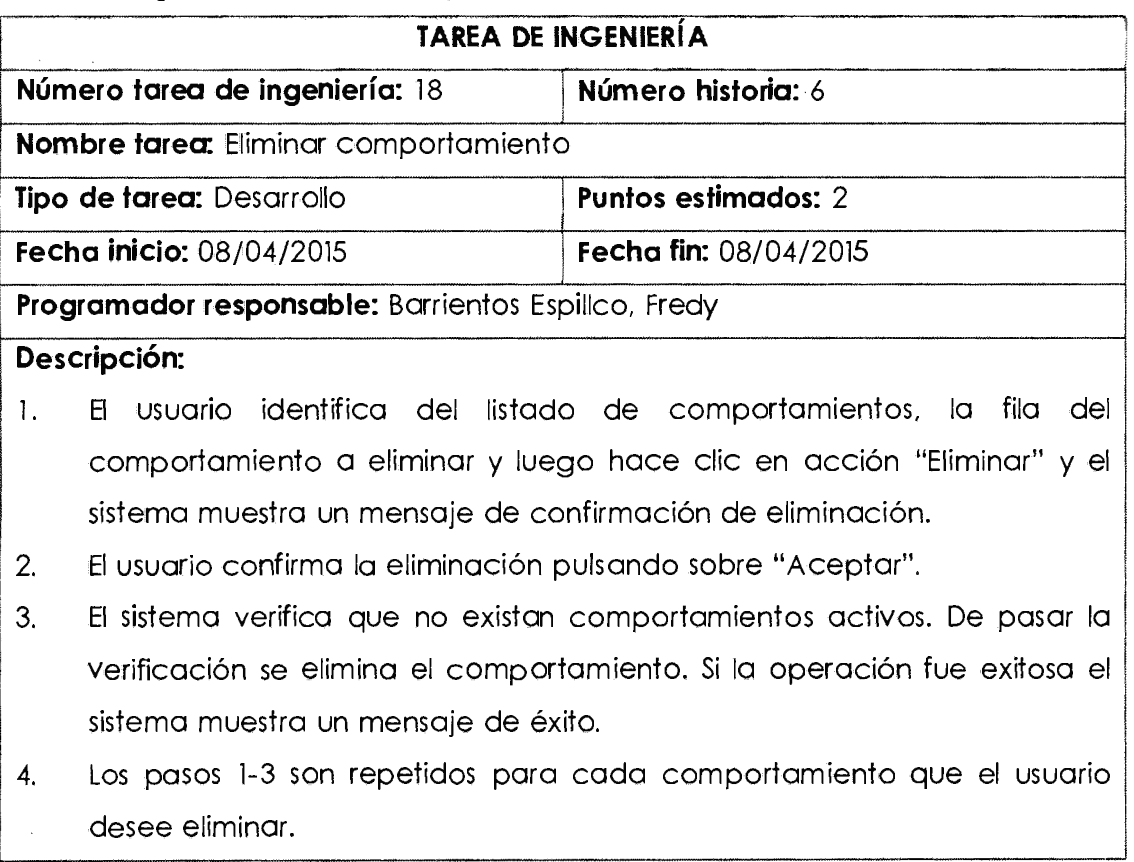

**HU:** Mantener evaluación 360°

Tabla Nº 4.33:

#### **Tarea de ingeniería - Listar evaluación 360°**

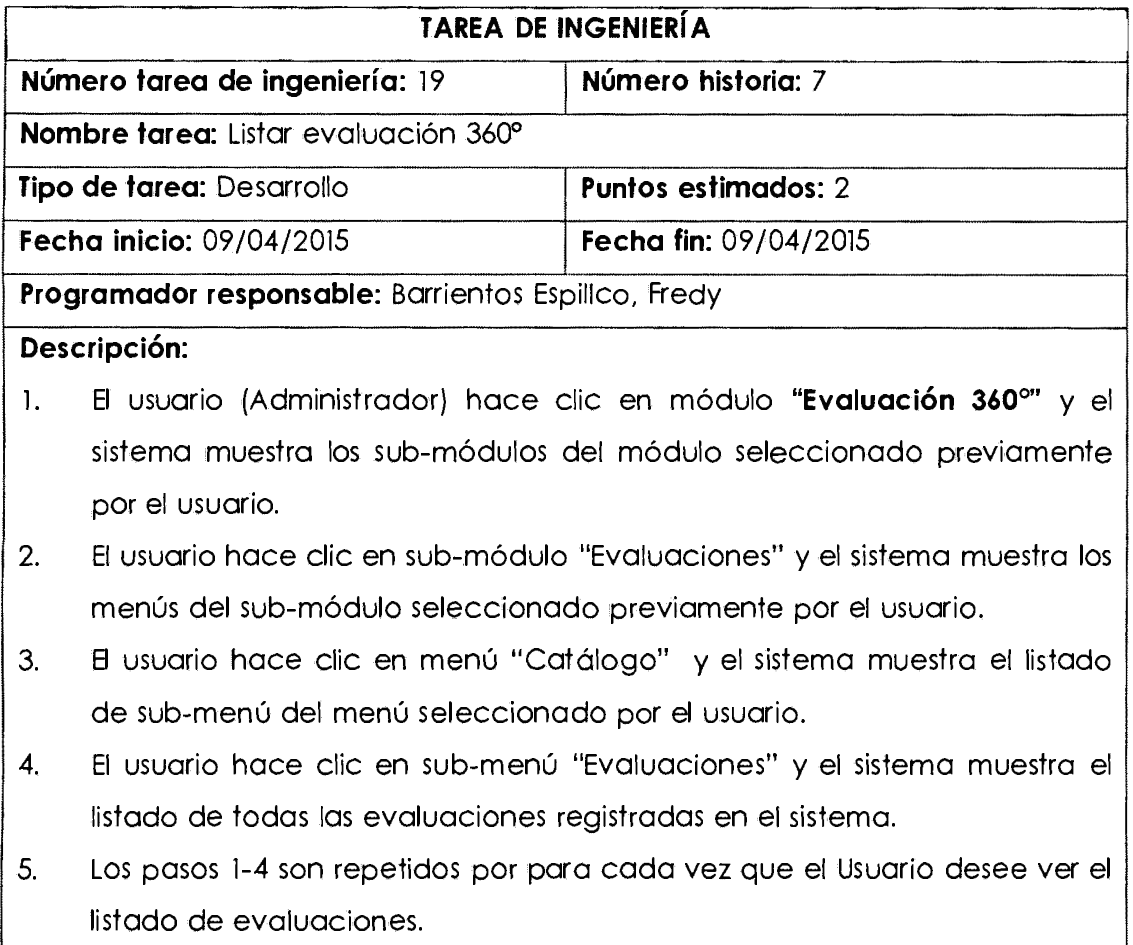

Tabla Nº 4.34:

#### **Tarea de ingeniería - Buscar evaluación 360º**

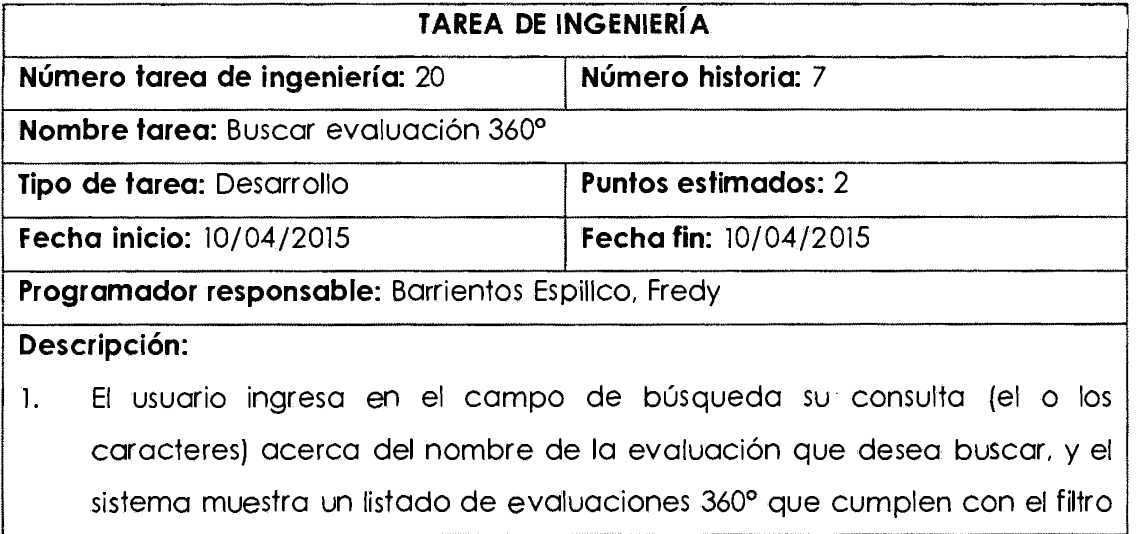

de búsqueda ingresado por el usuario.

2. El paso 1 es repetido para cada nueva búsqueda realizada por el usuario.

Tabla Nº 4.35:

#### **Tarea de ingeniería - Registrar evaluación 360°**

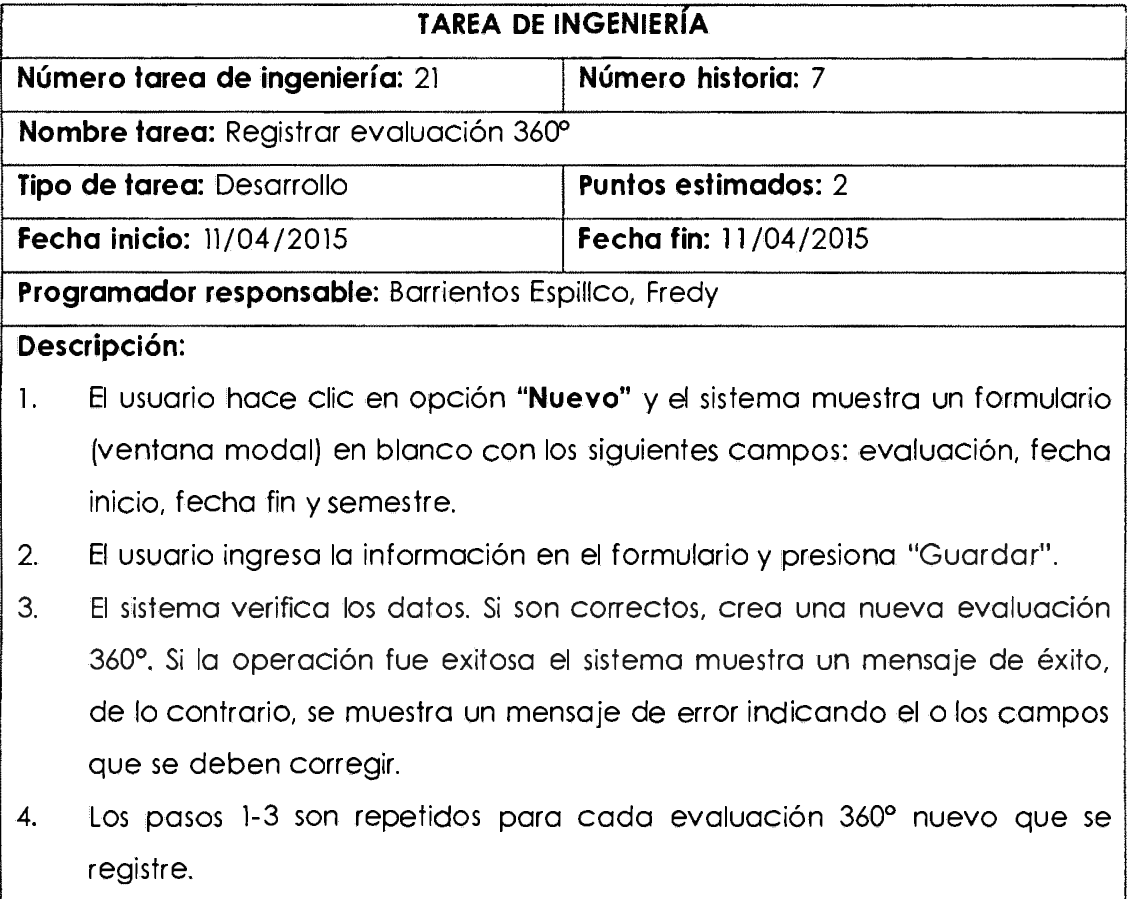

Tabla Nº 4.36:

#### **Tarea de ingeniería - Modificar evaluación 360°**

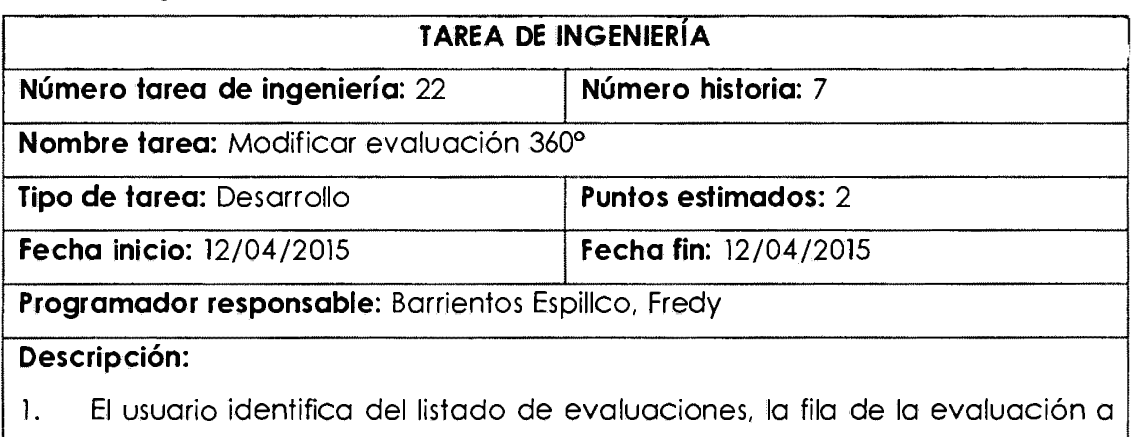

modificar y luego hace clic en acción "Editar", y el sistema muestra un formulario (ventana modal) con los siguientes datos: evaluación, fecha inicio, fecha fin y semestre.

- El usuario actualiza los datos que desea en el formulario y presiona  $2.$ "Guardar".
- El sistema verifica los datos. Si son correctos modifica la evaluación 3. seleccionada. De lo contrario, se muestra un mensaje de error indicando el o los campos que se deben corregir.
- 4. Los pasos 1-3 son repetidos para cada evaluación que el usuario desee modificar.

Tabla Nº 4.37:

#### **Tarea de ingeniería - Eliminar evaluación 360º**

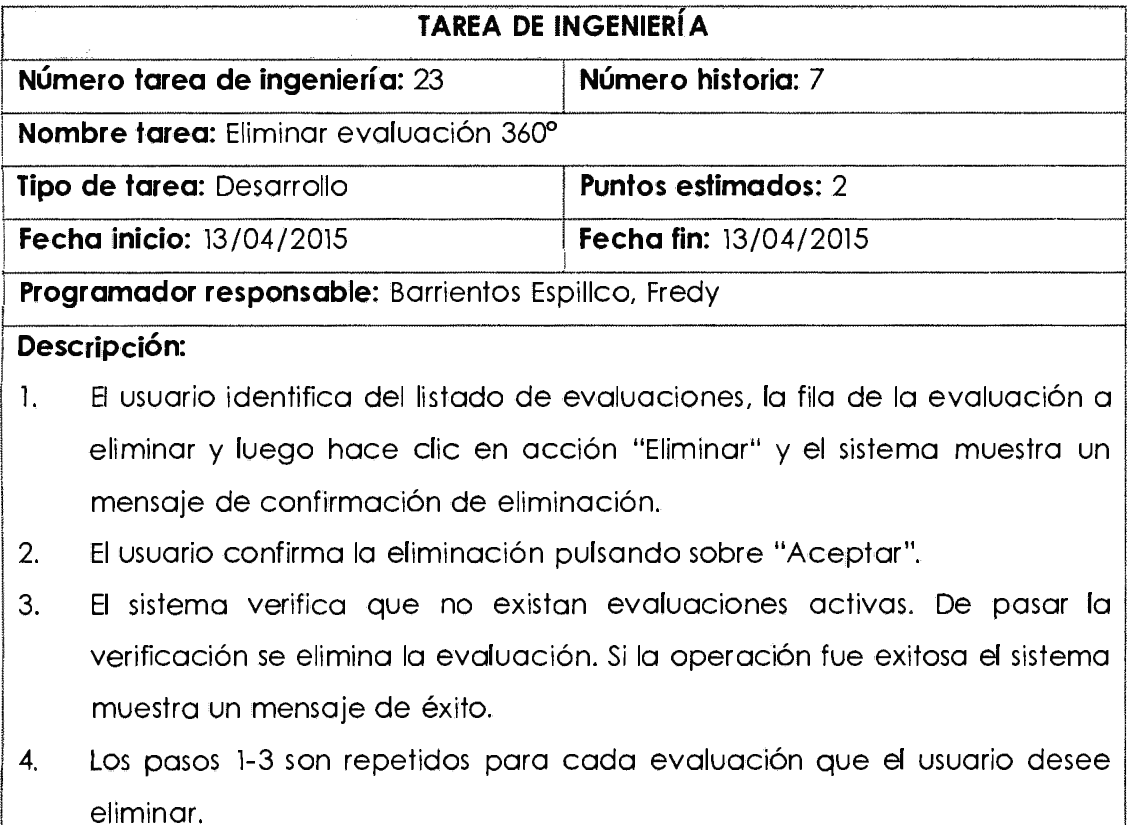

#### **HU:** Establecer competencias

Tabla Nº 4.38:

# **Tarea de ingeniería - Listar competencias evaluación 360º**  <u>|</u>

TARA DENGENERA

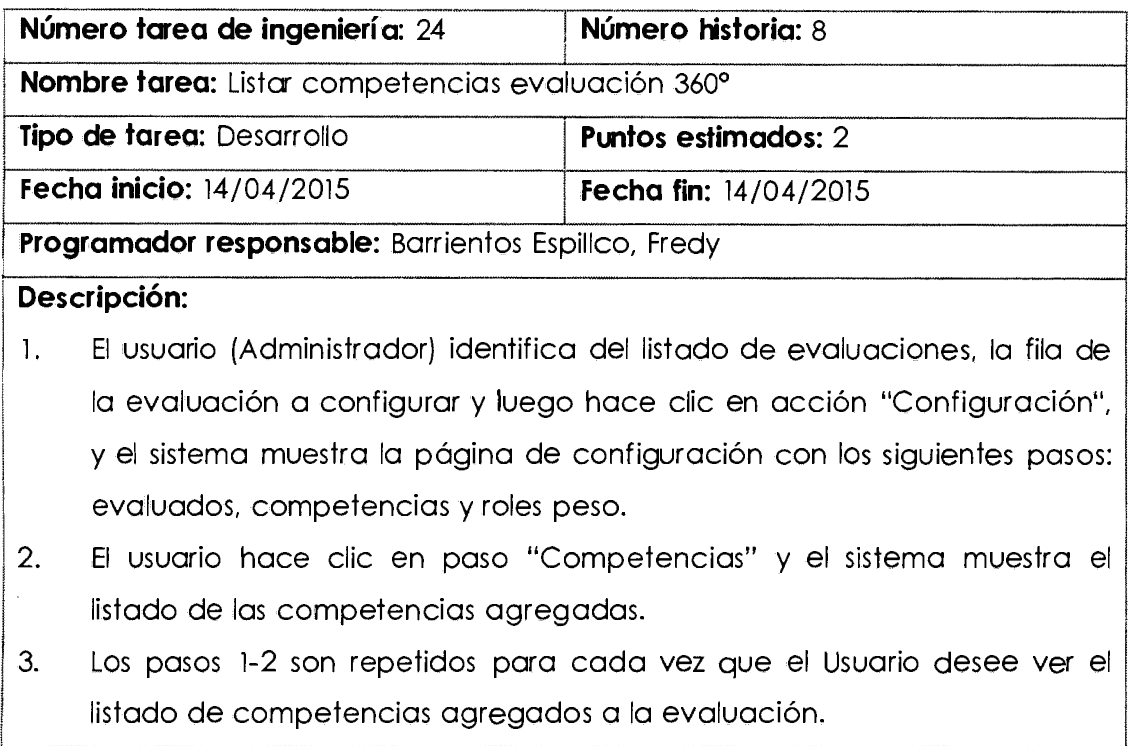

Tabla Nº 4.39:

1

#### **Tarea de ingeniería - Agregar competencias evaluación 360º**

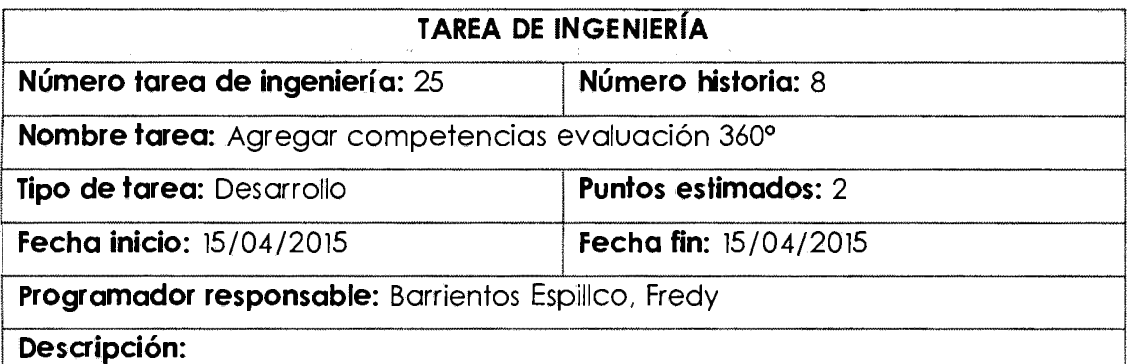

- ¡ l. El usuario (Administrador) hace clic en opción **"Nuevo"** y el sistema <sup>1</sup>muestra un formulario (ventana modal) con el listado de competencias sin asignados a la evaluación.
- 2. El usuario ingresa en el campo de búsqueda su consulta (el o los ! caracteres) acerca de la denominación de la competencia que desea agregar, y el sistema muestra un listado de competencias que cumplen con el filtro de búsqueda ingresado por el usuario.
- 3. El usuario identifica del listado de competencias, la fila de la competencia a agregar a la evaluación y luego hace clic en acción "Agregar", y el sistema quita del listado actual y muestra en la lista de

competencias agregados.

4. Los pasos 1-3 son repetidos por para cada vez que el Usuario desee agregar competencias a la evaluación 360º.

 $\bar{\Omega}$  .

Tabla Nº 4.40:

#### **Tarea de ingeniería - Eliminar competencia evaluación 360º**

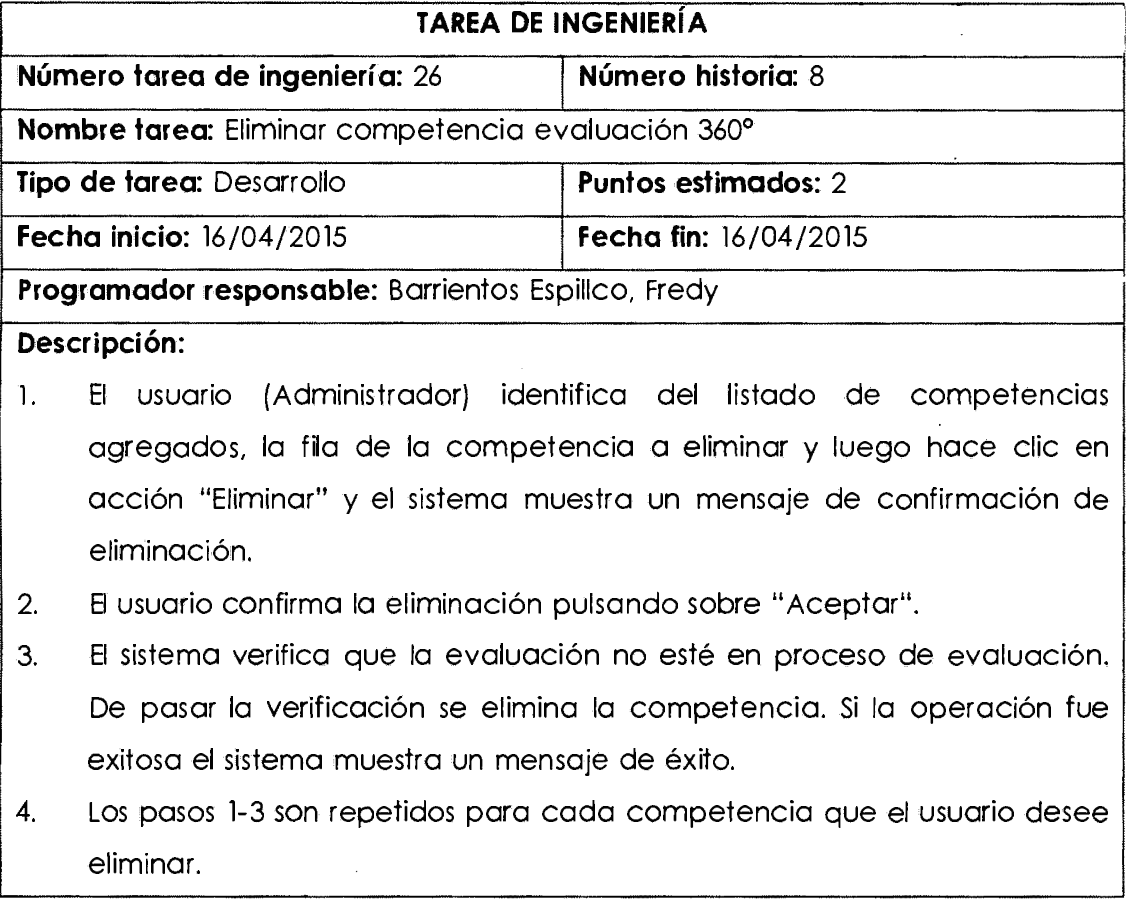

**HU:** Establecer evaluados

Tabla Nº 4.41:

#### **Tarea de ingeniería- listar evaluados evaluación 360º**

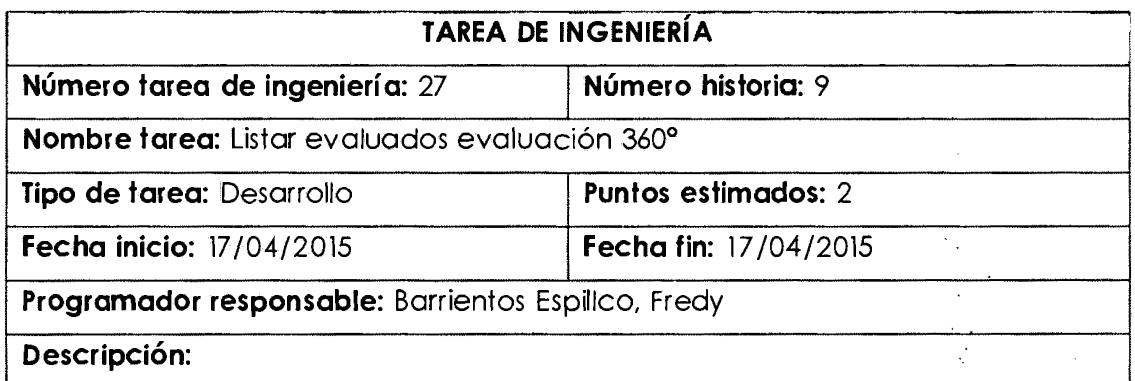

- 1. El usuario (Administrador) identifica del listado de evaluaciones, la fila de la evaluación a configurar y luego hace clic en acción "Configuración", y el sistema muestra la página de configuración con los siguientes pasos: evaluados, competencias y roles peso.
- 2. El usuario hace clic en paso "Evaluados" y el sistema muestra el listado de evaluados agregadas.
- 3. Los pasos 1-2 son repetidos por para cada vez que el Usuario desee ver el listado de evaluados agregados a la evaluación.

#### Tabla Nº 4.42:

#### **Tarea de ingeniería - Agregar evaluados evaluación 360º**

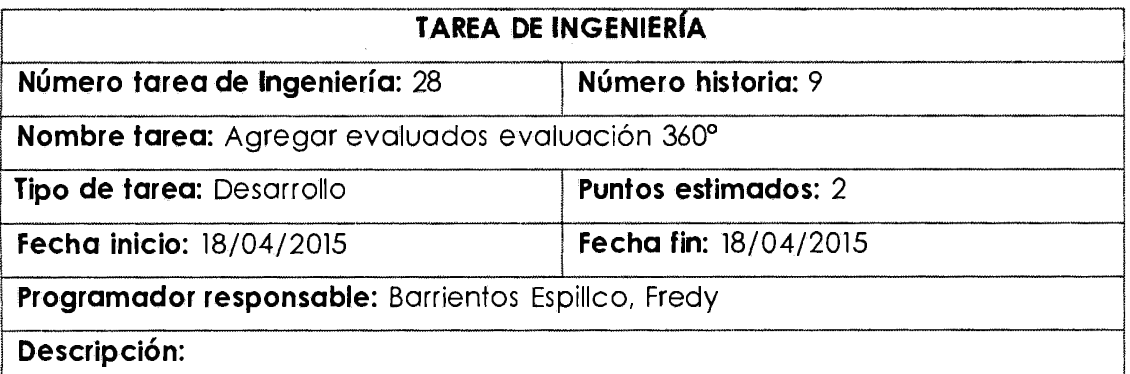

- l. El usuario (Administrador) hace clic en opción **"Nuevo"** y el sistema muestra un formulario (ventana modal) con el listado de docentes sin asignados a la evaluación.
- 2. El usuario selecciona un departamento o ingresa en el campo de búsqueda su consulta (el o los caracteres) acerca del nombre o apellidos del docente que desea agregar, y el sistema muestra un listado de docentes que cumplen con el filtro de búsqueda ingresado por el usuario.
- 3. El usuario identifica del listado de docentes, la fila del docente a agregar I a la evaluación y luego hace clic en acción "Agregar", y el sistema quita del listado actual y muestra en la lista de evaluados.

1

1. Los pasos 1-3 son repetidos por para cada vez que el Usuario desee<br>I agregar docentes a la evaluación 360°.

Tabla Nº 4.43:

#### **Tarea de ingeniería - Eliminar evaluado evaluación 360º**

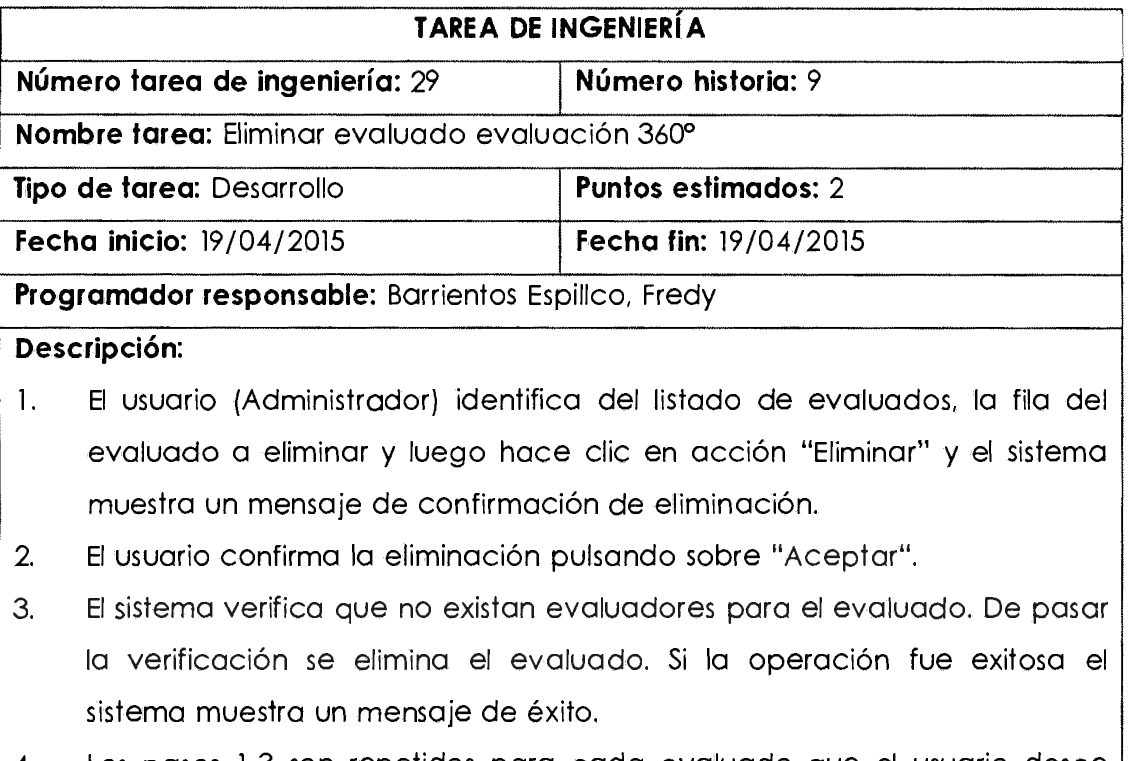

4. Los pasos 1-3 son repetidos para cada evaluado que el usuario desee eliminar.

**HU:** Establecer pesos para los roles

Tabla Nº 4.44:

#### **Tarea de ingeniería - Listar pesos roles evaluación 360°**

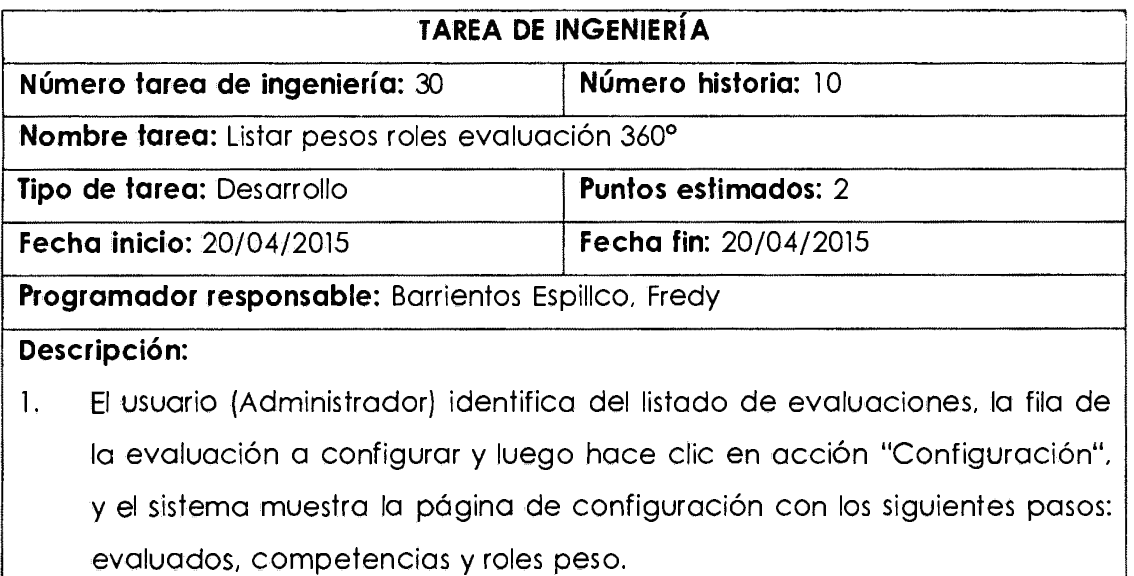

2. **El** usuario hace clic en paso "Roles Peso" y el sistema muestra el listado de

pesos para los roles participantes en la evaluación.

3. Los pasos 1-2 son repetidos por para cada vez que el Usuario desee ver el listado de pesos para los roles agregados a la evaluación.

Tabla Nº 4.45:

#### **Tarea de ingeniería - Agregar pesos roles evaluación 360º**

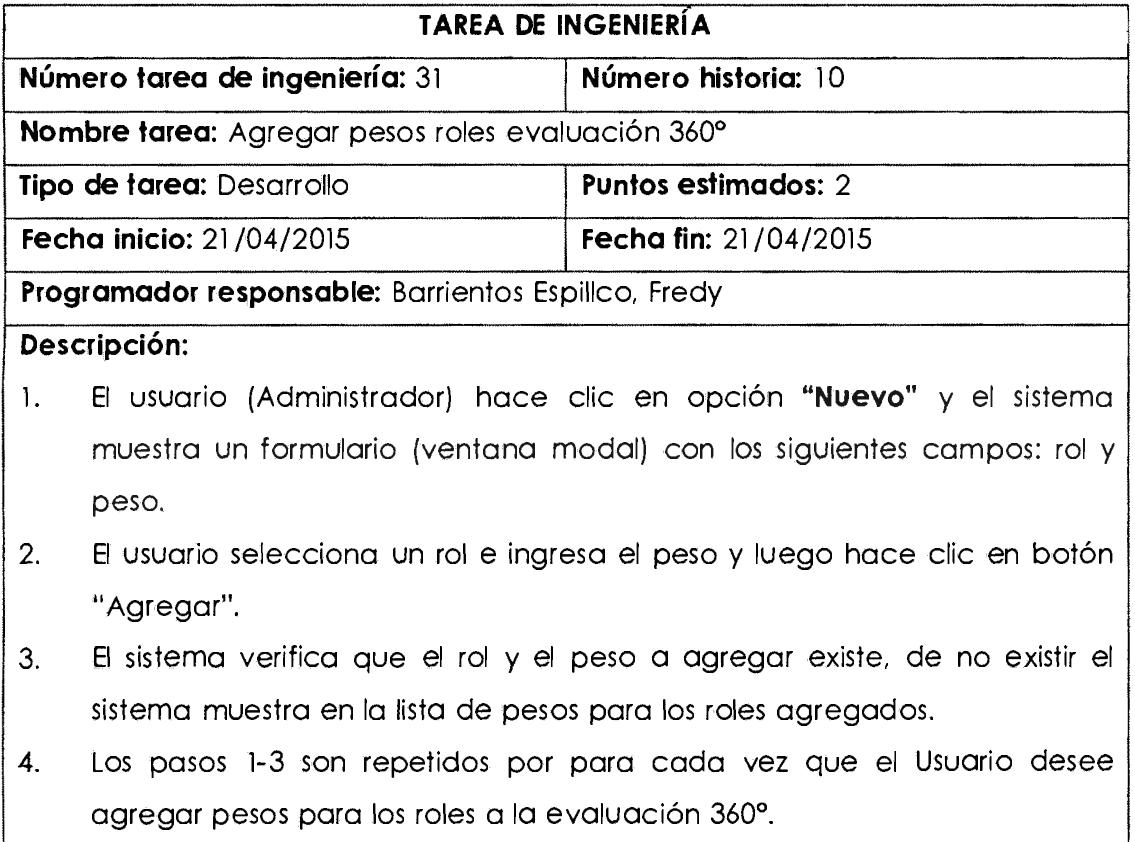

Tabla Nº 4.46:

#### **Tarea de ingeniería - Eliminar peso rol evaluación 360º**

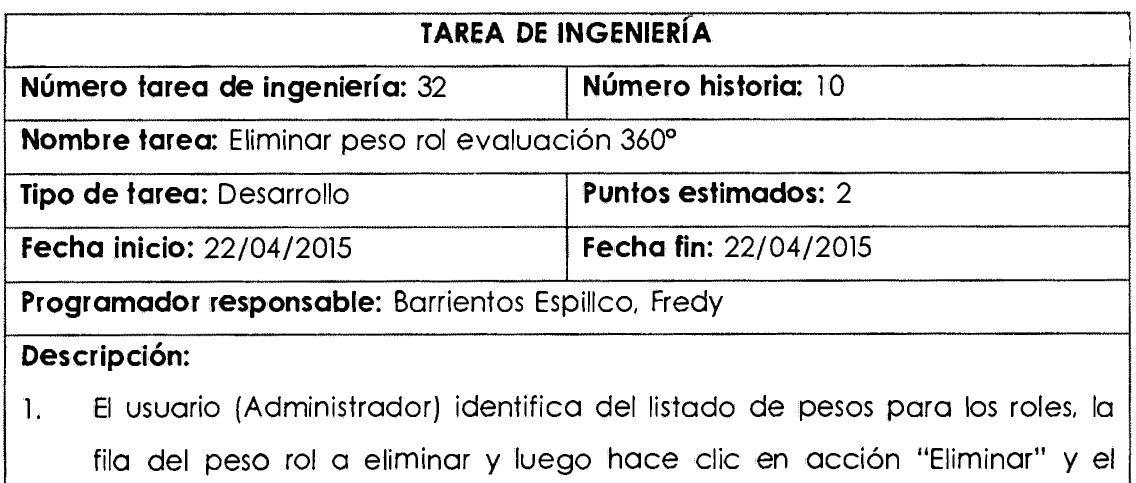

sistema muestra un mensaje de confirmación de eliminación.

- 2. El usuario confirma la eliminación pulsando sobre "Aceptar".
- 3. El sistema verifica que la evaluación no esté en proceso de evaluación. De pasar la verificación se elimina el peso rol. Si la operación fue exitosa el sistema muestra un mensaje de éxito.
- 4. Los pasos 1-3 son repetidos para cada peso rol que el usuario desee eliminar.

**HU:** Establecer la jerarquía de roles

Tabla Nº 4.47:

#### **Tarea de ingeniería - Listar evaluadores**

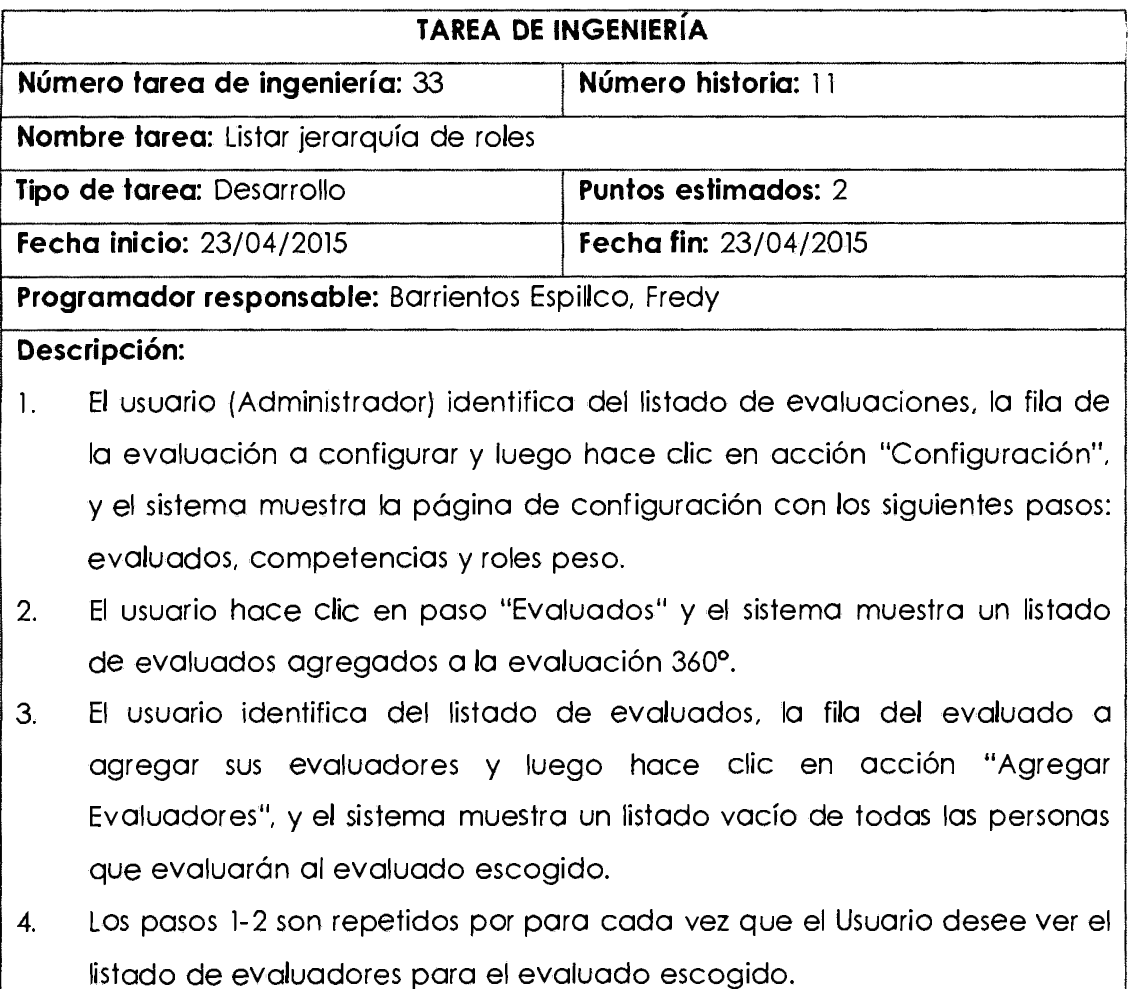

Tabla Nº 4.48:

**Tarea de ingeniería - Agregar evaluadores** 

**TAREA DE INGENIERÍA** 

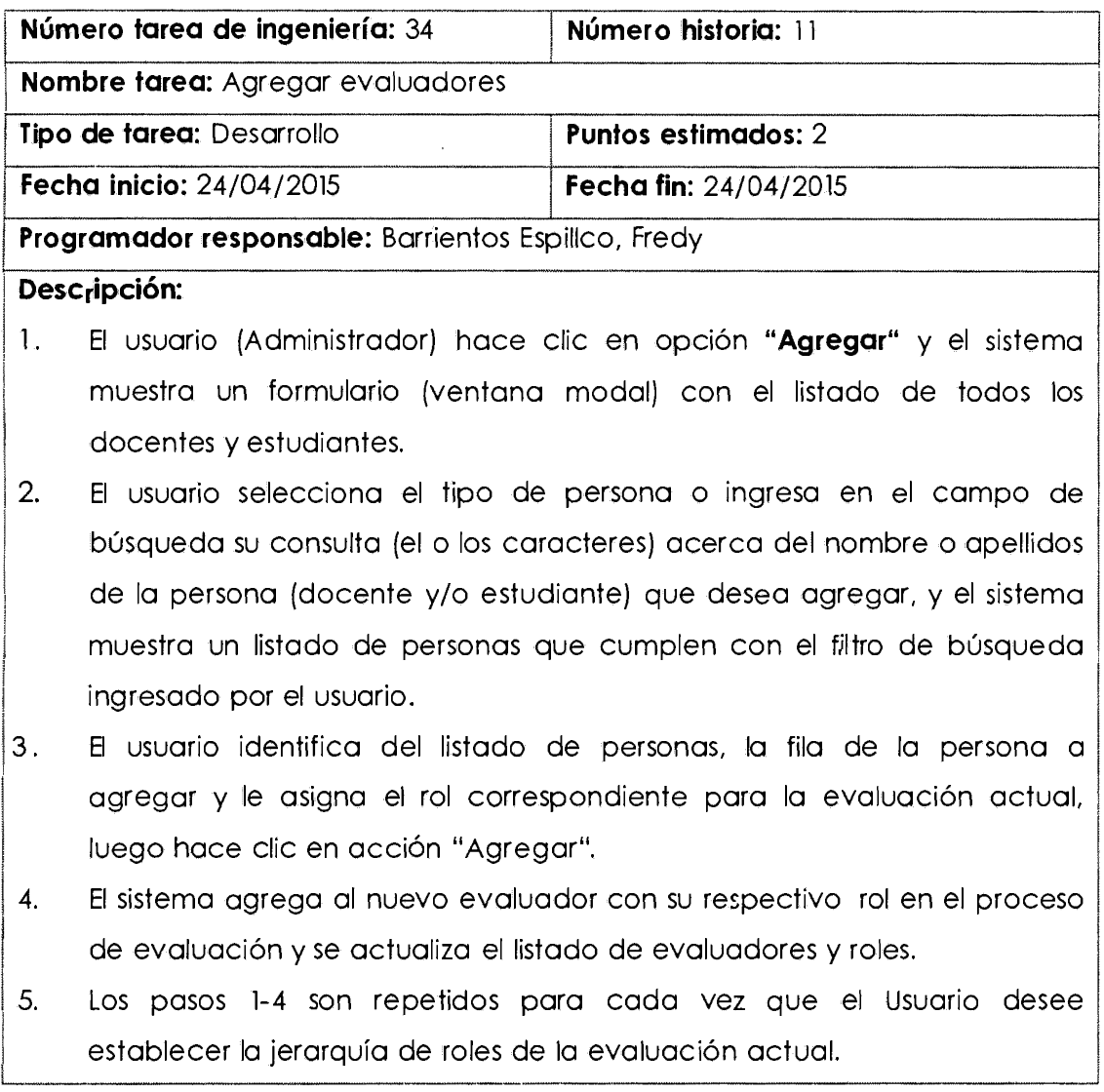

Tabla Nº 4.49:

#### **Tarea de Ingeniería- Eliminar evaluador**

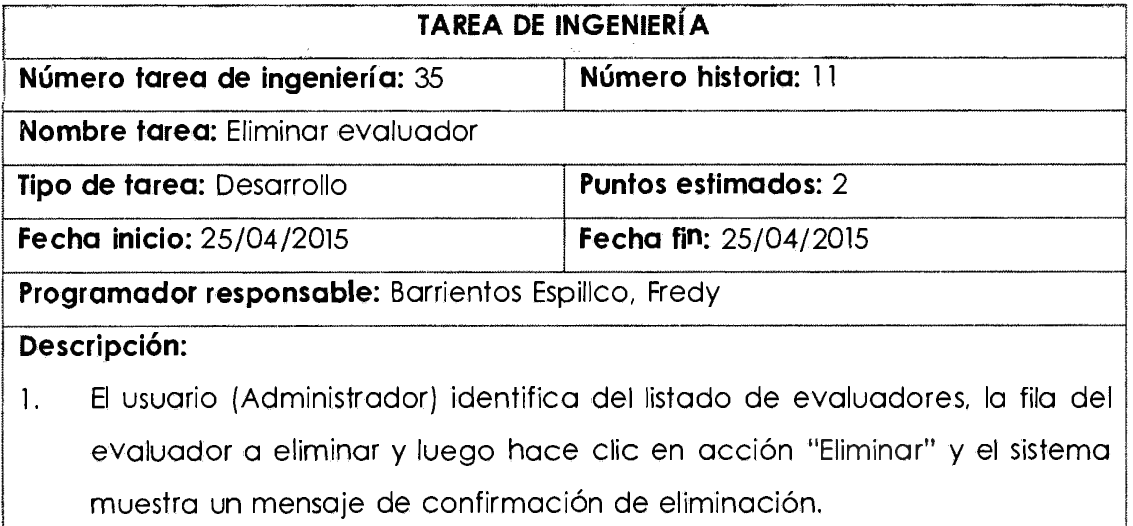

- 2. El usuario confirma la eliminación pulsando sobre "Aceptar".
- 3. El sistema verifica que el evaluador no haya empezado a evaluar. De pasar la verificación se elimina el evaluador. Si la operación fue exitosa el sistema muestra un mensaje de éxito.
- 4. Los pasos 1-3 son repetidos para cada evaluador que el usuario desee eliminar.

#### **HU:** Enviar notificación

Tabla Nº 4.50:

#### **Tarea de ingeniería - Llenar evaluación en línea**

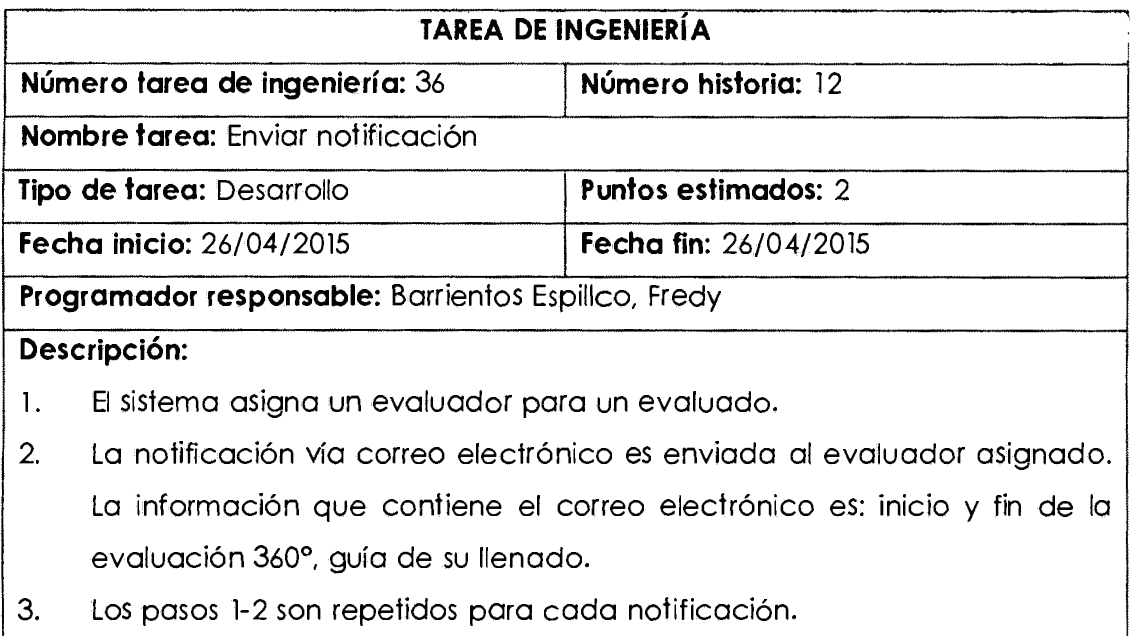

#### **HU:** Llenar evaluación en línea

Tabla Nº4.51:

#### **Tarea de ingeniería - Llenar evaluación en línea**

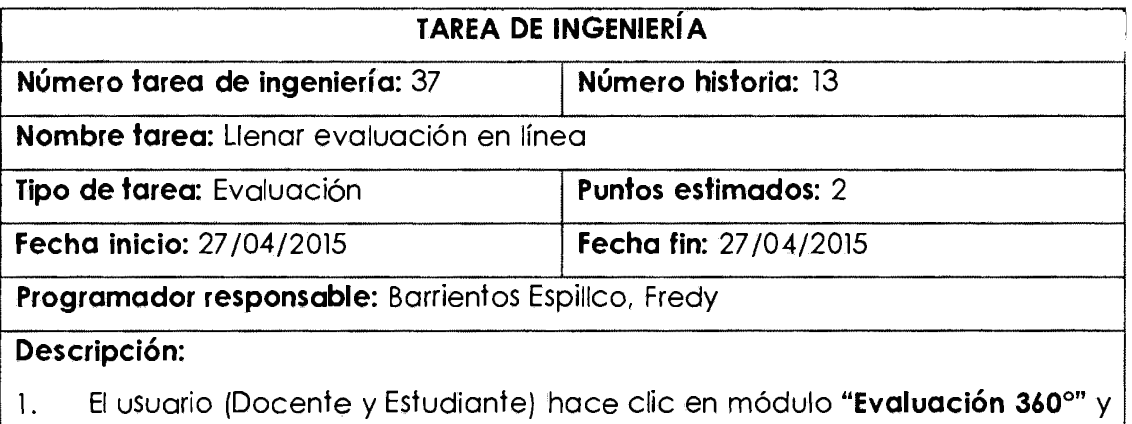

el sistema muestra los sub-módulos del módulo seleccionado previamente por el usuario.

- 2. El usuario hace clic en sub-módulo "Evaluaciones" y el sistema muestra los menús del sub-módulo seleccionado previamente por el usuario.
- 3. El usuario hace clic en menú "Catálogo" y el sistema muestra el listado de sub-menú del menú seleccionado por el usuario.
- El usuario hace clic en sub-menú "Evaluaciones" y el sistema muestra el 4. listado de todas las evaluaciones registradas en el sistema.
- S. El usuario identifica del listado de evaluaciones, la fila de la evaluación activa y luego hace clic en acción "Abierto", y el sistema muestra el listado de evaluados.
- 6. El usuario identifica la fila del evaluado a evaluar. Finalmente, el usuario hace clic en acción "Evaluar".
- El sistema muestra un formulario (ventana modal) indicando quién es el evaluado y el curso a su cargo, indicaciones breves del llenado de la encuesta para el rango de las respuestas y además muestra un listado de las competencias que posee la evaluación 360º escogido. ¡ 7.
- 8. El usuario selecciona la competencia que desea evaluar del evaluado escogido, y el sistema muestra las preguntas (comportamientos) a llenar que comprueban el cumplimiento de la competencia por el evaluado.
- 9. El usuario ingresa las respuestas en el sistema y presiona "Guardar".
- 10. El sistema verifica que todas las preguntas hayan sido respondidas. Si pasa la verificación, se registra el llenado de la evaluación 360º.
- 11. Los pasos 1-10 son repetidos para el llenado de las competencias de una evaluación 360º en línea para un evaluado en particular.

# z រី \_\_\_

## $rac{z}{\delta}$   $rac{z}{\delta}$ ŏ ë <( *"* .. I DE ITERA<br>timera iter PLAN<br>!° 4.5 :<br>!ra la pr ° ອັ  $\frac{1}{2}$   $\frac{1}{2}$  $\frac{1}{2}$  5  $\frac{1}{5}$ o<br>Plen<br>P

 $\lfloor$ 

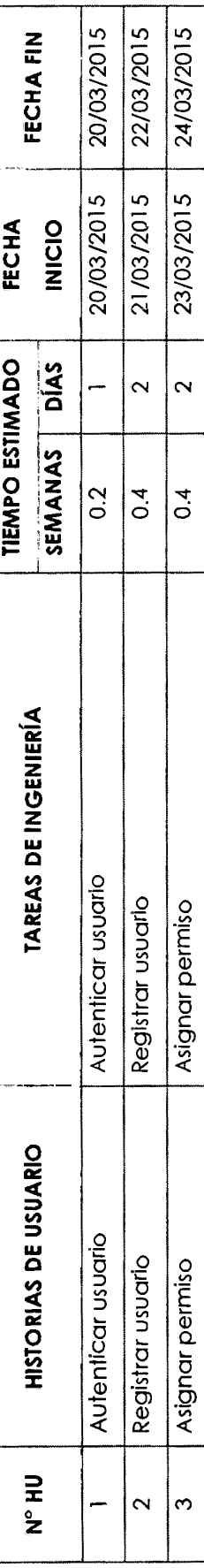

# iteración Nº 4.52:<br>ara la segunda i  $\frac{2}{5}$   $\frac{8}{5}$ Tablo<br>**Plan** I

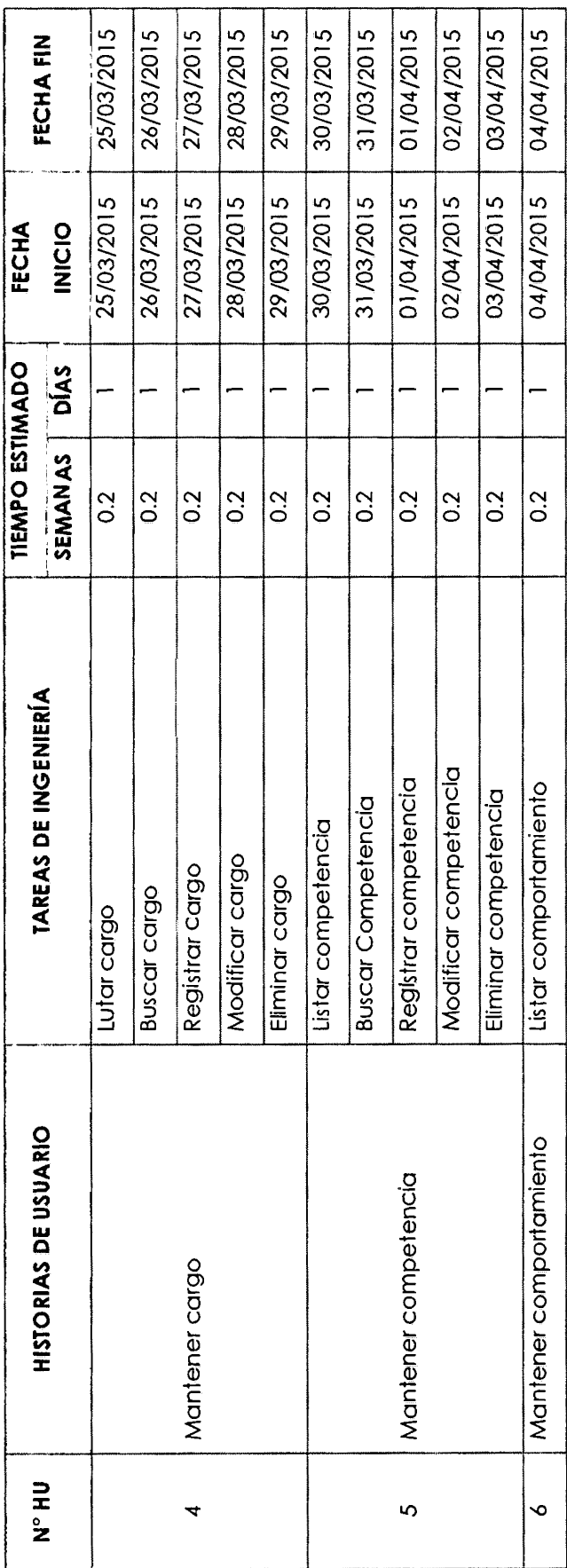

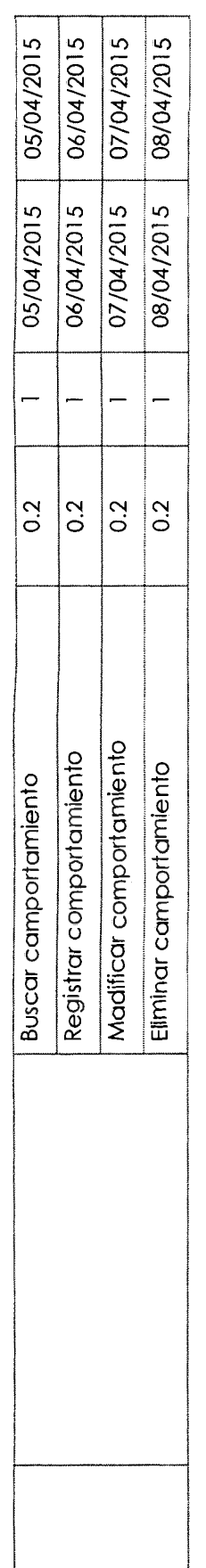

"<br>ত **'**<br>ত

#### $x \in \mathbb{R}$  . The set of  $\mathbb{R}$ le le la la la la la la :: **H.A.<sup>F</sup>il.**<br>|H.A./2015<br>|H.A./2015<br>|H.A./2015<br>|H.A./2015<br>|H.A./2015<br>|H.A./2015<br>|H.A./2015<br>|H.A./2015  $\frac{1}{\frac{1}{2}}$   $\frac{1}{\frac{1}{2}}$   $\frac{1}{\frac{1}{2}}$   $\frac{1}{\frac{1}{2}}$   $\frac{1}{\frac{1}{2}}$   $\frac{1}{\frac{1}{2}}$   $\frac{1}{\frac{1}{2}}$   $\frac{1}{\frac{1}{2}}$   $\frac{1}{\frac{1}{2}}$   $\frac{1}{\frac{1}{2}}$   $\frac{1}{\frac{1}{2}}$   $\frac{1}{\frac{1}{2}}$   $\frac{1}{\frac{1}{2}}$   $\frac{1}{\frac{1}{2}}$   $\frac{1}{\frac{1}{$ 19/04/2015<br>20/04/2015<br>21/04/2015 **: #:** 5 8 9 9 5 8 9 9 9 9 9 9 9 9 **<sup>U</sup> '** · <sup>o</sup>,� ...\_ ...\_ o ...\_ o ...\_ o · <sup>O</sup>...\_ ...\_ o <, o ...\_ o ...\_ o <, o ...\_ o ...\_ <sup>o</sup>  $\frac{12}{\frac{12}{12}} \times \frac{12}{\frac{12}{12}} \times \frac{12}{\frac{12}{12}} \times \frac{12}{\frac{12}{12}} \times \frac{12}{\frac{12}{12}} \times \frac{12}{\frac{12}{12}} \times \frac{12}{\frac{12}{12}} \times \frac{12}{\frac{12}{12}} \times \frac{12}{\frac{12}{12}} \times \frac{12}{\frac{12}{12}} \times \frac{12}{\frac{12}{12}} \times \frac{12}{\frac{12}{12}} \times \frac{12}{\frac{12}{12}} \$  $\frac{1}{2}$  l.l.  $\frac{1}{2}$  l.l.  $\frac{1}{2}$  l.l.  $\frac{1}{2}$  l.l.  $\frac{1}{2}$  l.l.  $\frac{1}{2}$  l.l.  $\frac{1}{2}$  l.l.  $\frac{1}{2}$  l.l.  $\frac{1}{2}$  l.l.  $\frac{1}{2}$ **FECHA**<br> **INICIO**<br>
10/04/2015<br>
10/04/2015<br>
11/04/2015<br>
13/04/2015<br>
13/04/2015<br>
15/04/2015<br>
16/04/2015<br>
18/04/2015<br>
18/04/2015<br>
20/04/2015<br>
20/04/2015 **ECHA**<br>
NICIO<br>
04/2015<br>
04/2015<br>
04/2015<br>
04/2015<br>
04/2015<br>
04/2015<br>
04/2015<br>
04/2015 I� ...\_ ...\_ ...\_ ...\_ ...\_ ...\_ ...\_ ...\_ ...\_ **<sup>o</sup>**"<!" "<!" "<!" "<!" "<!" "<!" "<!" "<!" "<!" "<!" "<!" ILI o o o o o o o o o o o FECHA<br>- INICIO ...\_ j? ...\_ ...\_ <, ,...\_ ...\_ ...\_ ...\_ <, <, ...\_ ...\_  $\frac{1}{\sqrt{2}}$   $\frac{1}{\sqrt{2}}$   $\frac{1}{\sqrt{2}}$   $\frac{1}{\sqrt{2}}$   $\frac{1}{\sqrt{2}}$   $\frac{1}{\sqrt{2}}$   $\frac{1}{\sqrt{2}}$   $\frac{1}{\sqrt{2}}$   $\frac{1}{\sqrt{2}}$   $\frac{1}{\sqrt{2}}$   $\frac{1}{\sqrt{2}}$   $\frac{1}{\sqrt{2}}$ o N N *o* **el) Q .· e(. e: (3 |- |- |- |- |- |- |- |- |- |- |-** |- |-<br>**s** |- |- |- |- |- |- | - |- |- |- |-� 1 ..... **el) ci,** ILI **e:(. A.**  s **e:( z·** N , <sup>N</sup>*<"'! <"'! <"'! <"'! <"'!* N *<"'! <"'!* N *<"'! <"'!*  **s s**  $\frac{1}{2}$   $\frac{1}{2}$   $\frac{1}{$ **·11.1** ILI **1 | 1** | | | | | | | | | | | | | Eliminar campetencia evaluación 360° <sup>o</sup>o -o o o  $\frac{1}{2}$   $\frac{1}{2}$   $\frac{1}{2}$   $\frac{1}{2}$   $\frac{1}{2}$   $\frac{1}{2}$ ón 360°<br>1 360°<br>Ción 360° ..... • ("') 'º e -o -o uación 360°<br>valuación<br>aluación 360°<br>ación 360°<br>ión 360°<br>ión 360°  $\frac{1}{\sqrt{2}}$  =  $\frac{1}{\sqrt{2}}$  =  $\frac{1}{\sqrt{2}}$  =  $\frac{1}{\sqrt{2}}$   $\frac{1}{\sqrt{2}}$   $\frac{1}{\sqrt{2}}$   $\frac{1}{\sqrt{2}}$   $\frac{1}{\sqrt{2}}$   $\frac{1}{\sqrt{2}}$   $\frac{1}{\sqrt{2}}$   $\frac{1}{\sqrt{2}}$   $\frac{1}{\sqrt{2}}$   $\frac{1}{\sqrt{2}}$   $\frac{1}{\sqrt{2}}$   $\frac{1}{\sqrt{2}}$   $\frac{1}{\sqrt{2}}$   $\frac{1}{\$  $\begin{array}{r} . \ \text{c} \ \text{RLEL} \ \text{c} \ \text{c}$  $\frac{1}{\sqrt{10}}\n\begin{array}{c}\n\frac{1}{\sqrt{10}}\n\end{array}\n\quad\n\begin{array}{c}\n\frac{1}{\sqrt{10}}\n\end{array}\n\quad\n\begin{array}{c}\n\frac{1}{\sqrt{10}}\n\end{array}\n\quad\n\begin{array}{c}\n\frac{1}{\sqrt{10}}\n\end{array}\n\quad\n\begin{array}{c}\n\frac{1}{\sqrt{10}}\n\end{array}\n\quad\n\begin{array}{c}\n\frac{1}{\sqrt{10}}\n\end{array}\n\quad\n\begin{array}{c}\n\frac{1}{\sqrt{10}}\n\end{array}\n$ **Z**essenting to the sense of the sense of the sense of the sense of the sense of the sense of the sense of the sense of the sense of the sense of the sense of the sense of the sense of the sense of the sense of the sense o **E o o**  $\frac{1}{2}$  **o**  $\frac{1}{2}$  **o** Buscar evaluación 360°<br>Registrar evaluación 360°<br>Madificar evaluación 360°<br>Eliminar evaluación 360°<br>Listar campetencias evaluación 360°<br>Agregar campetencias evaluación 360°  $\frac{1}{2}$   $\frac{1}{2}$   $\frac{36}{20}$   $\frac{1}{20}$   $\frac{36}{120}$   $\frac{36}{120}$   $\frac{1}{80}$   $\frac{36}{120}$   $\frac{1}{80}$   $\frac{1}{80}$   $\frac{1}{80}$   $\frac{1}{80}$   $\frac{1}{80}$   $\frac{1}{80}$   $\frac{1}{80}$   $\frac{1}{80}$   $\frac{1}{80}$   $\frac{1}{80}$   $\frac{1}{80}$   $\frac{1}{80}$   $\frac{1}{80}$   $\frac{1$  $\frac{1}{1360^{\circ}}$ <br>  $\frac{1}{1360^{\circ}}$ <br>  $\frac{1}{1360^{\circ}}$ <br>  $\frac{1}{1360^{\circ}}$ <br>  $\frac{1}{1360^{\circ}}$ <br>  $\frac{1}{1360^{\circ}}$ <br>  $\frac{1}{1360^{\circ}}$ <br>  $\frac{1}{1360^{\circ}}$ <br>  $\frac{1}{1360^{\circ}}$ <br>  $\frac{1}{1360^{\circ}}$ <br>  $\frac{1}{1360^{\circ}}$ <br>  $\frac{1}{1360^{\circ}}$ <br>  $\frac{1}{1360^{\circ}}$ <br>  $\frac{36}{5}$   $\frac{16}{5}$   $\frac{16}{5}$   $\frac{16}{5}$   $\frac{16}{5}$   $\frac{16}{5}$   $\frac{16}{5}$   $\frac{12}{5}$   $\frac{16}{5}$   $\frac{16}{5}$   $\frac{16}{5}$   $\frac{16}{5}$  $\frac{1}{2}$   $\frac{1}{2}$  $\frac{1}{2}$   $\frac{1}{2}$   $\frac{1}{10}$   $\frac{1}{10}$   $\frac{3}{2}$   $\frac{3}{2}$   $\frac{15}{10}$   $\frac{16}{10}$   $\frac{16}{12}$   $\frac{16}{12}$   $\frac{16}{12}$   $\frac{16}{12}$   $\frac{16}{12}$   $\frac{16}{12}$   $\frac{16}{12}$   $\frac{16}{12}$   $\frac{16}{12}$   $\frac{16}{12}$   $\frac{16}{12}$   $\frac{16}{12}$   $\frac{16}{12}$   $\frac{16}{12}$   $\frac{16}{12$  $\frac{1}{2}$   $\frac{1}{3}$   $\frac{1}{3}$   $\frac{1}{5}$   $\frac{1}{2}$   $\frac{1}{4}$   $\frac{1}{6}$   $\frac{1}{8}$   $\frac{1}{8}$   $\frac{1}{8}$   $\frac{1}{8}$   $\frac{1}{8}$   $\frac{1}{8}$   $\frac{1}{8}$   $\frac{1}{8}$   $\frac{1}{8}$   $\frac{1}{8}$   $\frac{1}{8}$   $\frac{1}{8}$   $\frac{1}{8}$   $\frac{1}{8}$   $\frac{1}{8}$  oluacić<br>
valuació<br>
etencic<br>
mpeten<br>
mpeten<br>
mpeten<br>
dluada<br>
dluada<br>
loles eviden<br>
loles eviden<br>
loles eviden<br>
loles eviden  $\frac{13}{2}$   $\frac{13}{2}$   $\frac{12}{2}$   $\frac{14}{2}$   $\frac{15}{2}$   $\frac{13}{2}$   $\frac{13}{2}$   $\frac{14}{2}$   $\frac{15}{2}$   $\frac{16}{2}$   $\frac{16}{2}$   $\frac{13}{2}$   $\frac{13}{2}$   $\frac{13}{2}$   $\frac{13}{2}$   $\frac{13}{2}$   $\frac{13}{2}$   $\frac{13}{2}$   $\frac{13}{2}$   $\frac{13}{2}$   $\frac{1}{2}$   $\frac{1}{2}$  ...... *\,:* o <sup>&</sup>gt;<!) ... <!) E u u o <!) <!) o o. TA<br> **TA**<br> **E** evalud eva<br> **E** istrat eva<br> **E** competed to ... of ... of ... of ... of ... or ... or ... or ... or ... or ... or ... or ... or ... or ... or ... or ... or ... or ... or ... or ... or ... or ... or ... or ... ... ... a... a... o...<br>
Ustar evaluation<br>
Registrarie differential<br>
Moregar &<br>
Official Company<br>
Listar evaluation<br>
Company<br>
Listar pessor<br>
Company<br>
Agregar Karegar .. *.* <u> $\frac{1}{2}$  |  $\frac{3}{2}$  | 일 | 일 | 년 | 년 | 호 성 | 음 | 일 | 호</u> ::::¡ O::'. iii ::::¡ <') iii "' <sup>1</sup>\_J <( iii ::::¡ <( �:-::::,..· ... .. ,.,. **>,:Q** {t *V'I*  Q) o **.. ,.Clll:** �f <sup>o</sup>... <sup>o</sup>"' "' .. ·,;,,<( . '° o .Q \:::, ("') ·u ··e,, <:::, .., e e "' �  $\frac{1}{2}$  ,  $\frac{1}{2}$  ,  $\frac{1}{2}$  ,  $\frac{1}{2}$  ,  $\frac{1}{2}$  ,  $\frac{1}{2}$  ,  $\frac{1}{2}$  ,  $\frac{1}{2}$  ,  $\frac{1}{2}$ **<sup>e</sup>11,1** ·u Q) "O o. **�2 <sup>Q</sup>**o o. o **u**  ... *-·-&I)�·:' .. : .·*   $\frac{1}{2}$   $\frac{1}{2}$   $\frac{1}{2}$   $\frac{1}{3}$   $\frac{1}{3}$   $\frac{1}{3}$   $\frac{1}{2}$   $\frac{1}{3}$   $\frac{1}{3}$   $\frac{1}{3}$   $\frac{1}{3}$   $\frac{1}{3}$   $\frac{1}{3}$   $\frac{1}{3}$   $\frac{1}{3}$   $\frac{1}{3}$   $\frac{1}{3}$   $\frac{1}{3}$   $\frac{1}{3}$   $\frac{1}{3}$   $\frac{1}{3}$   $\frac{1}{3}$  **o .. e:(** o *V'I*  on and the search of the search of the search of the search  $\mathbf{r}$  of the search  $\mathbf{r}$ **QI** <!) u <!) o. : ... ... ... **o**   $\begin{array}{ccc} \mathbf{z} & \mathbf{z} & \mathbf{z} \\ \mathbf{z} & \mathbf{z} & \mathbf{z} \\ \mathbf{z} & \mathbf{z} & \mathbf{z} \end{array}$ *:�* <!) ... .. e u u u  $\frac{1}{2}$  =  $\frac{1}{2}$  =  $\frac{1}{$ **u**  .. *·,:* <!) :o :o ::o ·· ... · .. - ... **QI** ·,\_,.!, . e ss .<br>**a lercer**<br>Actual de la distribución de la distribución de la distribución de la distribución de la distribució<br>de la distribución de la distribución de la distribución de la distribución de la distribución de la dist .. *)Ji �* "' *V'I V'I �* **..2** :'.};,.;: LLJ LLJ LLJ  $\frac{e}{2}$   $\frac{e}{9}$   $\frac{e}{9}$ o **Q. ·.:.:.:a::** ·,· CX) o :o **e** <sup>o</sup> <sup>o</sup>**o z,;;\_, .. ,.**  ¡: 1- . f ..

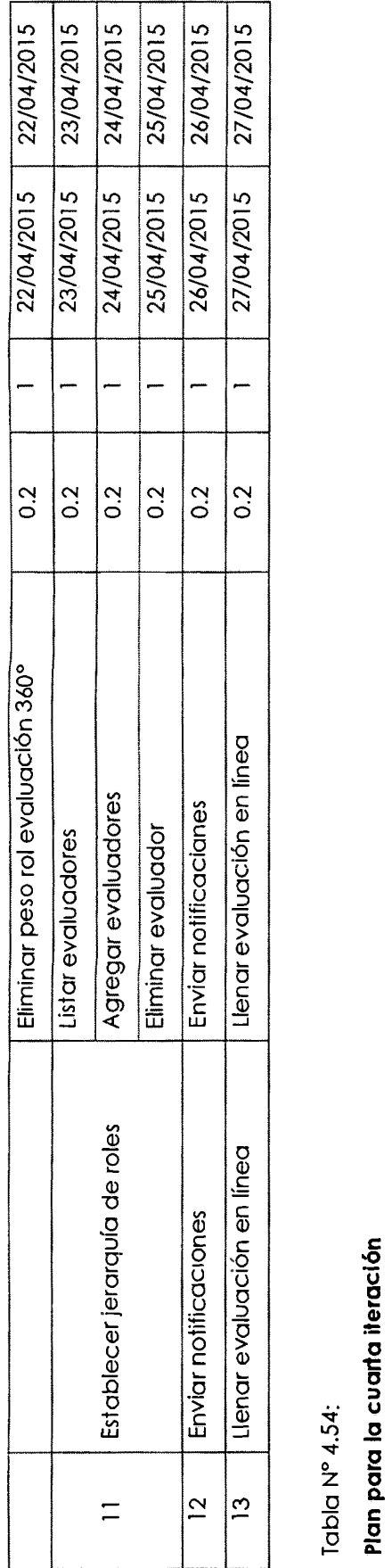

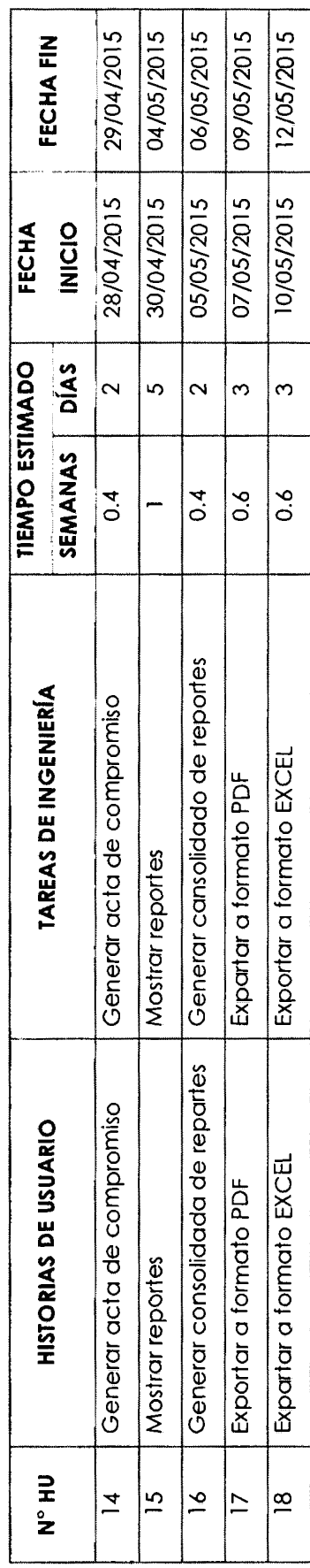

 $\ddot{\phantom{0}}$ 

#### **C.4. CASOS DE PRUEBA DE ACEPTACIÓN**

Tabla Nº 4.55:

#### **Casos de prueba de aceptación para la primera iteración**

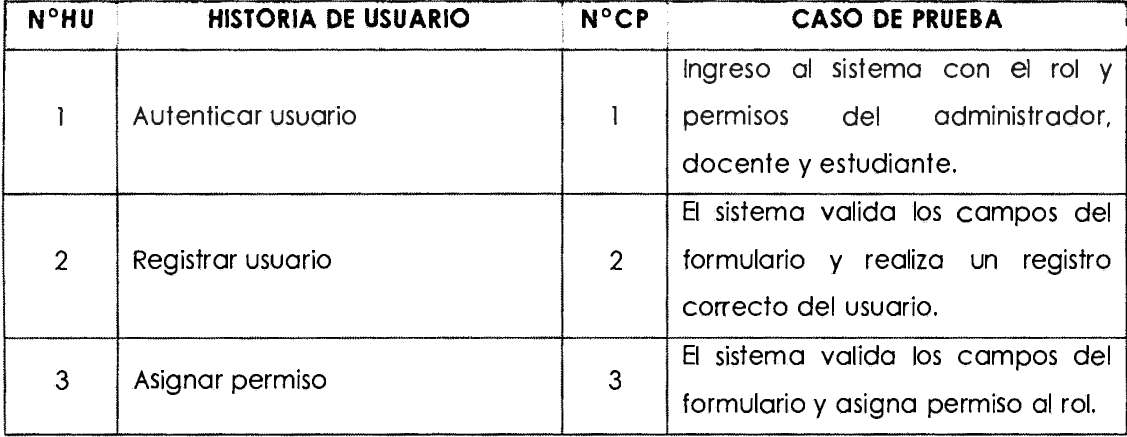

Tabla Nº 4.56:

#### **Casos de prueba de aceptación para la segunda iteración**

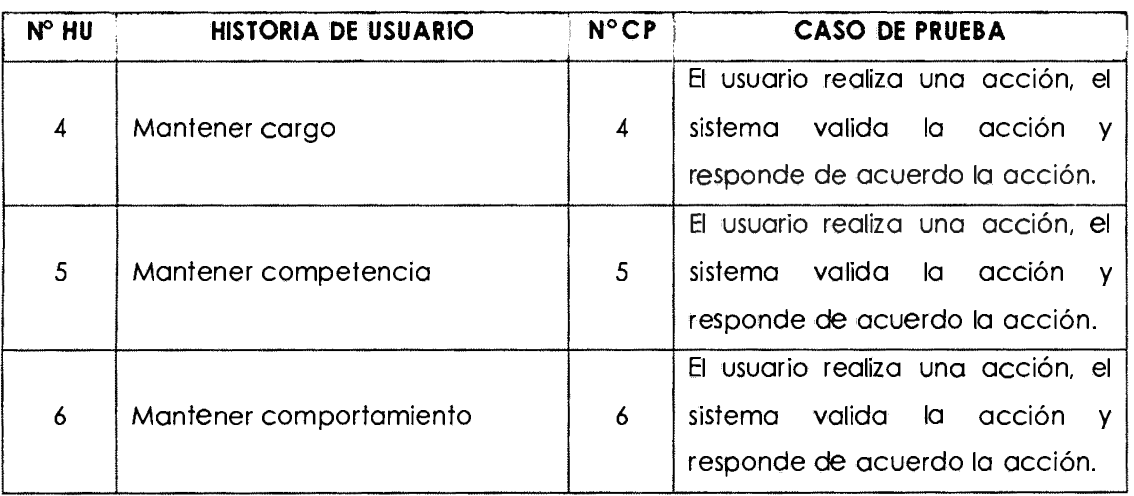

Tabla Nº 4.57:

#### **Casos de prueba de aceptación para la tercera iteración**

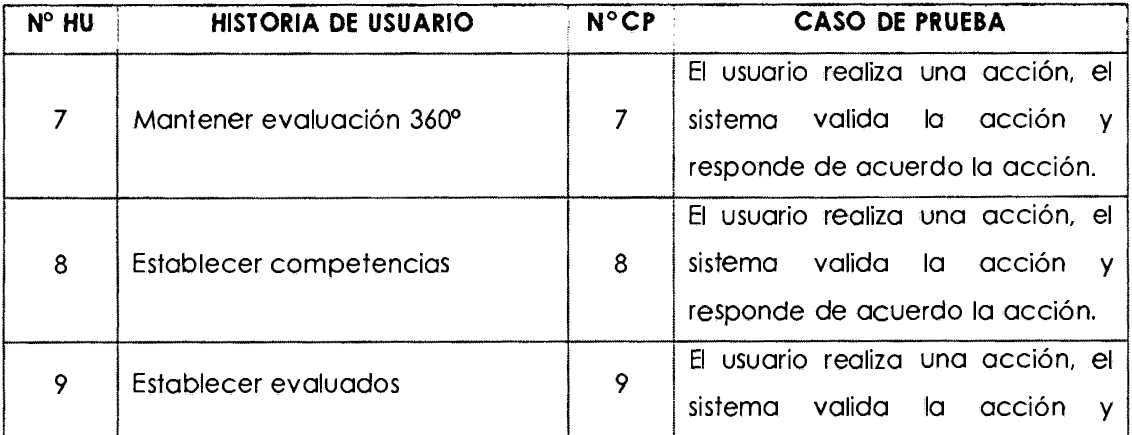

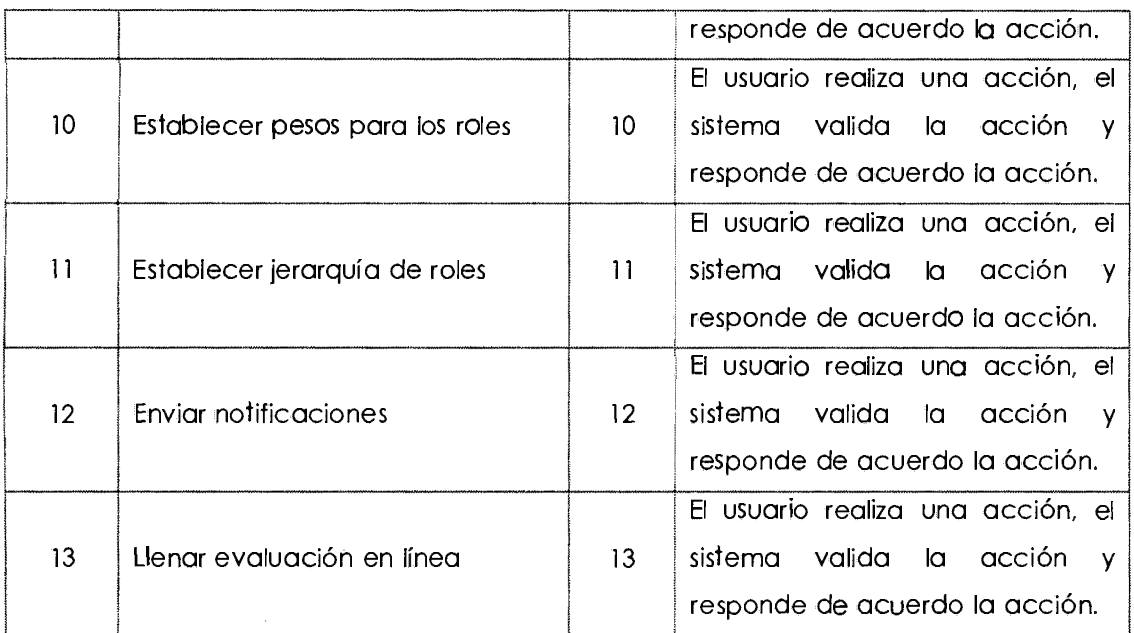

#### Tabla Nº 4.58:

#### **Casos de prueba de aceptación para la cuarta iteración**

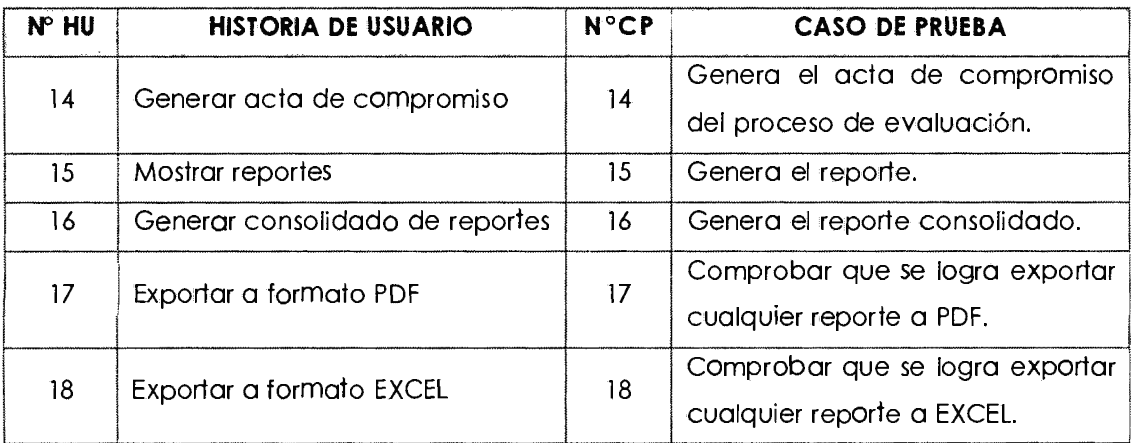

#### **C.5. GUI**

El GUI está basado en framework Bootstrap, que nos permite desarrollar interfaces web de una forma estandarizada.

Bootstrap nos provee los CSS, el javascript e incluso una librería de íconos que facilitan y aceleran el desarrollo web.

Figura Nº 4.4:

**GUI - Iniciar Sesión** 

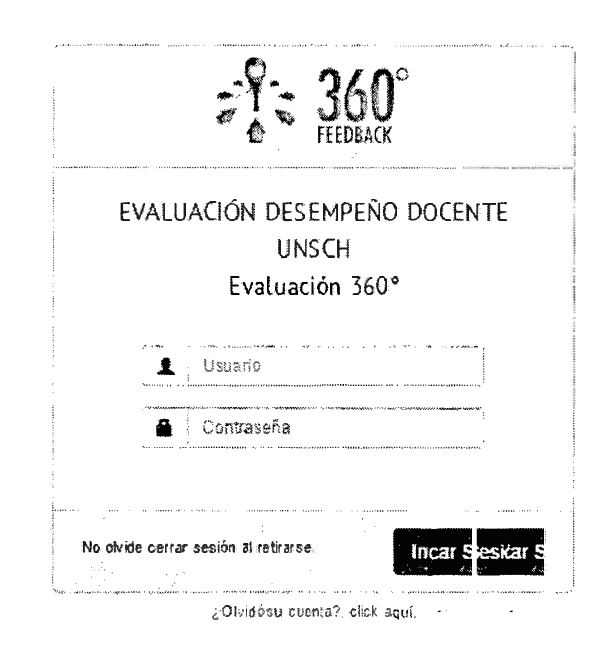

#### Figura Nº 4.5:

#### GUI - Página Principal

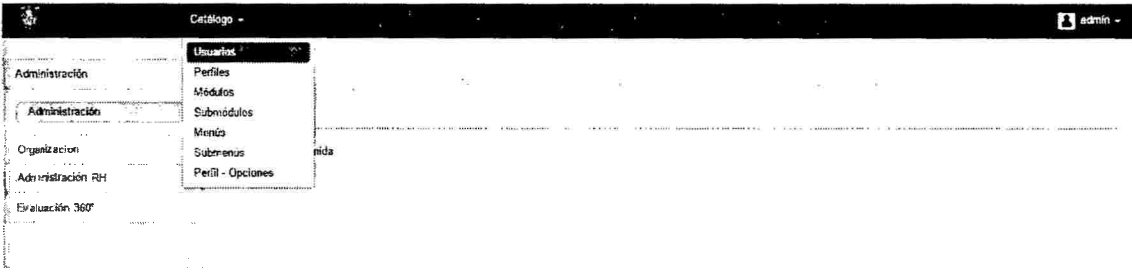

#### Figura Nº 4.7:

# GUI - Listado de Competencias 1. **令...** Organización Cestión Compelencias Catálogo competencias Competencias **in i i Exporter Excel = | Exporter PLF** 10

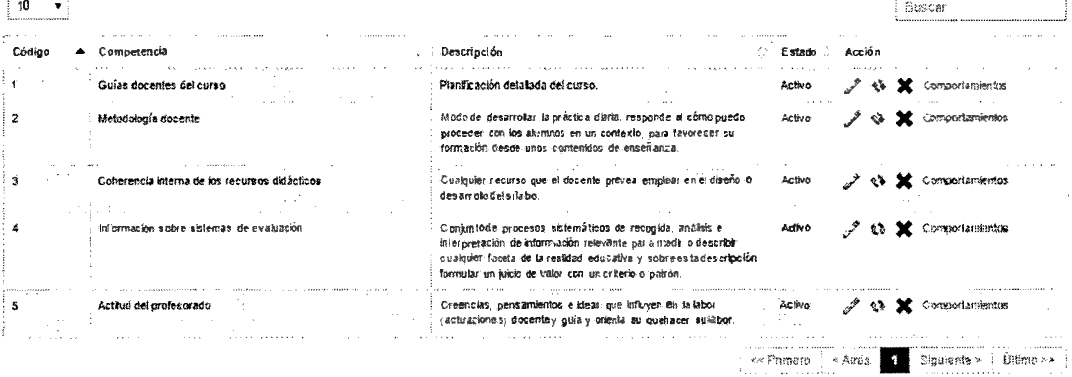

Figura Nº 4.7:

#### GUI - Registrar Competencia

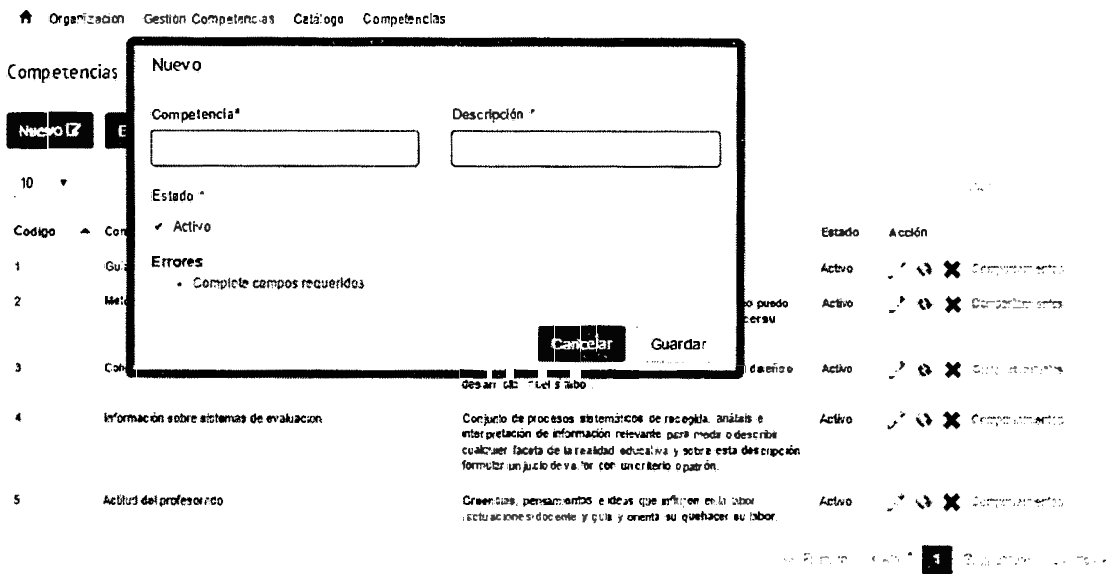

#### C.6. TARJETA CRC

Tabla Nº 4.59:

#### Tarjeta CRC - Competencia

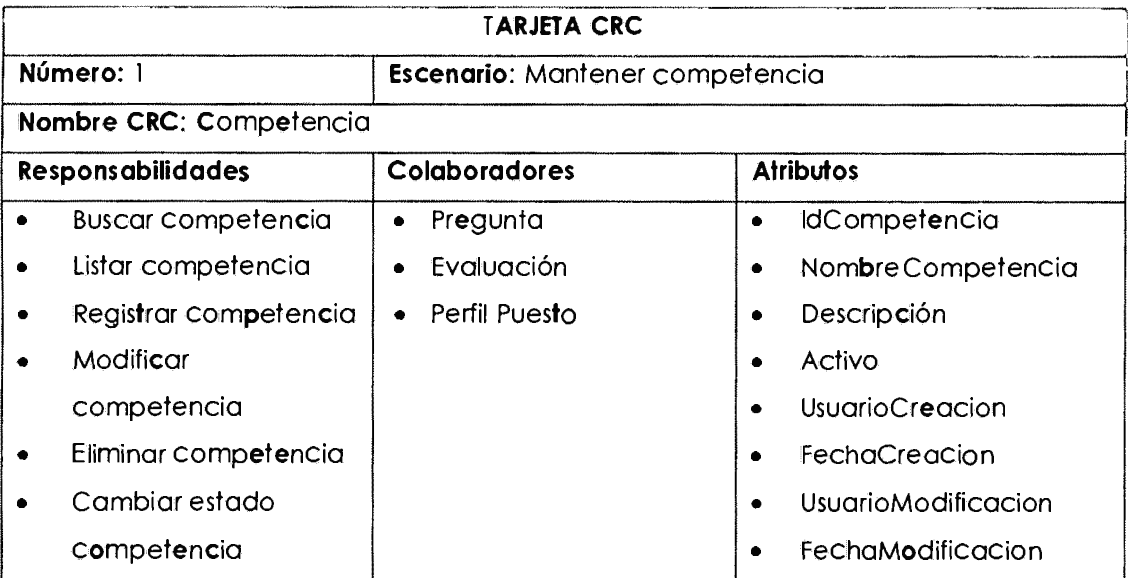

Tabla Nº 4.60:

#### Tarjeta CRC - Pregunta

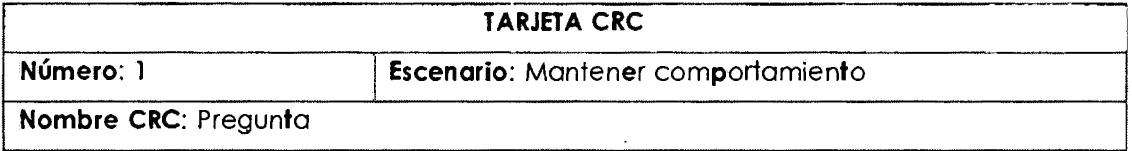

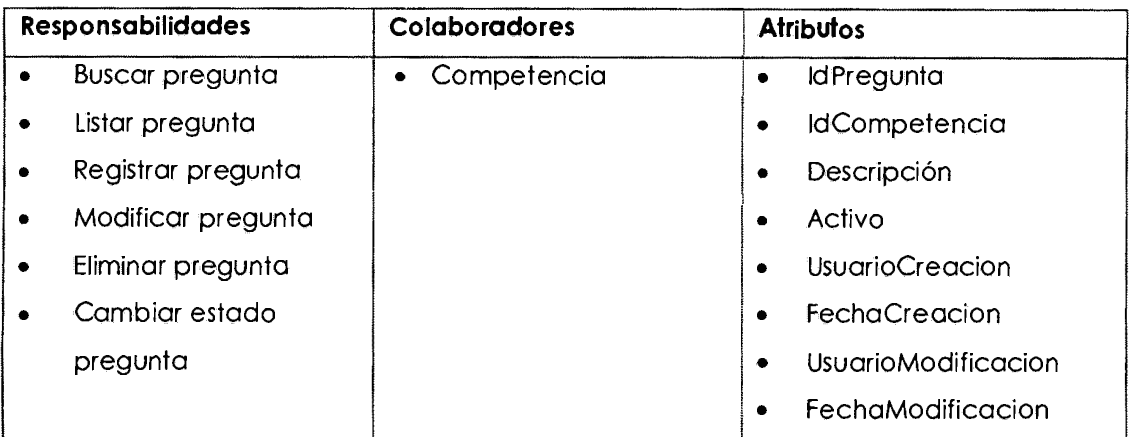

#### Tabla Nº 4.61:

 $\bar{\mathcal{A}}$ 

#### **Tarjeta CRC - Evaluación**

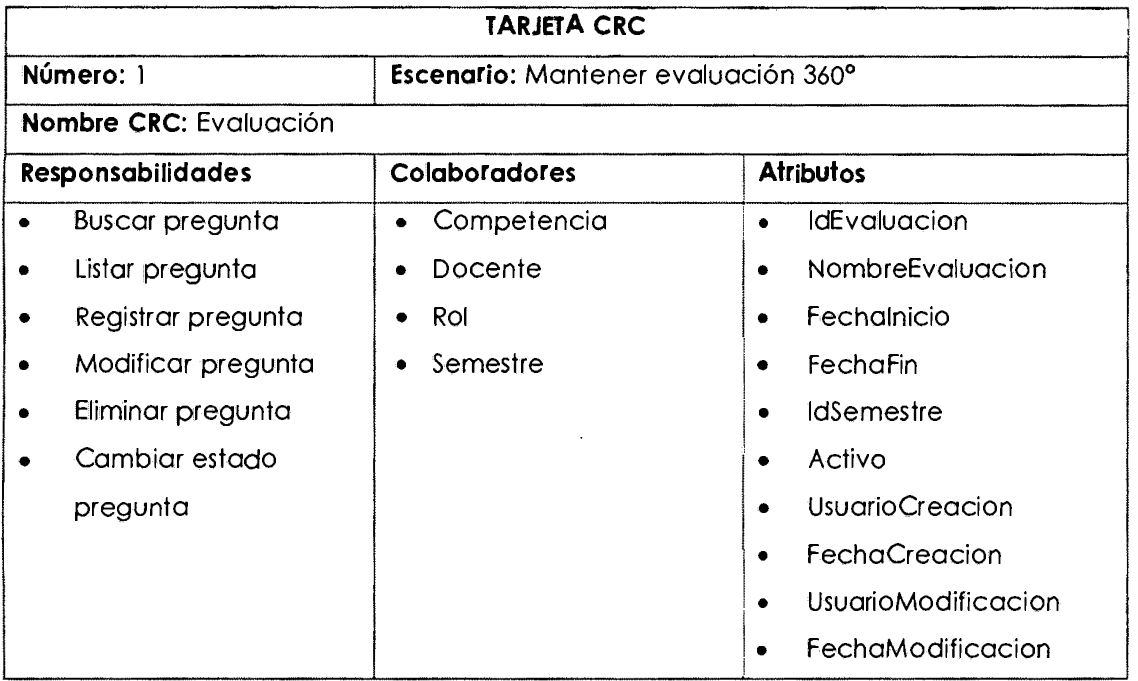

Tabla  $N^o$  4.62:

 $\bar{\bar{z}}$ 

### **Tarjeta CRC - RolEvaluación**

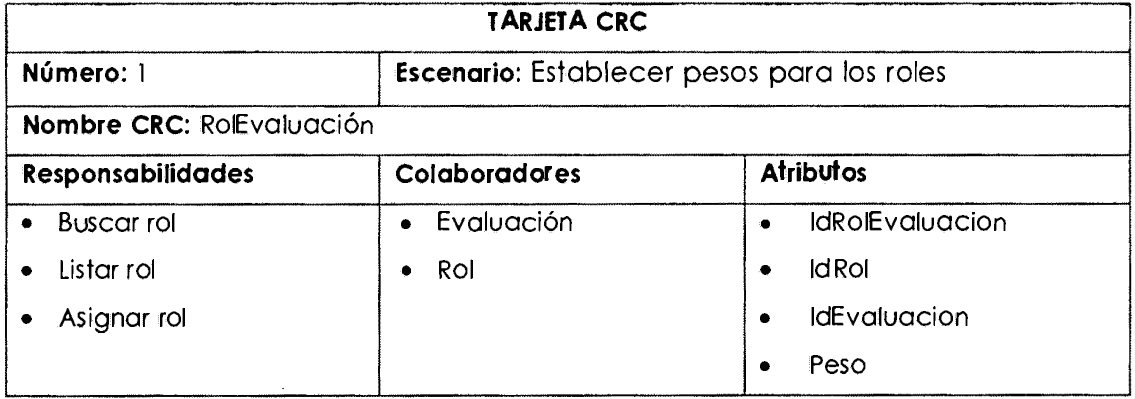

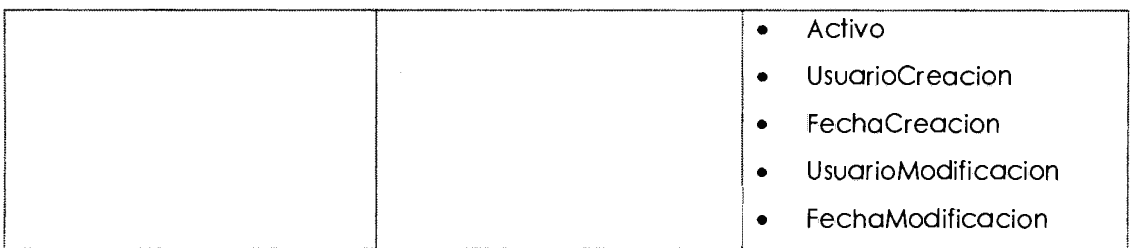

#### Tabla Nº 4.63:

#### **Tarjeta CRC - Perfil Puesto**

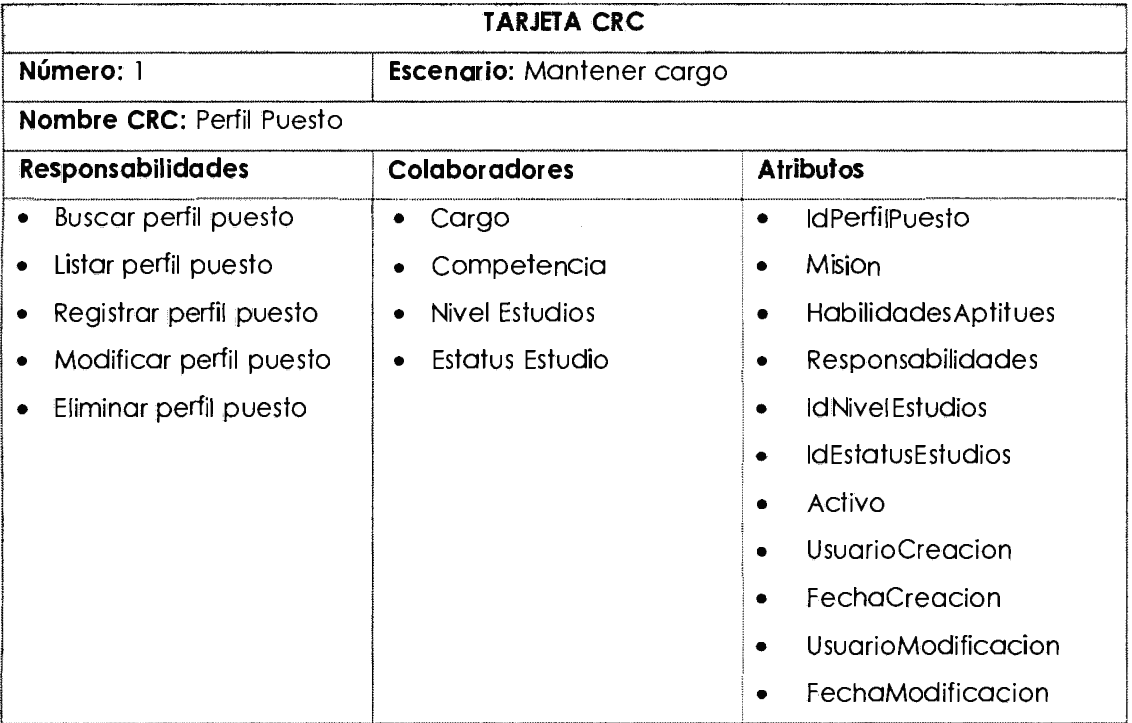

#### **C.8. CÓDIGO FUENTE DE PRUEBA UNITARIA**

Tabla Nº 4.64:

#### **Fragmento de código fuente de prueba unitaria para la clase competencia**

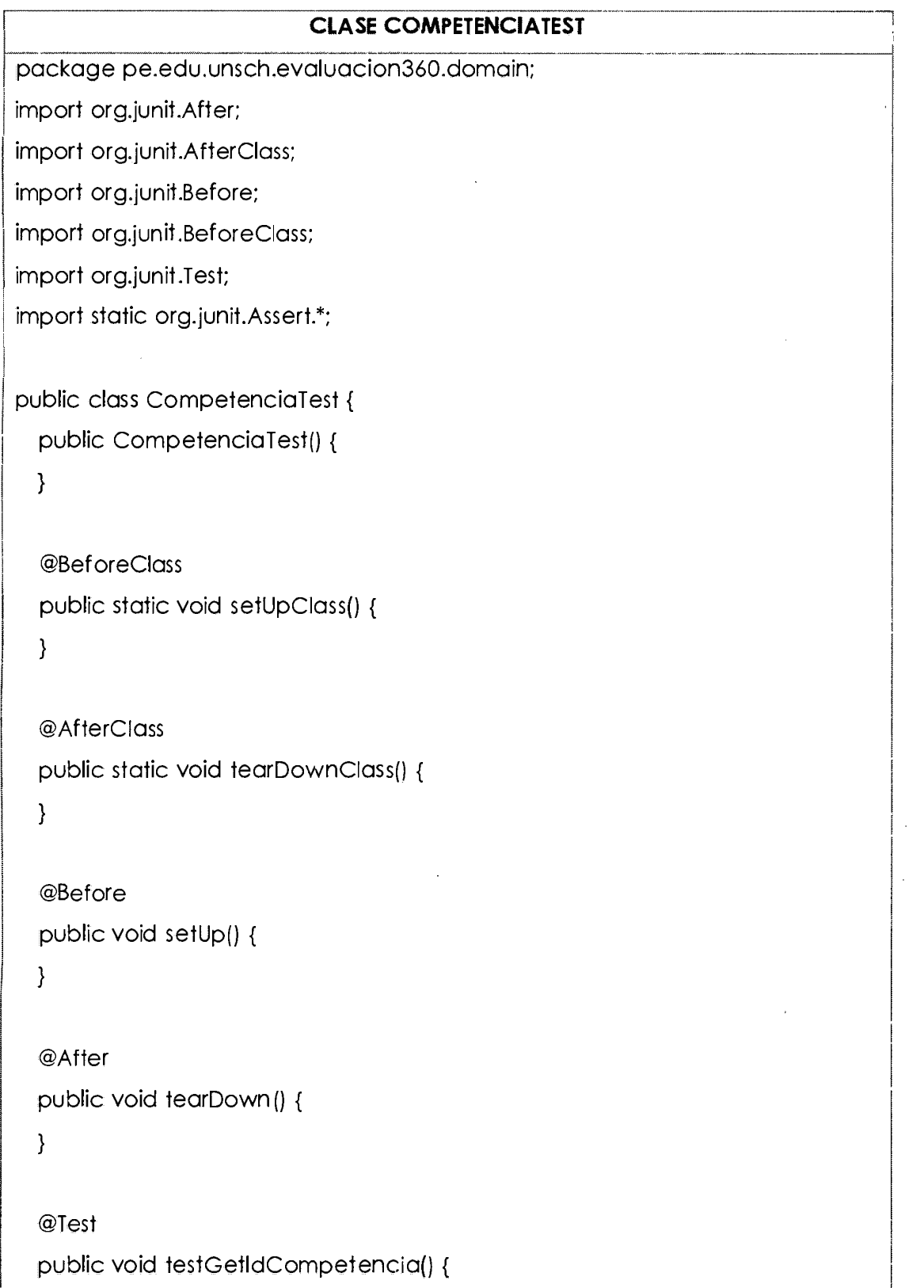

System.out.println ("getIdCompetencia");

Competencia instance = new Competencia();

int expResult  $= 0$ ;

int result = instance.getldCompetencia();

assertEquals(expResult, result);

/ // TODO review the generated test code and remove the default call to fail.

//fail("The test case is a prototype."J;

}

¡·

@Test

public void testSetldCompetencia() {

System.out.println ("setIdCompetencia");

int idCompetecia = O;

Competencia instance = new Competencia();

instance .setldCompetencia (idCompetecia);

// TODO review the generated test code and remove the default call to foil.

//fail('The test case is a prototype."J;

}

@Test

public void testGetNombreCompetencia () {

System.out.println ("getNombreCompetencia");

Competencia instance = new Competencia();

String expResult = '"';

instance .setNombreCompetencia ("");

String result = instance.getNombreCompetencia();

assertEquals (expResult, result);

// TODO review the generated test code and remove the default call to fail.

//fail('The test case is a prototype."J;

}

```
@Test
```
public void testSetNombreCompetencia() {

System.out .println ("setNombreCompetencia");

String nombreComptencia = "";

Competencia instance = new Competencia();

instance.setNombreCompetencia(nombreComptencia);

```
// TODO review the generated test code and remove the default call to 
foil.
```
//fail("The test case is a prototype."J;

}

l.

@Test

public void testGetDescripcion() {

System.out.println ("getDescripcion");

Competencia instance = new Competencia();

String expResult = '"';

instance .setDescripcion ('"');

String result = instance.getDescripcion(J;

assertEquals (expResult, result);

( // TODO review the generated test code and remove the default call to fail.

//fail("The test case is a prototype.");

}

@Test

```
public void testSetDescripcion() {
```
System.out.println ("setDescripcion");

String Descripcion = '"';

Competencia instance = new Competencia();

instance.setDescripcion(Descripcion);

// TODO review the generated test code and remove the default call to foil.

/ /foil ("The test case is a prototype ."):

}
}

#### Tabla Nº 4.65:

#### **Fragmento de código fuente de prueba unitaria para método listar**

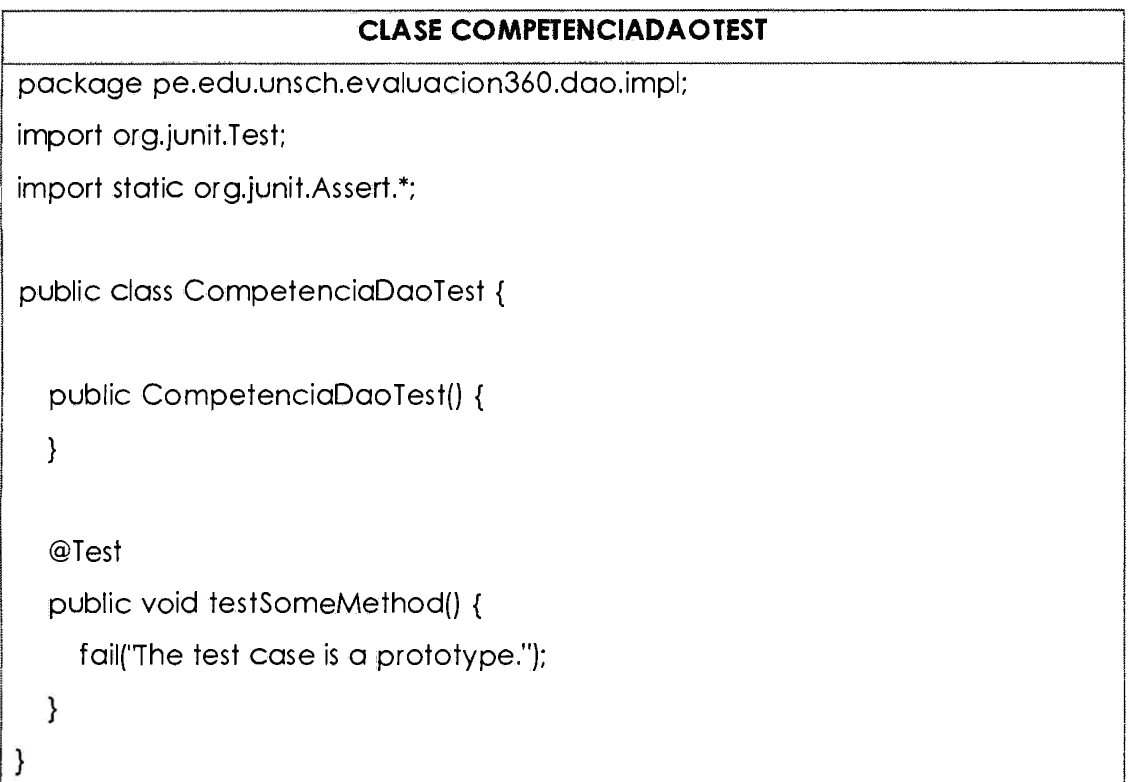

# **C.9. CÓDIGO FUENTE**

Tabla Nº 4.66:

#### **Código fuente de la clase competencia**

#### **CLASE COMPETENCIADAO**

package pe .edu .unsch.evaluacion360.dao.impl;

import java.sql.ResultSet;

import java.sql.SQLException;

import java.util.List;

import javax.sql.DataSource;

import org.springframework.beans.factory .annotation.Autowired;

import org.springframework.jdbc.core.JdbcTemplate;

import org.springframework.jdbc.core.RowMapper;

import org.springframework.jdbc.core.SqlParameter;

import org.springframework.jdbc.core.namedparam.MapSqlParameterSource;

import org.springframework.jdbc.core.simple.SimpleJdbcCall; i ! import pe .edu.unsch.evaluacion360.dao.DaoManager; 1 import pe.edu.unsch.evaluacion360.domain.Competencia;

j public class CompetenciaDao implements DaoManager<Competencia> {

@Autowired DataSource dataSource;

@Override

1

1

public List<Competencia> listar() {

JdbcTemplate jdbcTemplate = new JdbcTemplate(dataSource); List<Competencia> competencias= jdbcTemplate.query('{call Ev360\_ Competencia\_Listar}", new CompetenciaRowMapper());

return competencias;

```
}
```
public List<Competencia> listarSinEvaluacion(int idEvaluacion) { JdbcTemplate jdbcTemplate = new JdbcTemplate(dataSource); List<Competencia> competencias= jdbcTemplate.query("{call Ev360\_Competencia\_ListarSinEvaluacion(?)}", new Object[]{idEvaluacion}, new CompetenciaRowMapper());

return competencias;

```
}
```
1

@Override

public Competencia obtenerPorld(int id) {

List<Competencia> competencias= listar();

 $integer$  indice  $=$  null;

for (int  $i = 0$ ;  $i \le$  competencias.size() - 1; ++i) { if (competencias.get(i).getldCompetencia()== id) {

```
. indice= i; 
        break; 
      } 
    } 
    if (indice != null) {
      return competencias.get(indice); 
    } else { 
      return null; 
    } 
  } 
  @Override 
  public void insertar(Competencia competencia) { 
    SimpleJdbcCall jdbcCall = new SimpleJdbcCall(dataSource) 
        .withProcedureName ("Ev360_ Competencia_lnsertar"); 
    jdbcCall.addDeclaredParameter(new SqlParameter("@NombreCompetencia", java.sql.Types.VARCHAR));
    jdbcCall.addDeclaredParameter(new SqlParameter("@Descripcion", 
java.sql.Types.VARCHAR)); 
    jdbcCall.addDeclaredParameter(new SqlParameter("@Activo", 
java.sql.Types.lNTEGER)); 
    jdbcCall.addDeclaredParameter(new SqlParameter("@UsuarioCreacion", 
java.sql.Types.lNTEGER)); 
    MapSqlParameterSource maps = new MapSqlParameterSource(); 
    maps.addValue ("@NombreCompetencia", 
competencia .getNombreCompetencia ()); 
    maps.addValue("@Descripcion", competencia.getDescripcion());
    maps.addValue("@Activo", competencia.get Activo()); 
    maps.addValue("@UsuarioCreacion", competencia .getUsuarioCreacion ()); 
    jdbcCall.execute (maps);
```

```
103
```
}

#### @Override

public void actualizar(Competencia competencia) { SimpleJdbcCall jdbcCall = new SimpleJdbcCall(dataSource) .withProcedureName("Ev360\_Competencia\_Modificar");

jdbcCall.addDeclaredParameter(new SqlParameter("@ldCompetencia", java.sql.Types.lNTEGER));

jdbcCall.addDeclaredParameter(new

SqlParameter("@NombreCompetencia", java.sql.Types. V ARCHAR));

jdbcCall.addDeclaredParameter(new SqlParameter("@Descripcion", java.sql.Types. VARCHAR));

jdbcCall.addDeclaredParameter(new SqlParameter("@Activo", java.sql.Types.INTEGER));

jdbcCall.addDeclaredParameter(new

SqlParameter("@UsuarioModificacion", java .sql.Types.lNTEGER));

MapSqlParameterSource maps = new MapSqlParameterSource(J; maps.addValue("@ldCompetencia", competencia.getldCompetencia ()); maps.addValue("@NombreCompetencia",

competencia .getNombreCompetencia () J;

maps.addValue ("@Descripcion", competencia .getDescripcion ());

maps.addValue("@Activo", competencia.getActivo());

i maps.addValue("@UsuarioModificacion",

competencia.getUsuarioModificacion());

jdbcCall.execute (maps);

```
}
```
i

1

@Override

public void eliminar(int id) {

SimpleJdbcCall jdbcCall = new SimpleJdbcCall(dataSource)

.withProcedureName("Ev360\_Competencia\_Eliminar");

```
jdbcCall.addDeclaredParameter(new SqlParameter("@ldCompetencia", 
java.sql.Types.lNTEGER)); 
    MapSqlParameterSource maps = new MapSqlParameterSource(); 
    maps.addValue("@ldCompetencia", id); 
    jdbcCall.execute (maps);
  } 
  public class CompetenciaRowMapper implements 
RowMapper<Competencia> { 
    @Override 
    public Competencia mapRow(ResultSet rs. int i) throws SQLException { 
      Competencia competencia= new Competencia(); 
      competencia.setldCompetencia(rs.getlnt("ldCompetencia")); 
competencia .setNombreCompetencia (rs.getString ("NombreCompetencia")); 
      competencia.setDescripcion(rs.getString ("Descripcion"));
      competencia.setActivo(rs.getInt("Activo"));
      return competencia; 
    } 
  } 
}
```
#### **C.10. REPORTE DE PRUEBA UNITARIA**

Tabla Nº 4.67:

#### **Reportes de pruebas unitarias**

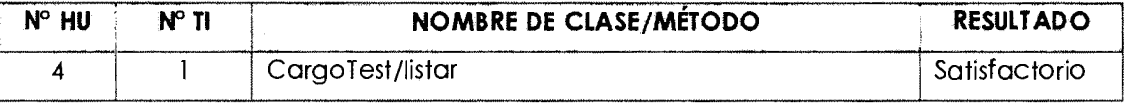

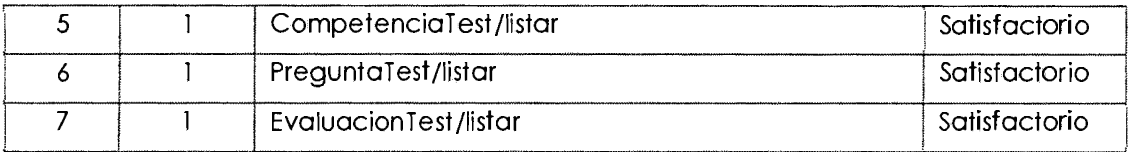

## **C.11. REPORTE DE PRUEBAS DE ACEPTACIÓN**

Tabla Nº 4.68:

# **Prueba de aceptación - Registrar competencia**

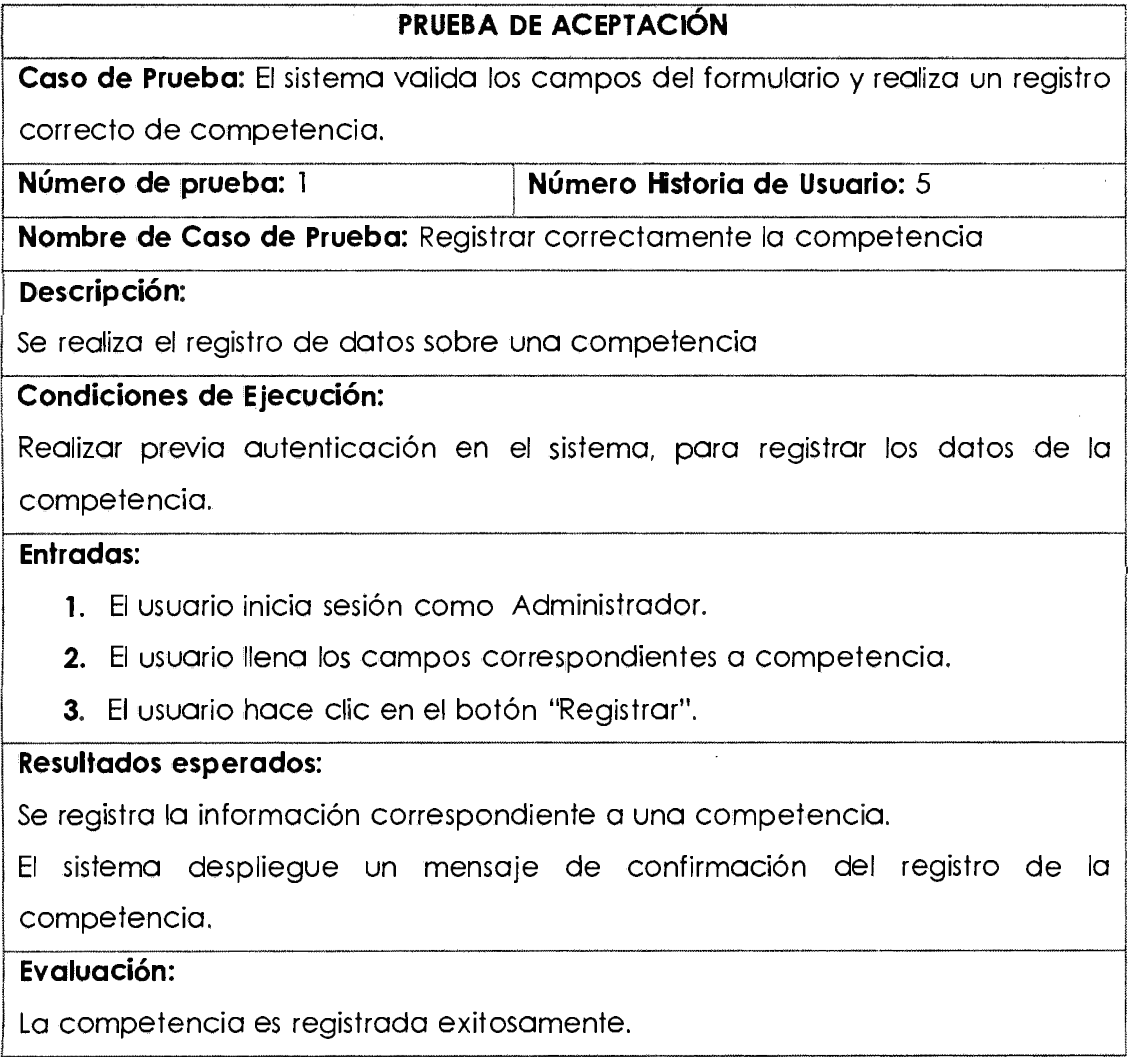

 $\Delta \sim 10^4$ 

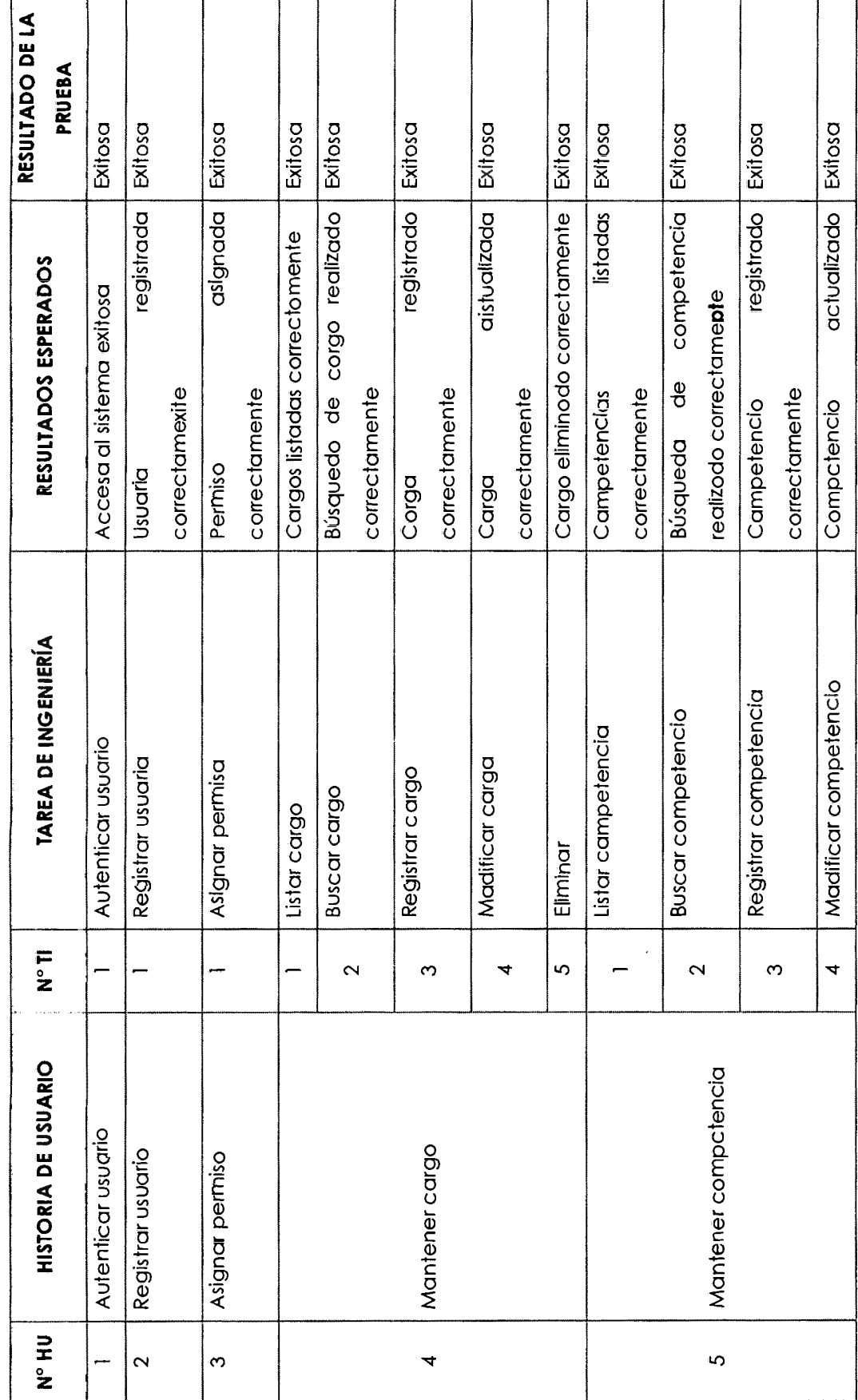

Reporte general de pruebas de aceptación

Tabla N° 4.69:

107

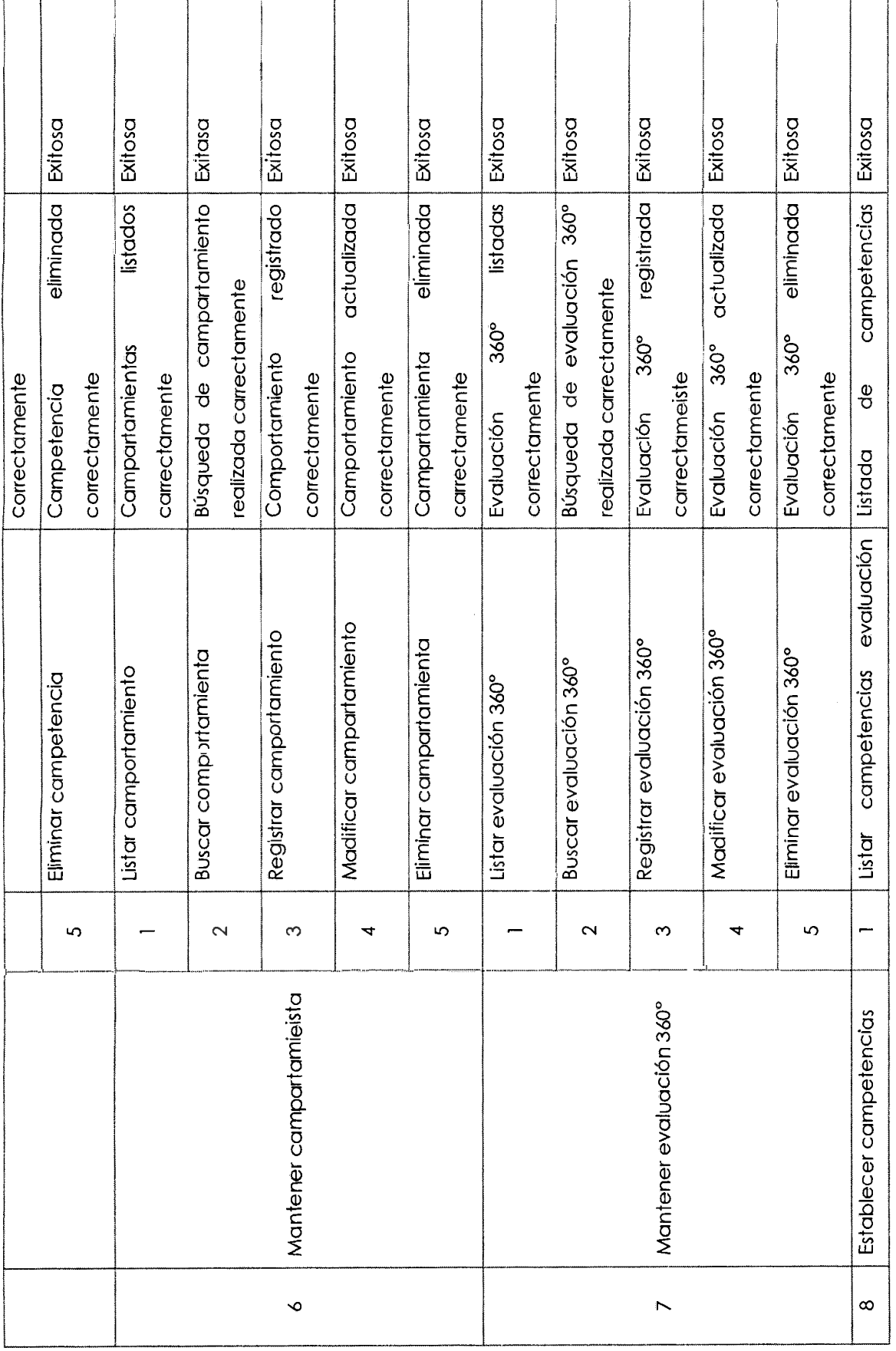

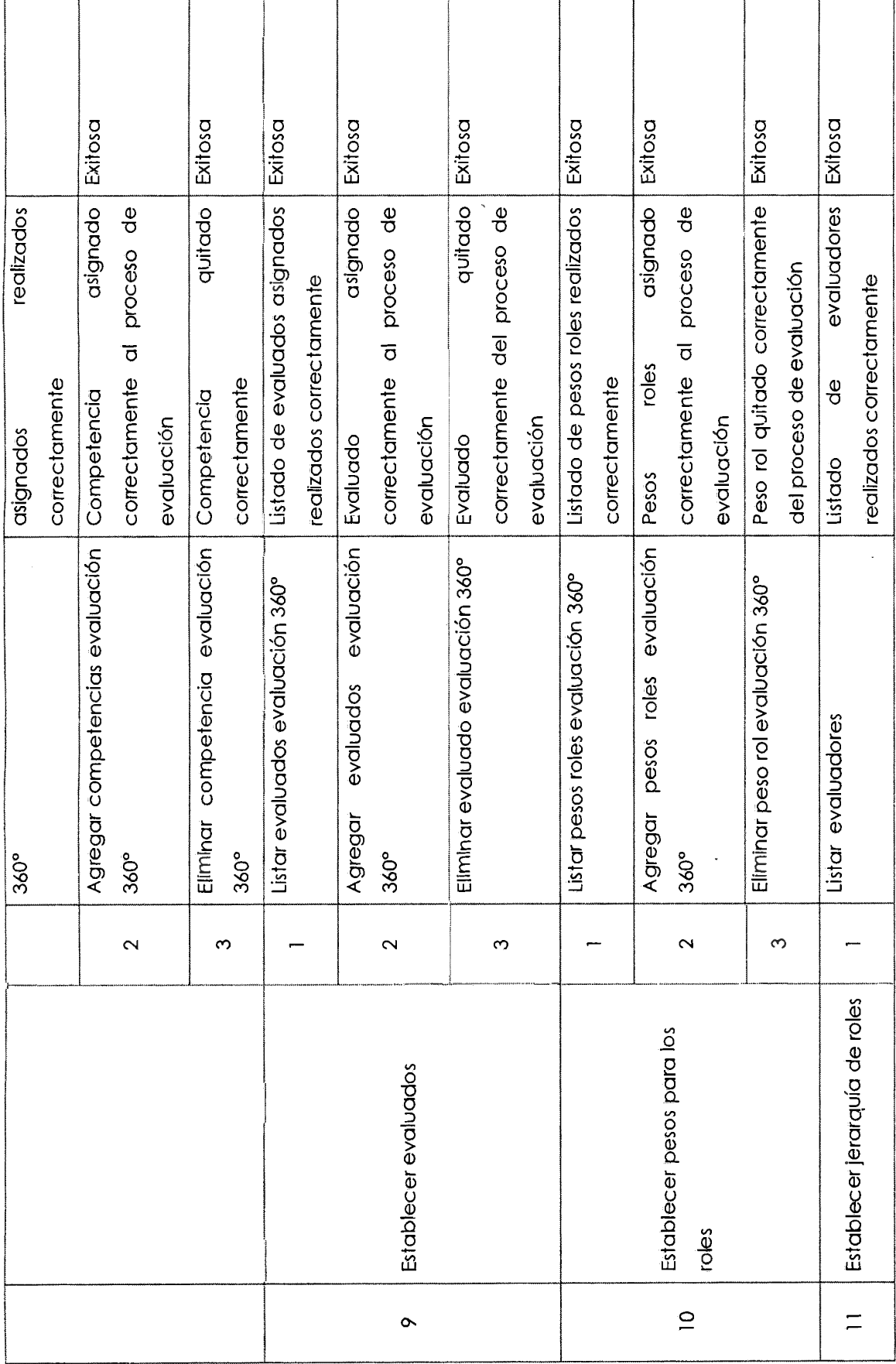

 $\hat{\boldsymbol{\gamma}}$ 

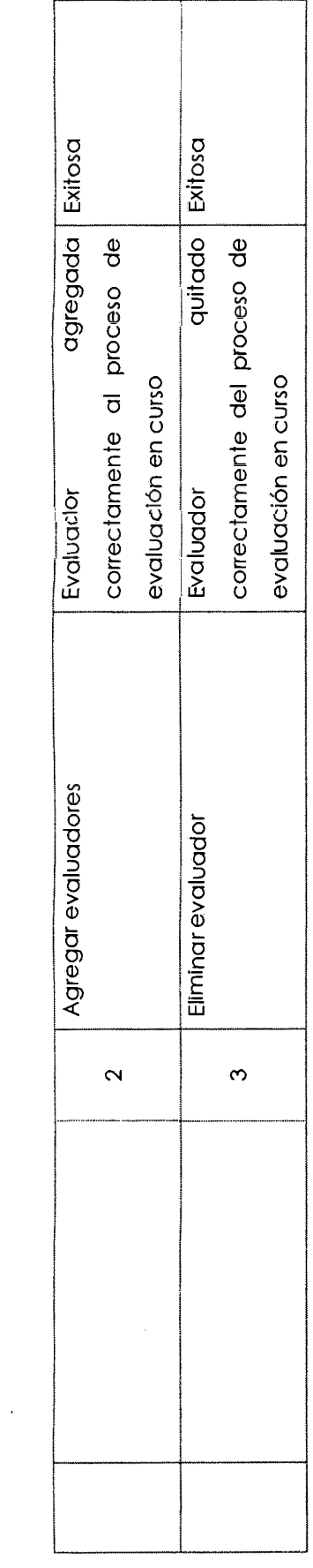

 $\mathcal{L}^{\text{max}}_{\text{max}}$  and  $\mathcal{L}^{\text{max}}_{\text{max}}$ 

 $\label{eq:2.1} \frac{1}{\sqrt{2}}\left(\frac{1}{\sqrt{2}}\right)^{2} \left(\frac{1}{\sqrt{2}}\right)^{2} \left(\frac{1}{\sqrt{2}}\right)^{2} \left(\frac{1}{\sqrt{2}}\right)^{2} \left(\frac{1}{\sqrt{2}}\right)^{2} \left(\frac{1}{\sqrt{2}}\right)^{2} \left(\frac{1}{\sqrt{2}}\right)^{2} \left(\frac{1}{\sqrt{2}}\right)^{2} \left(\frac{1}{\sqrt{2}}\right)^{2} \left(\frac{1}{\sqrt{2}}\right)^{2} \left(\frac{1}{\sqrt{2}}\right)^{2} \left(\$ 

#### **D. FASE DE PRODUCCIÓN**

Tabla Nº 4.70:

#### **Reporte de pruebas adicionales y rendimiento**

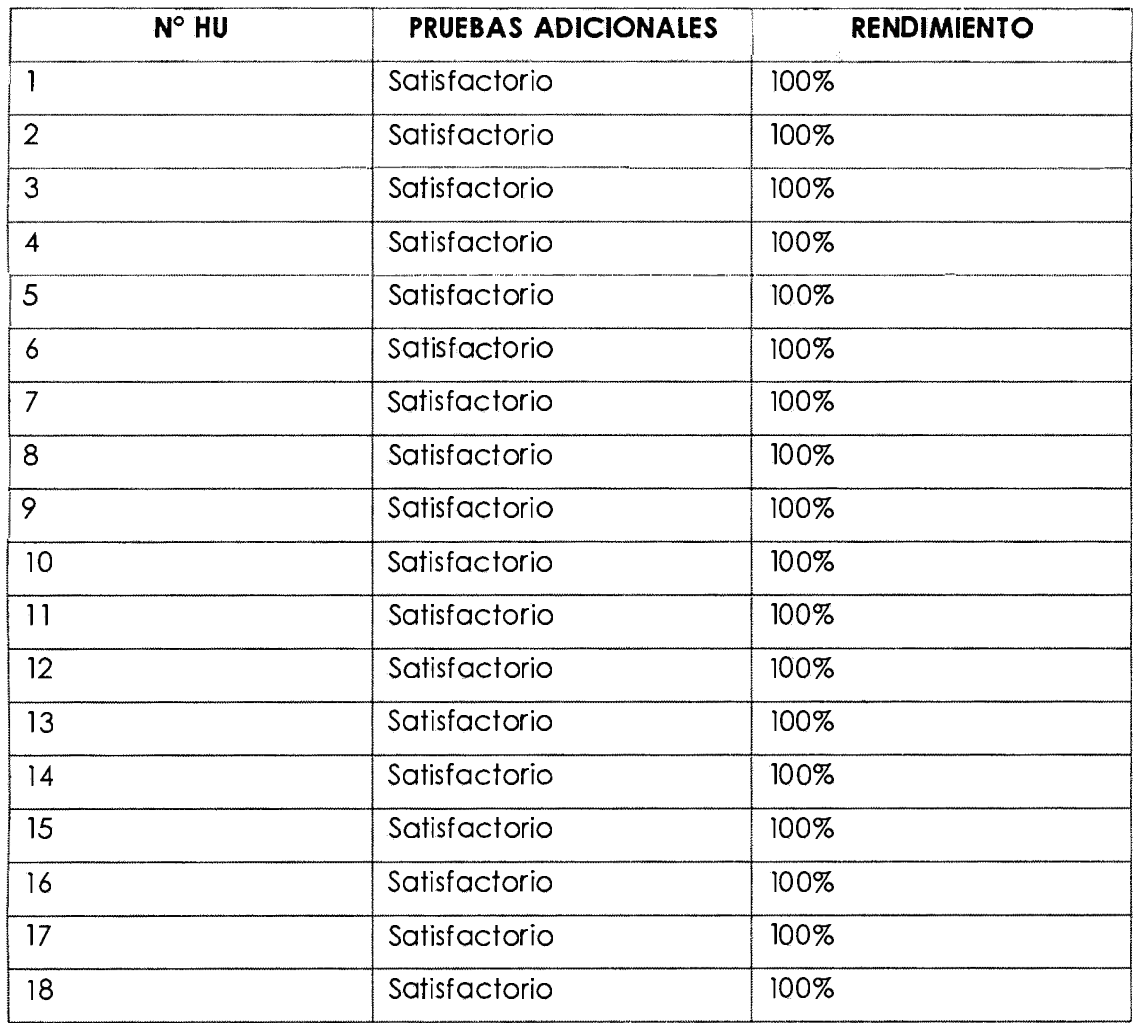

#### **4.1.2.3 RESULTADOS DE LA EVALUACIÓN DE USABILIDAD A LA APLICACIÓN WEB**

En el año 2008, Otaíza Fuentes, Renato Alejandro, en su tesis de grado Magíster titulado: Metodología de evaluación de usabilidad para aplicaciones web transaccionales, sección fundamentación teórica, indica que la evaluación de la usabilidad de un sistema software es una de las etapas más importantes dentro del diseño centrado en el usuario. Para lo cual existen distintos tipos de métodos de evaluación de usabilidad, cada uno con sus características propias.

Para el proyecto de la aplicación para la evaluación del desempeño docente por competencias, se utilizó la técnica de interrogación en este caso mediante el cuestionario como muestra en el anexo D, dicho cuestionario se aplicó a 10 usuarios *(5* docentes y 5 estudiantes) que utilizaron la aplicación web de evaluación 360º por muestreo no probabilístico por juicio de expertos.

# l. ¿La aplicación web evaluación 360°, le permite registrar las competencias?

Tabla Nº 4.71:

#### Encuesta usabilidad de la aplicación web evaluación 360°

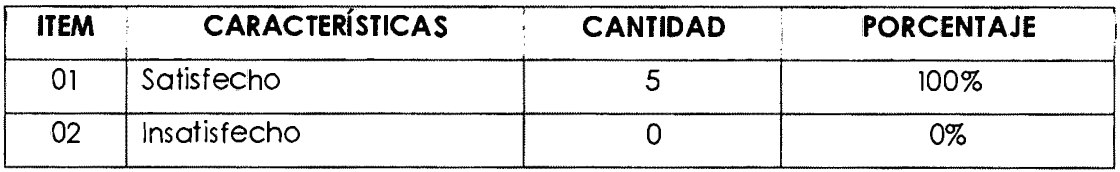

11. ¿La aplicación web evaluación 360°, le permite diseñar el cuestionario o formulario de evaluación de 360°, es decir, los comportamientos que conforman cada competencia definida?

Tabla Nº 4.72:

#### Encuesta usabilidad de la aplicación web evaluación 360°

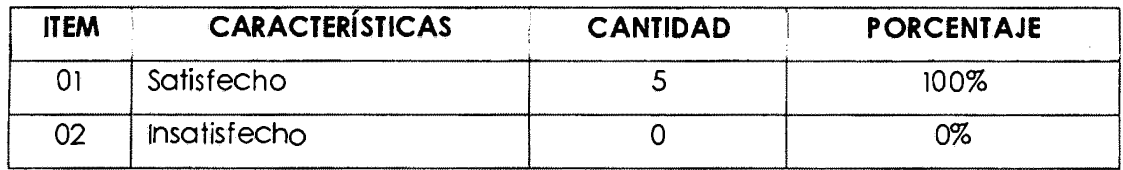

111. ¿La aplicación web evaluación 360°, le permite elegir a los participantes, es decir, los evaluadores: jefes, pares, colaboradores? Tabla Nº 4.73:

Encuesta usabilidad de la aplicación web evaluación 360º

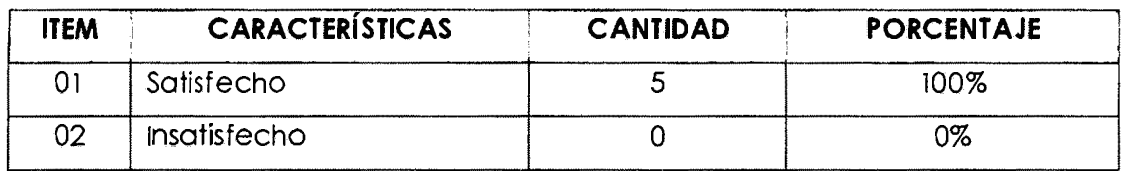

# IV. ¿La aplicación web evaluación 360º, le permite llenar la evaluación en línea por evaluado?

Tabla Nº 4.74:

#### Encuesta usabilidad de la aplicación web evaluación 360°

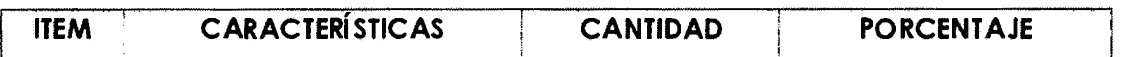

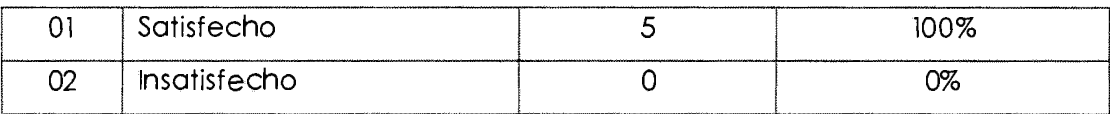

# **V. ¿La aplicación web evaluación 360°, le permite procesar cada evaluación?**

Tabla Nº 4.75:

#### **Encuesta usabilidad de la aplicación web evaluación 360º**

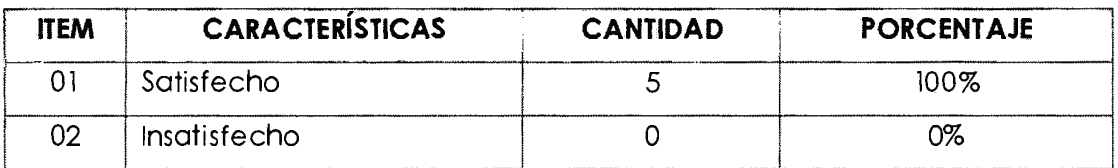

#### **4.2 DISCUSIÓN DE RESULTADOS**

Los resultados de la presente investigación fueron obtenidos a través de la revisión bibliográfica, para el caso de evaluación del desempeño docente por competencias en la Universidad Nacional San Cristóbal de Huamanga, mientras que los resultados para la implementación del software se obtuvieron de los artefactos de la metodología XP, quedando registrados y plasmados en la presente tesis.

Con los resultados obtenidos sobre la evaluación del desempeño docente por competencias, se pueden hacer generalizaciones tanto para otras universidades públicas y privadas, puesto que la evaluación del desempeño docente juega un papel primordial ya que permite caracterizar su actuación. La diferencia que probablemente se encuentre siempre es con respecto a las políticas de evaluación de cada institución.

Dentro de las limitaciones que existieron en el desarrollo de esta investigación, se puede citar a la falta de acceso a las políticas de evaluación (implementación de políticas ¿para qué evaluar?, contenido ¿qué evaluar?, propósito de la evaluación ¿por qué evaluar?, frecuencia ¿cuándo evaluar?, proceso de evaluación ¿cómo evaluar?) utilizadas en las evaluaciones pasadas, de igual manera a los resultados de procesos ejecutados, ya que estas informaciones se encuentran en manos de las autoridades. Las limitaciones mencionadas afectaron al momento de definir el diseño del cuestionario o formulario de la evaluación.

Dentro de los resultados obtenidos es importante resaltar que la implementación de la aplicación web, coincide con otras aplicaciones desarrolladas similarmente, tanto en el nivel comercial como en el nivel de investigación, con la única diferencia que en otras aplicaciones, se utilizaron otras tecnologías de implementación y otros niveles de detalle, pero finalmente coinciden de manera general con el desarrollo de una aplicación web para la evaluación del desempeño docente por competencias.

La hipótesis inicial se acepta totalmente, ya que con la implementación de la aplicación web para la evaluación del desempeño docente por competencia se obtiene información en tiempo real, clara, precisa y objetiva (evaluación integral).

# **CAPÍTULO V CONCLUSIONES Y RECOMENDACIONES**

#### **5.1 CONCLUSIONES**

- **A.** La aplicación web permite gestionar eficazmente la evaluación del desempeño docente por competencias en la Universidad Nacional San Cristóbal de Huamanga, porque cumple de manera correcta los resultados mostrados en las tablas Tabla Nº 4.7, Tabla Nº 4.8, Tabla Nº 4.9 y Tabla Nº 4.10, y además esta aplicación consigue su finalidad utilizando los medios para tal fin de acuerdo a los resultados de usabilidad de la aplicación web, como se muestra en el apartado 4.1.2.3 y son mostrados en las tablas Tabla N° 4.71, Tabla N° 4.72, Tabla Nº 4.73, Tabla Nº 4.74 y Tabla Nº 4.75.
- **B.** Los artefactos de la fase de exploración de la aplicación web para la gestión de la evaluación del desempeño docente por competencias, de acuerdo a la Tabla Nº 2.2, son:

**Historia de usuario:** Las historias de usuario fueron determinados y mostrados en las tablas Nº Tabla Nº 4.7, Tabla Nº 4.8, Tabla Nº 4.9 y Tabla Nº 4.1 O, estos son todas las historias de usuario de nuestro modelo de evaluación 360º.

**listar tecnologías a utilizar:** Las tecnologías fueron determinados y mostrado en la Tabla Nº 4.11, estos son todas las tecnologías usadas en nuestro modelo de evaluación 360º.

**Arquitectura técnica inicial:** La arquitectura técnica inicial fue determinado y mostrado en la Figura Nº 4.1, lo cual es la arquitectura de nuestro modelo de evaluación 360°.

**C.** Los artefactos de la fase de planificación de la entrega de la aplicación web para la gestión de la evaluación del desempeño docente por competencias, de acuerdo a la Tabla Nº 2.3, son:

**Historias de usuario por prioridad:** Las historias de usuario seleccionados por prioridad fue determinado y mostrado en la Tabla Nº 4.12.

**Estimación de esfuerzo:** La estimación de esfuerzo para cada historia de usuario fue determinado y mostrado en la Tabla Nº 4.13.

**Pion de lo entrego:** El cronograma para el plan de entrega fue determinado y mostrado en la Tabla Nº 4.14.

**D.** Los artefactos de la fase de iteración de la aplicación web para la gestión de la evaluación del desempeño docente por competencia, de acuerdo a la Tabla Nº 2.4, son:

**Arquitectura técnico:** Diagrama de componentes y el diagrama de despliegue fue determinado y mostrado en la Figura Nº 4.3 y Figura Nº 4.4.

**Toreo de ingeniería:** La división de cada historia de usuario en tareas fueron determinados y mostrados en las tablas, Tabla Nº 4.15, Tabla Nº 4.6, Tabla N° 4.17, Tabla N° 4.18, Tabla N° 4.19, Tabla N° 4.20, Tabla N° 4.21, Tabla Nº 4.22, Tabla Nº 4.23, Tabla Nº 4.24, Tabla Nº 4.25, Tabla Nº 4.26, Tabla Nº 4.27, Tabla Nº 4.28, Tabla Nº 4.29, Tabla Nº 4.30, Tabla Nº 4.31, Tabla Nº 4.32, Tabla Nº 4.33, Tabla Nº 4.34, Tabla Nº 4.35, Tabla Nº 4.36, Tabla Nº 4.37, Tabla Nº 4.38, Tabla Nº 4.39, Tabla Nº 4.40, Tabla Nº 4.41, Tabla Nº 4.42, Tabla Nº 4.43, Tabla Nº 4.44, Tabla Nº 4.45, Tabla Nº 4.46, Tabla Nº 4.47, Tabla Nº 4.48, Tabla Nº 4.49 y Tabla 4.50, estos son todas las tareas de nuestro modelo de evaluación 360º.

**Pion de iteración:** La estimación y la asignación de esfuerzo para desarrollar las tareas de ingeniería fueron determinados y mostrados en las tablas, Tabla Nº 4.51, Tabla Nº 4.52, Tabla Nº 4.53 y la Tabla Nº 4.54.

**Coso de pruebas de aceptación:** Las pruebas de aceptación para cada historia de usuario por iteración fueron determinados y mostrados en las tablas, Tabla Nº 4.55, Tabla Nº 4.56, Tabla Nº 4.57 y Tabla Nº 4.58.

**GUI:** El GUI para cada historia de usuario fue diseñado con el framework Bootstrap, que nos permite desarrollar interfaces web de una forma estandarizada, las cuales fueron mostrados en las figuras, Figura Nº 4.5, Figura Nº 4.6, Figura Nº 4.7 y Figura Nº 4.8

**Tarjeta CRC:** La identificación de atributos, colaboración y responsabilidades fueron determinados y mostrados en las tablas, Tabla Nº 4.59, Tabla Nº 4.60, Tabla Nº 4.61, Tabla Nº 4.62 y Tabla Nº 4.63. **Código fuente:** El fragmento de código fuente de prueba unitaria para las clases (Competencia) y métodos (listar) fueron determinados y mostrados en la Tabla Nº 4.64 y Tabla Nº 4.65, y la implementación y codificación de cada tarea de ingeniería fueron mostrados en la Tabla Nº 4.66.

**Reporte de pruebas unitarias:** El reporte de pruebas unitarias fueron determinados y mostrados en la Tabla Nº 4.67.

**Reporte de pruebas de aceptación:** El reporte de pruebas de aceptación fueron determinados y mostrados en las tablas, Tabla Nº 4.68 y la Tabla Nº 4.69.

**E.** El artefacto de la fase de producción de la aplicación web para la gestión de la evaluación del desempeño docente por competencia, de acuerdo a la Tabla Nº 2.5, son:

**Reporte de pruebas adicionales y de rendimiento:** El reporte de pruebas adicionales y de rendimiento fue determinado y mostrado en la Tabla Nº 4.70.

#### **5.2 RECOMENDACIÓN**

- **A.** Es importante realizar una investigación para elaborar un perfil docente basado en competencias, ya que en la Universidad Nacional San Cristóbal de Huamanga, las funciones del docente están estipuladas en los reglamentos, no se cuenta aún con un perfil por competencias.
- **B.** Para realizar la evaluación del desempeño docente por competencias de manera integral, será necesario también orientar el diseño de los cursos también a un trabajo por competencias.
- **C.** Una vez validado el perfil docente y el diseño de los cursos por competencias, se debe trabajar en un conjunto de indicadores que garanticen la presencia de las competencias que integren el perfil. Ese

conjunto de indicadores serán básicos para la construcción y afinamiento de instrumentos de medición.

- D. Hace falta trabajar en la creación o promoción de una cultura educativa basada en competencias. En la Universidad Nacional San Cristóbal de Huamanga aún prevalece una idea de formación centrada en el profesor y que considera al estudiante como un miembro pasivo dentro del proceso de aprendizaje.
- E. Se considera interesante la posibilidad de combinar este modelo evaluación de 360º, con un sistema de reclutamiento de personal y clima laboral organizacional. De esta manera, se puede hacer el seguimiento completo del recurso humano desde el momento que ingresa a la institución, pasando por sus rotaciones verticales u horizontales hasta su salida de la institución. Ello favorece el coaching y seguimiento del desarrollo personal del evaluado. La integración de todas las herramientas, procesos y programas de evaluación permitirán una mejor gestión del desempeño.
- F. Finalmente se debe mencionar que no importa el tamaño o rubro de la institución, el proceso de evaluación por competencias permite un adecuado sistema de gestión de recursos humanos, facilitando que el desarrollo del personal esté alineado a los objetivos y plan estratégico de la institución.

### **BIBLIOGRAFIAS**

- l. Acevedo, R. (2003). *Factores que inciden en la competencia Docente universitaria: Un modelo jerárquico lineal.* Tesis doctoral publicada, Universidad Complutense de Madrid, Madrid, España.
- 2. Alles, M. A. (2005). *Desempeño por competencias: Evaluación de* 360º. Buenos Aires: Granica.
- 3. Alles, M. A. (2005). *Gestión por competencias: El diccionario.* Buenos Aires: Granica.
- 4. Alles, M. A. (2006). *Selección por competencias.* Buenos Aires: Granica.
- 5. Baird, Stewart. (2002) Sams Teach Yourself Extreme Programming in 24 Hours. Primera edición. Estados Unidos.
- 6. Balani N. (2005). *The Spring Series, Part 1: lntroduction to the Spring Framework.* Recuperado el 03 de octubre del 2014, de http://www-128.ibm.com/developerworks/web/library /wa-spring 1 /.
- 7. Balta, V. (2009). *Super JAVA Enterprise Edition with NetBeans /DE* and *MySql.* Lima, Perú: San Marcos.
- 8. Bashman, B., Sierra, K. y Bates, B. (2004). *Head First Servlets and JSP. Passing the Sun Certified Web Component Developer Exam.*
- 9. Beck, K. ( 1999). *Extreme programins Explained.* Primera Edición. USA. Addison-Wesley urb Co.
- 10. Castillo, D. A. (2010). *Sistema de gestión integral vía web en empresas de transporte público en Lima Metropolitana subsistema cajaoperaciones-almacén.* Tesis de Pregrado, Universidad Nacional Mayor de San Marcos, Lima, Perú.
- 11. Ceballos, F.J. (2006). *Java 2: Curso de Programación* (3º Ed.). Madrid, España: Alfa Omega.
- 12. Ceballos, F.J. (2002). Java *2: Curso de programación* (2ª Ed.). Madrid, España: Alfa Omega.
- 13. Chiavenato, l. (2000). *Administración de Recursos Humanos (5ª Ed.).*  México: McGraw - Hill Interamericano S.A.
- 14. Crispín, M. (2008). *Sistema de Información para la Evaluación del Desempeño Docente.* Tesis publicada. Universidad Mayor de San Andrés, La Paz, Bolivia.
- 15. Date, C.J. (2001). An *lntroduction to Database Systems* (7ª Ed.). México: Pearson Educación.
- 16. DSIIC-Universidad Politécnica de Valencia (2006). *Metodologías Agiles para el Desarrollo* de *Software: Extreme Programming (XP).* Valencia, España.
- 17. Erikson, H. E. y Penker, M. (1998). *UML Too/kit.* NewYork, EE.UU: Wiley.
- 18. Fuchs, R.M. (2005). Currículos universitarios basados en competencias: Experiencia de la universidad del Pacífico. Universidad del Norte (Ed.), *Currículo universitario basado* en *competencias: Aspectos referenciales* (pp. 189-211 ). Barranquilla, Colombia.
- 19. González, L. E. y Larraín, A.M. (2005). Formación Universitaria basada en competencias. Universidad del Norte (Ed.), *Currículo universitario basado en competencias: Aspectos referenciales* (pp. 24- 57).Barranquilla, Colombia.
- 20. Hay Group. (2009). *Material informativo* de *coaching en el proceso* de *Evaluación* de *360º propio* de *la página web.* Recuperado el 08 de Julio de 2014, de http://www.haygroup.com/leadershipandtalentondemand/Products/lt em Details.aspx?ltemlD=27&type=7&t=2.
- 21. Jeffries, R.; Anderson, A. y C. Hendricksopn. (2001). *Extreme programming lnstal/led.* Primera Edición. Usa. Addison-Wesley urb Co.
- 22. Jiménez, Y., González, M. y Hernández J. (2010). *Modelo* 360º *para la evaluación por competencias (enseñanza-aprendizaje).* Revista Innovación Educativa, vol. 10 (53), 43-53.
- 23. Johnson R. (2005). *Professional Java Deve/opment with the Spring Framework.* Indiana, lndianapolis: Wiley Publishing, lnc
- 24. Joyones, L. (1996). *Programación orientada* a *objetos.* Madrid, España: McGraw- Hill lnteramericana de España S.A.U.
- 25. Joyones, L. y Zahonero, l. (2002). *Programación en Java* 2: *Algoritmos, estructuras* de *datos y Programación orientada* a *objetos.* Madrid, España: McGraw- Hill lnteramericana de España S.A.U.
- 26. Ladd S. y Donald K. (2006). *Expert Spring* MVC and *Web Flow.* New York: Apress.
- 27. Larman, G. (1999). *UML y Patrones: Introducción al Análisis y Diseño Orientado* a *Objetos.* México, D.F., México: Prentice-Hall.
- 28. Otaíza, R. (2008). *Metodología* de *evaluación* de *usabilidad para aplicaciones web transaccionales.* Tesis de grado Magíster publicada. Pontificia Universidad Católica de Valparaíso, Valparaíso, Chile.
- 29. Pressman, R. (2002). *Ingeniería* de *software: Un enfoque práctico* (5ª Ed.). Madrid, España: McGraw- Hill lnteramericana S.A.
- 30. Prlolo. Sebastián. (2007) Programación extrema.
- 31. Real Academia Española (2004). *Diccionario* de *la lengua española.*  Madrid, España: Espasa/Santillana.
- 32. Rob, P. y Coronel, C. (2004). *Sistemas* de bases de *datos: Diseño, Implementación y Administración.* México, D.F., México: lnternational Thomson.
- 33. Rosenberg, D. y Stephens, M. (2007). Use Case Driven Object Modeling with UML: Theory and Practice. New York, EE.UU.: Apress.
- 34. Schmuller, J. (1997). *Aprendiendo UML en 24 horas.* Naucalpan de Juárez, Mexico: Editorial División Computación.
- 35. Sommerville L. (2011 ). *Ingeniería* de *Software.* México: Pearson.
- 36. Tornow, W., London, M. y CCL Associates (1998). *Maximizing the value of 360-degree feedback.* San Francisco, EE.UU: John Wiley & Sons, lnc.
- 37. Trillo, A. F. (2005). *Competencias docentes para la evaluación. ¿Falla en protagonista?.* México: Trillas.
- 38. Valdés, V. H. (2008). *Encuentro Iberoamericano sobre Evaluación del Desempeño Docente.* Recuperado el 22 de Noviembre de 2011. de Http://www.oei.es/de/rifado1.htm.
- 39. Wake, William C. (2000) Extreme Programming Explored.
- 40. Weitzenfeld, A. (2005). *Ingeniería* de *Software Orientado a Objetos con UML, Java e Internet.* México, D.F., México: Thomson.
- 41. William, W. y Keith, D. (1988). *Administración* de *personal y recursos humanos* (2ª Ed.). México, D.F., México: McGraw - Hill lnteramericana de México.
- 42. Zabalza, M. A. ( 1991). *Diseño y desarrollo curricular.* Madrid: Narcea.

**ANEXO A** 

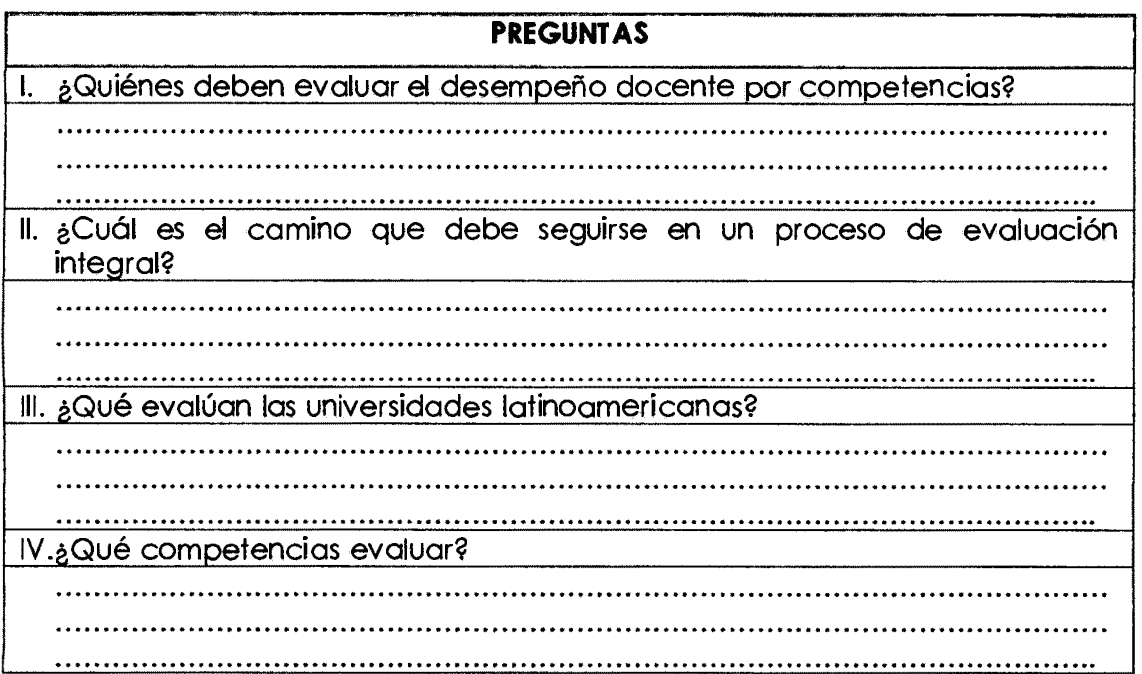

# **ANEXOB**

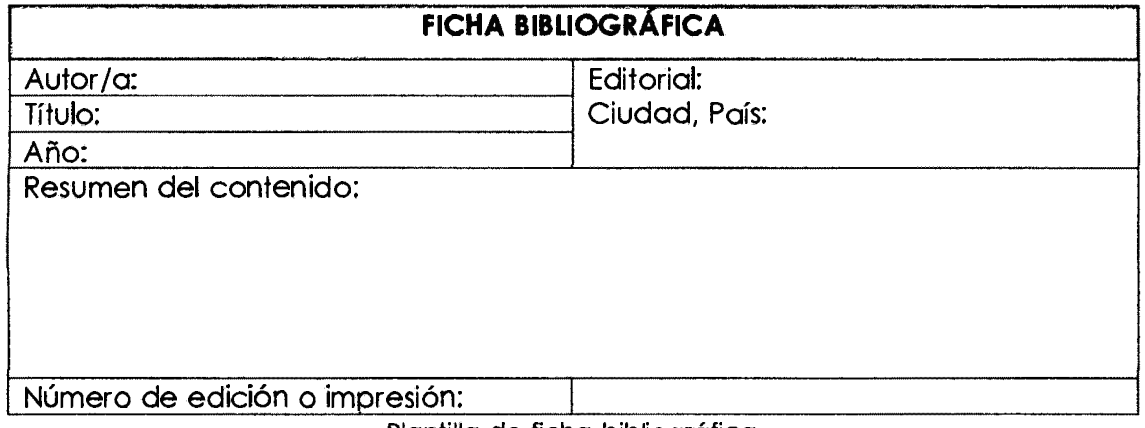

Plantilla de ficha bibliográfica

# **ANEXOC**

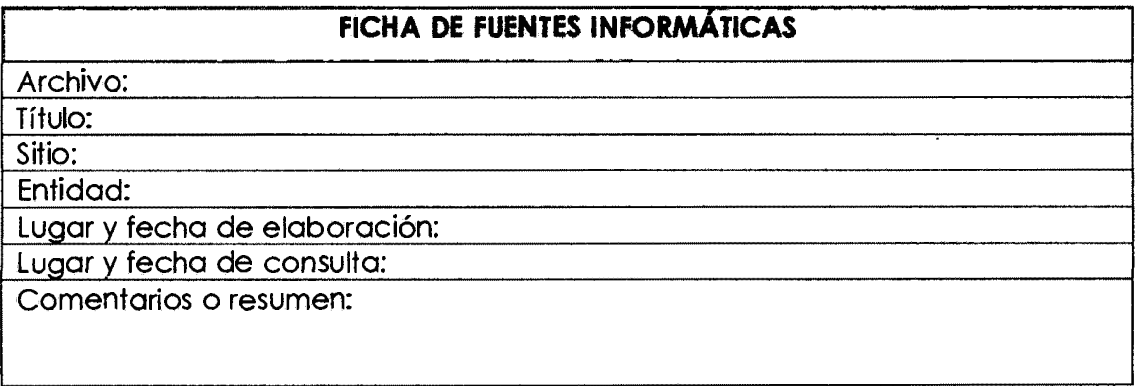

Plantilla para fuentes informóticas

#### ANEXOD

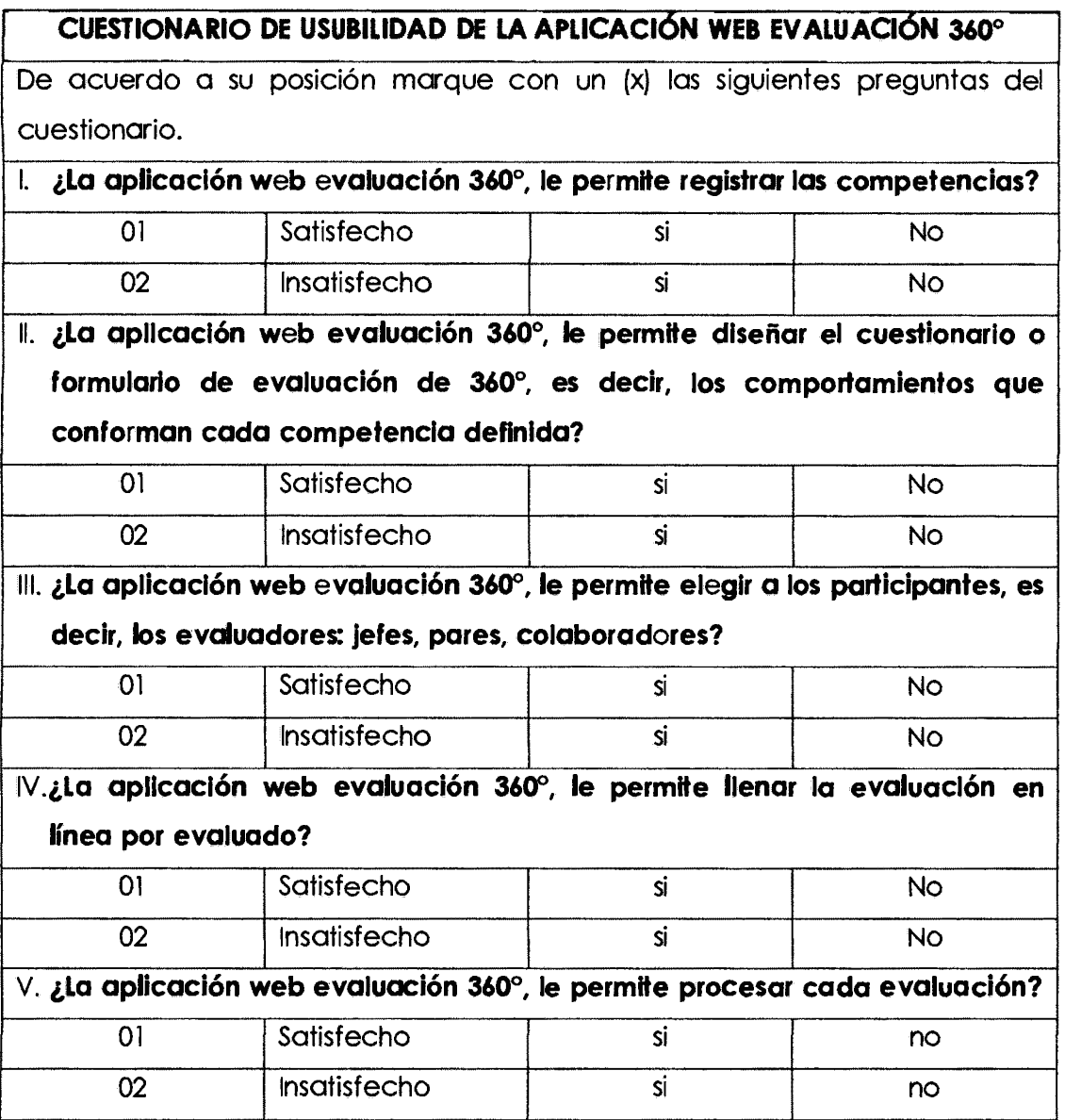

# ANEXO F

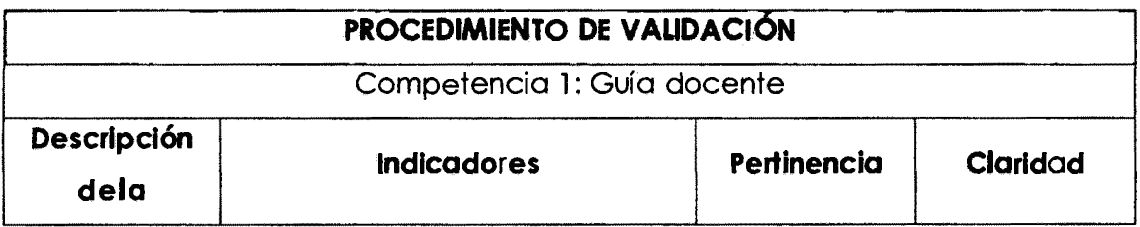

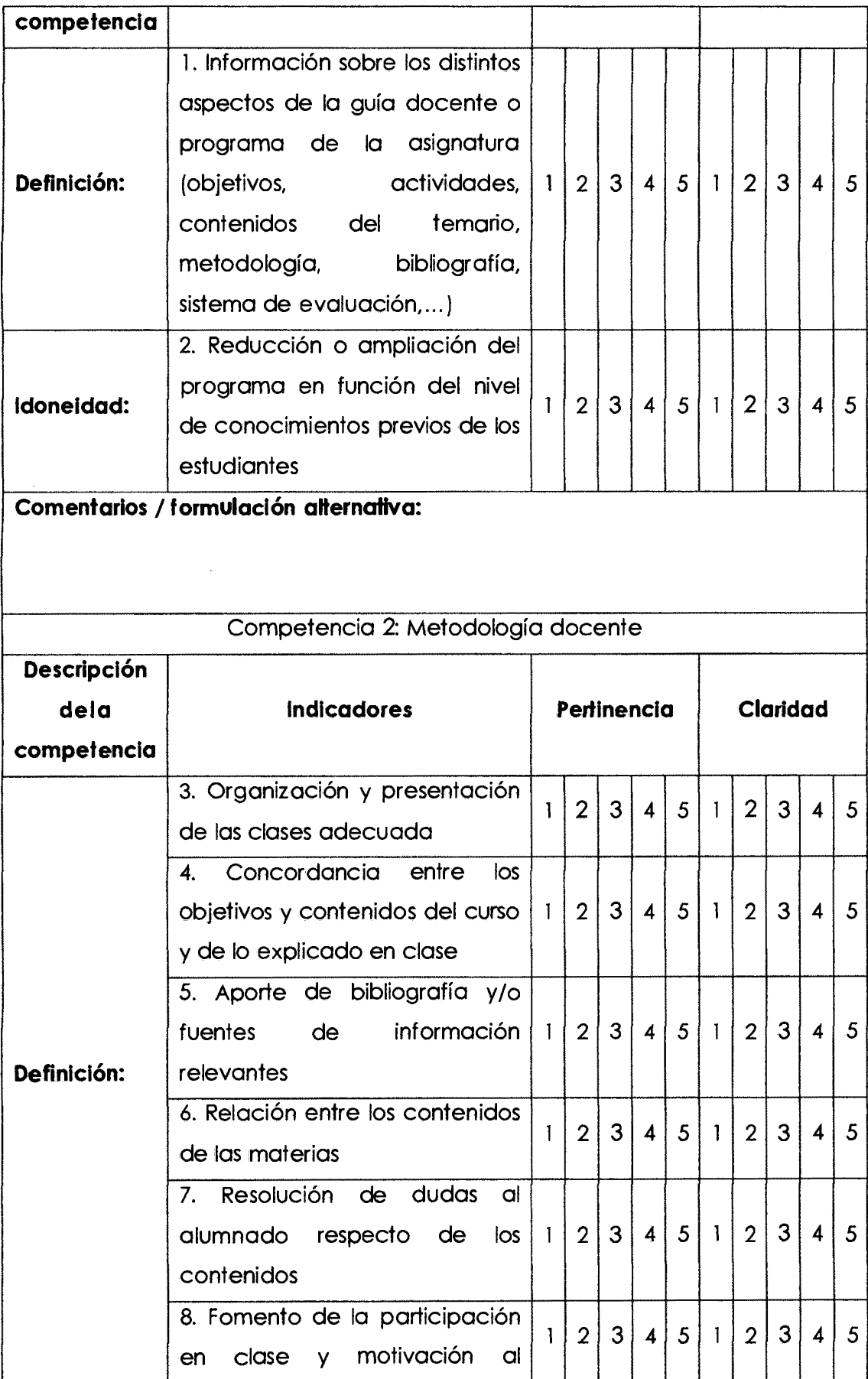

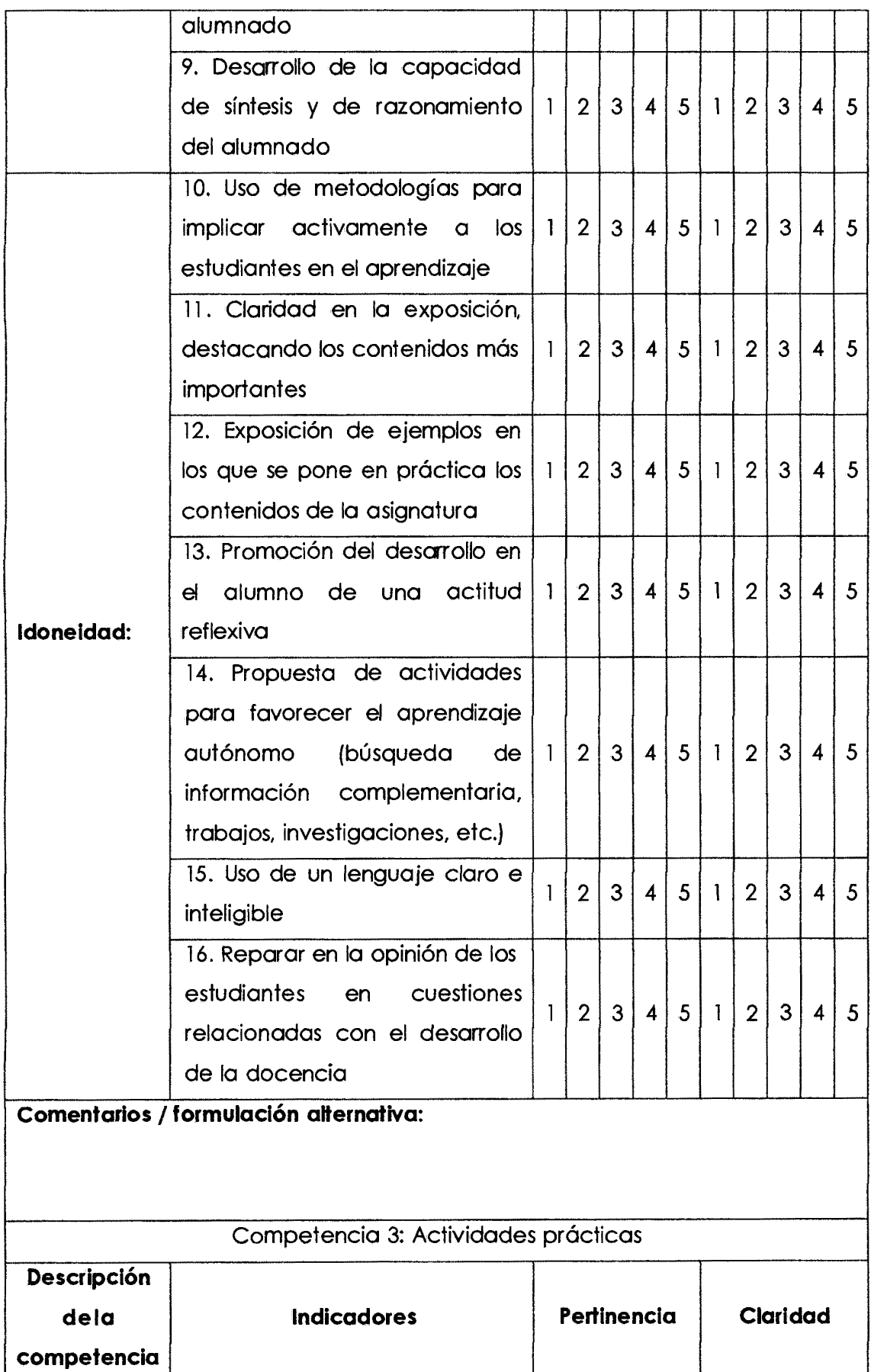

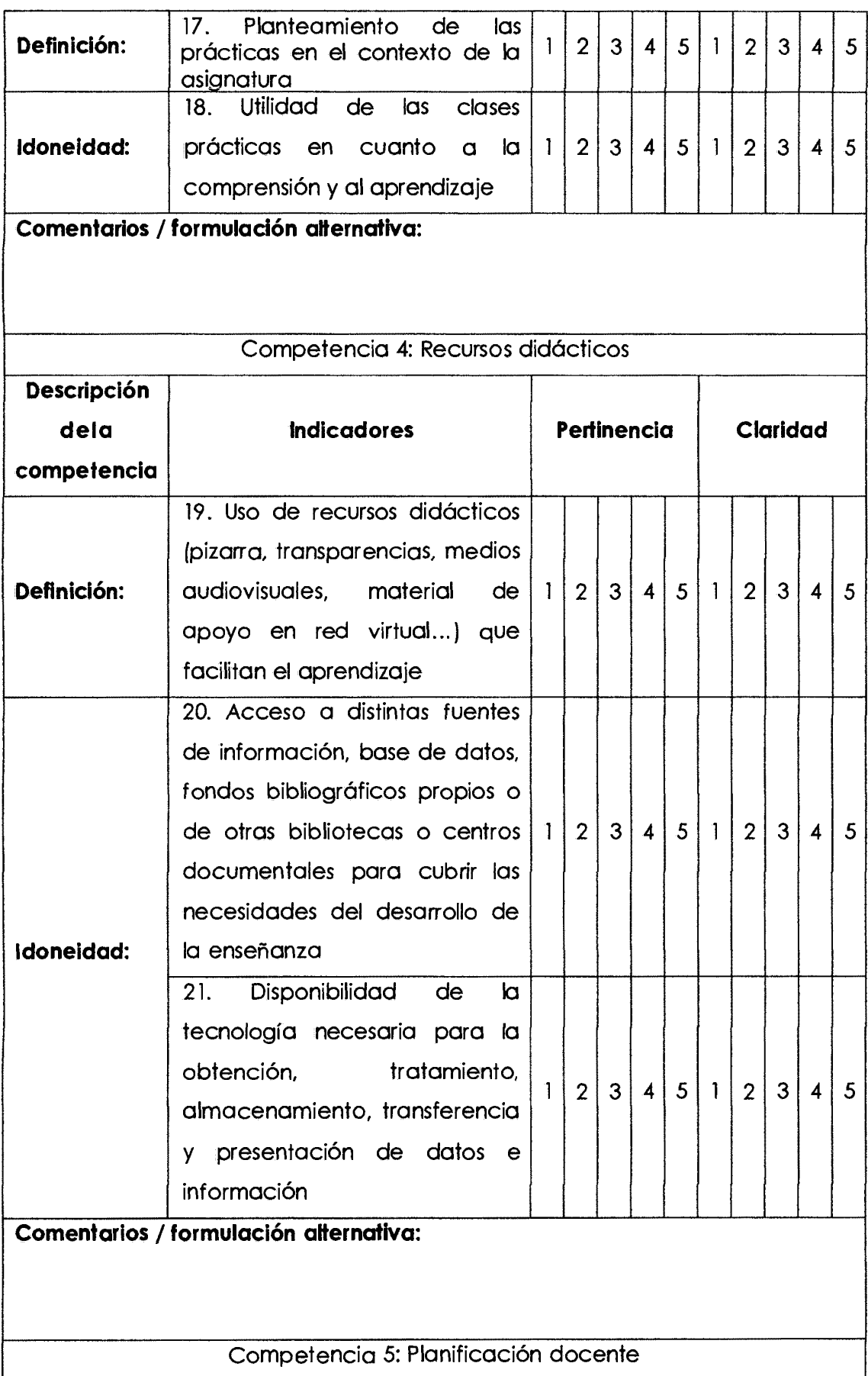

 $\epsilon$ 

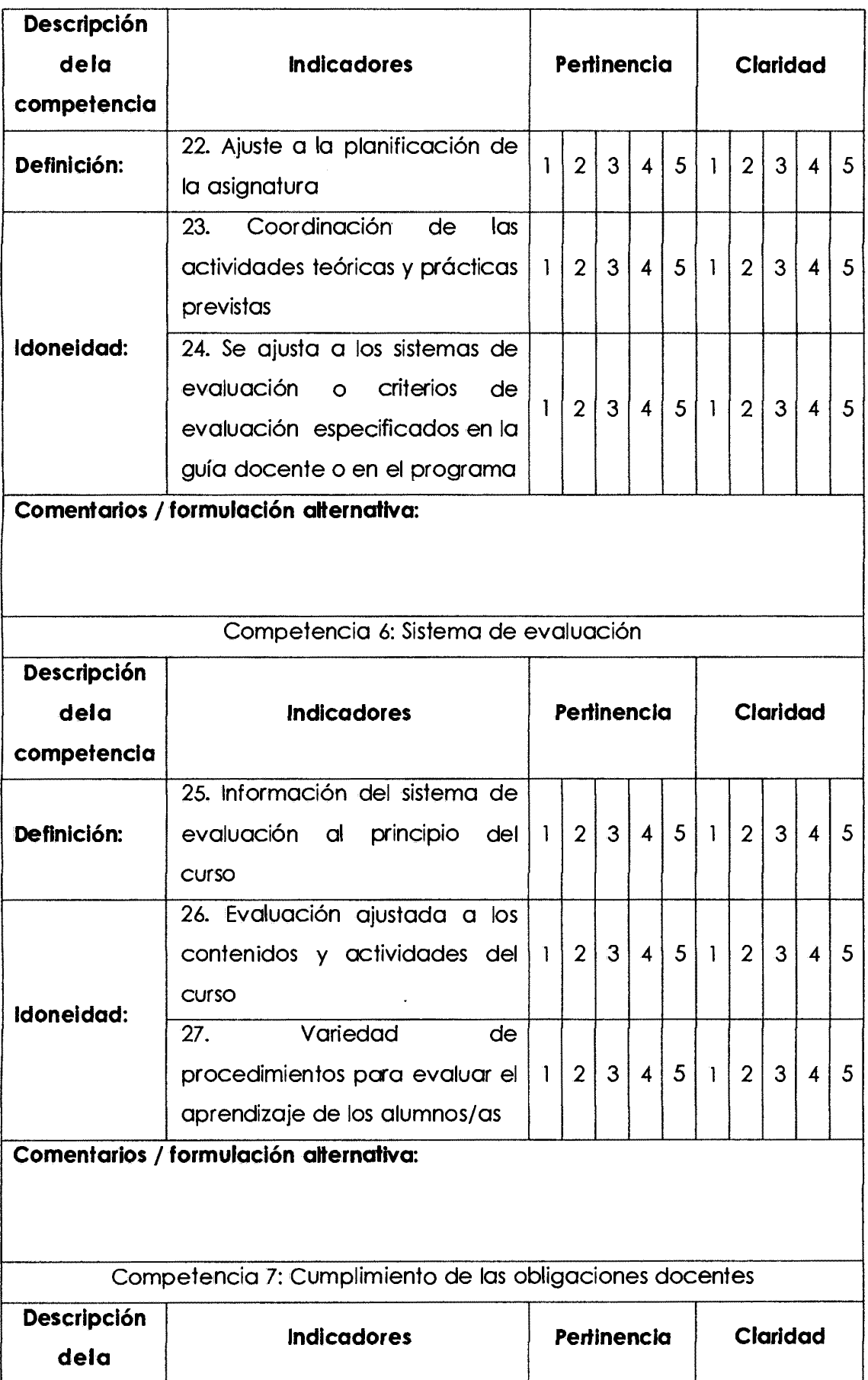

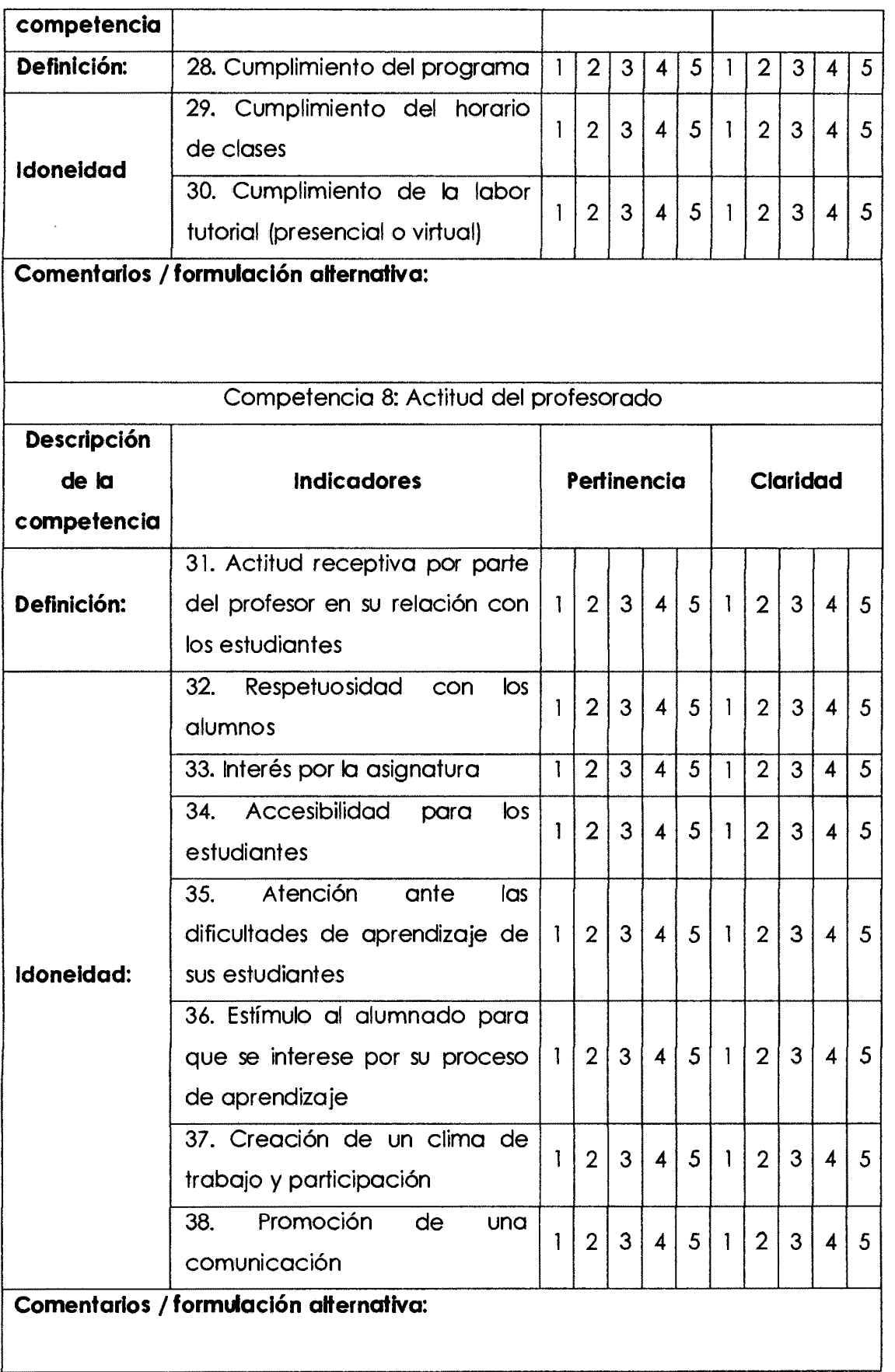

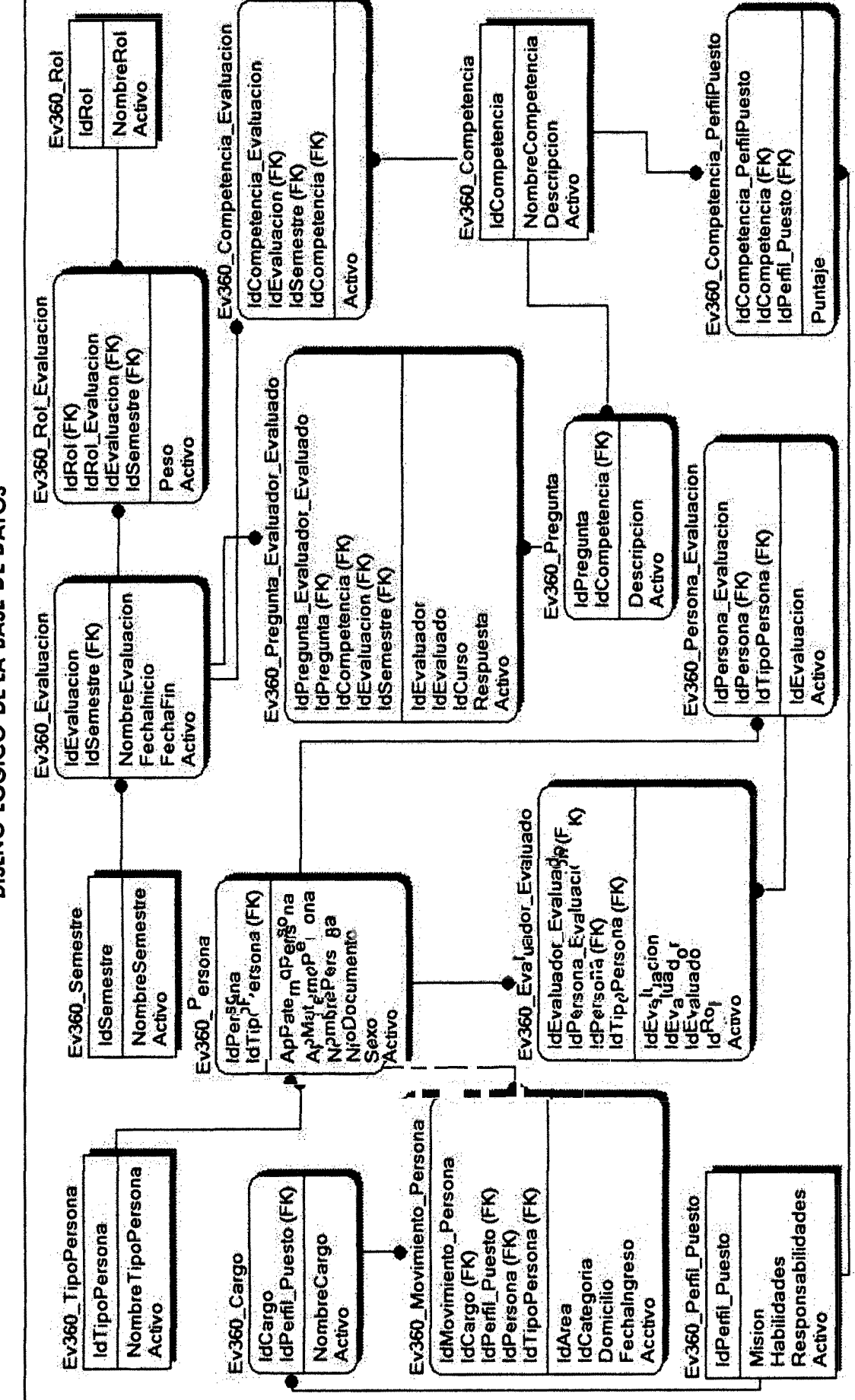

DISENO LÓGICO DE LA BASE DE DATOS

**O OXEXA** 

129